#WWDC17

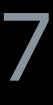

© 2017 Apple Inc. All rights reserved. Redistribution or public display not permitted without written permission from Apple.

# **Advances in Core Image** Filters, Metal, Vision, and More

David Hayward, Core Image Manager

Session 510

Media

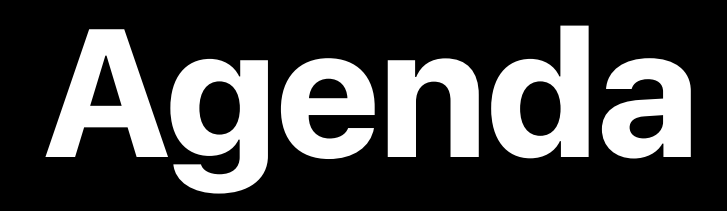

# A brief overview of Core Image Highlights of what's new this year Details on new APIs and features

- 
- 
- 
- - - - -
				-
			-
		-
		-
		- - -
				-
		- -
			-
- -
	-
	- -
- 
- 
- -
- -
	-
- 
- 
- -
- -
	-
- 
- 
- 
- 
- -
- 
- 
- -
	-
	-
- 
- 
- 
- 
- 
- 
- 
- 
- 
- 
- 
- 
- 
- 
- 
- 
- 
- 
- 
- 
- 

# **A Brief Overview of Core Image**

### **A Very Brief Introduction to Core Image**  A simple, high-performance API to apply filters to images

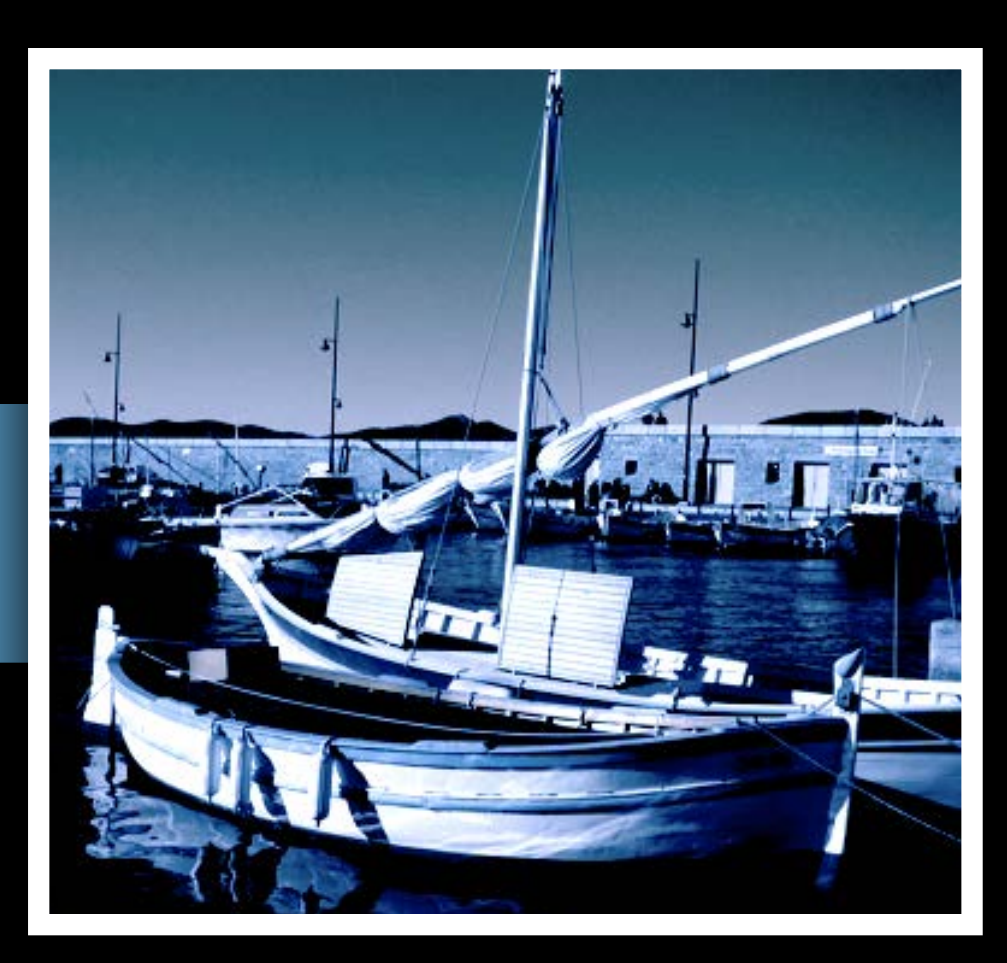

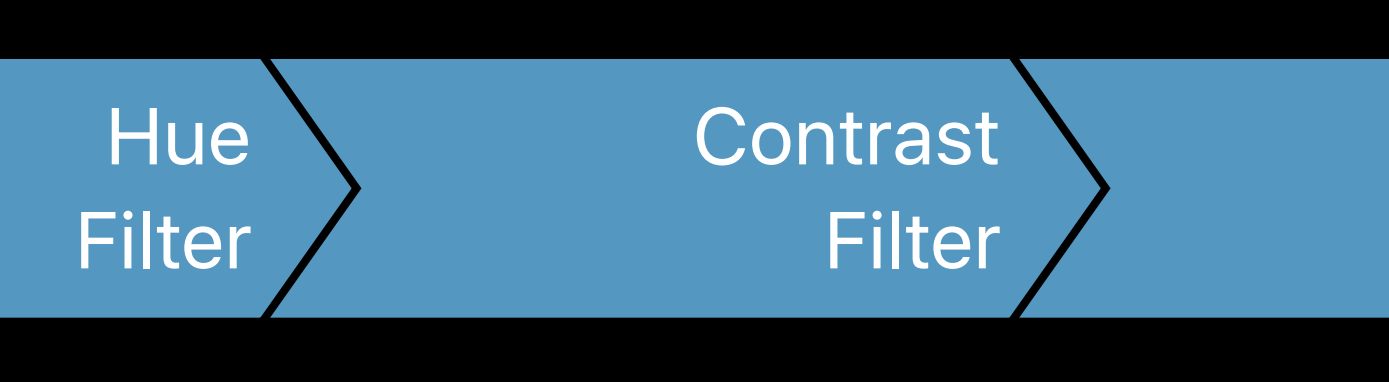

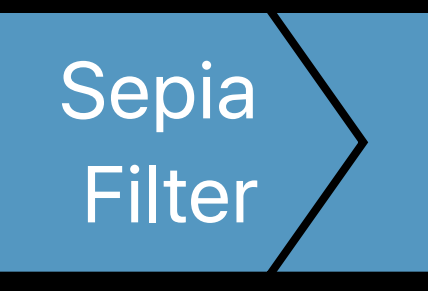

Original ClImage and Climage output Climage output Climage output Climage output Climage output Climage of the Climage of the Climage of the Climage of the Climage of the Climage of the Climage of the Climage of the Climag

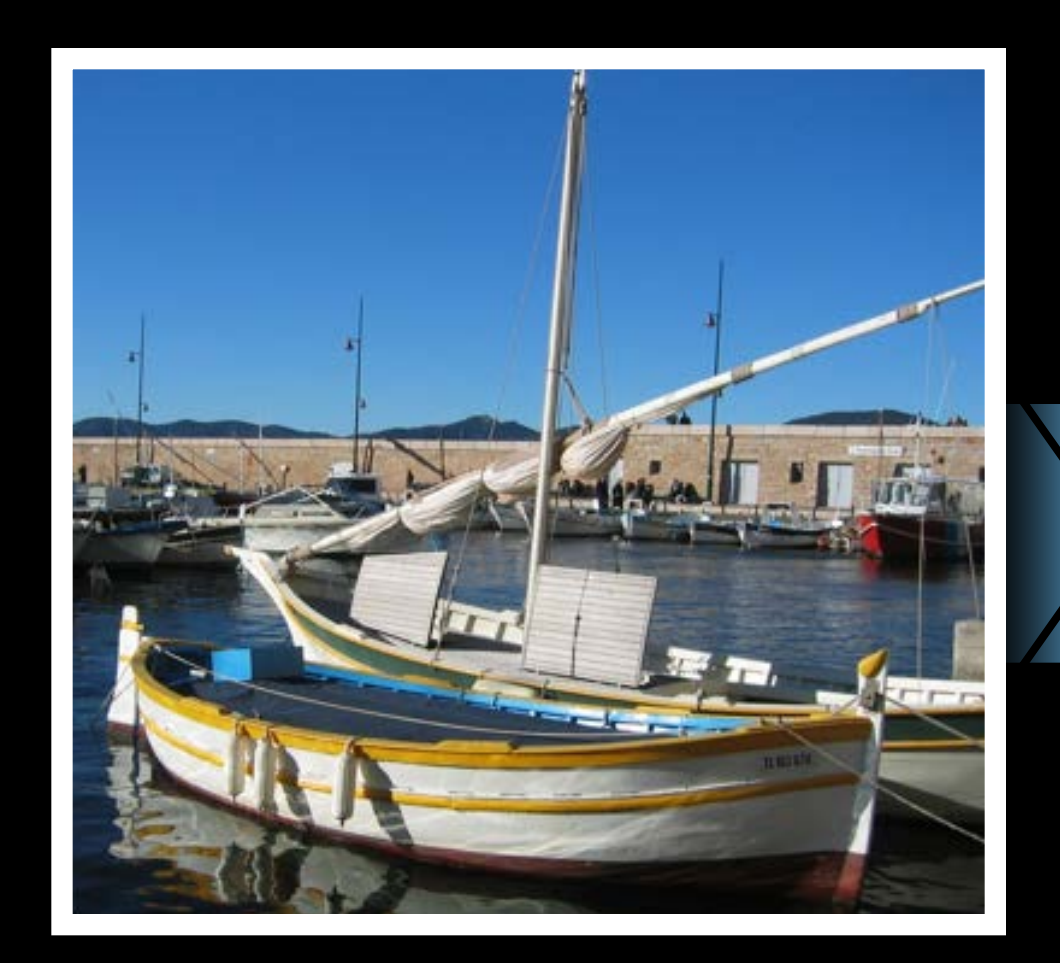

### **A Very Brief Introduction to Core Image**  Automatically tiles if images are large or graph is complex

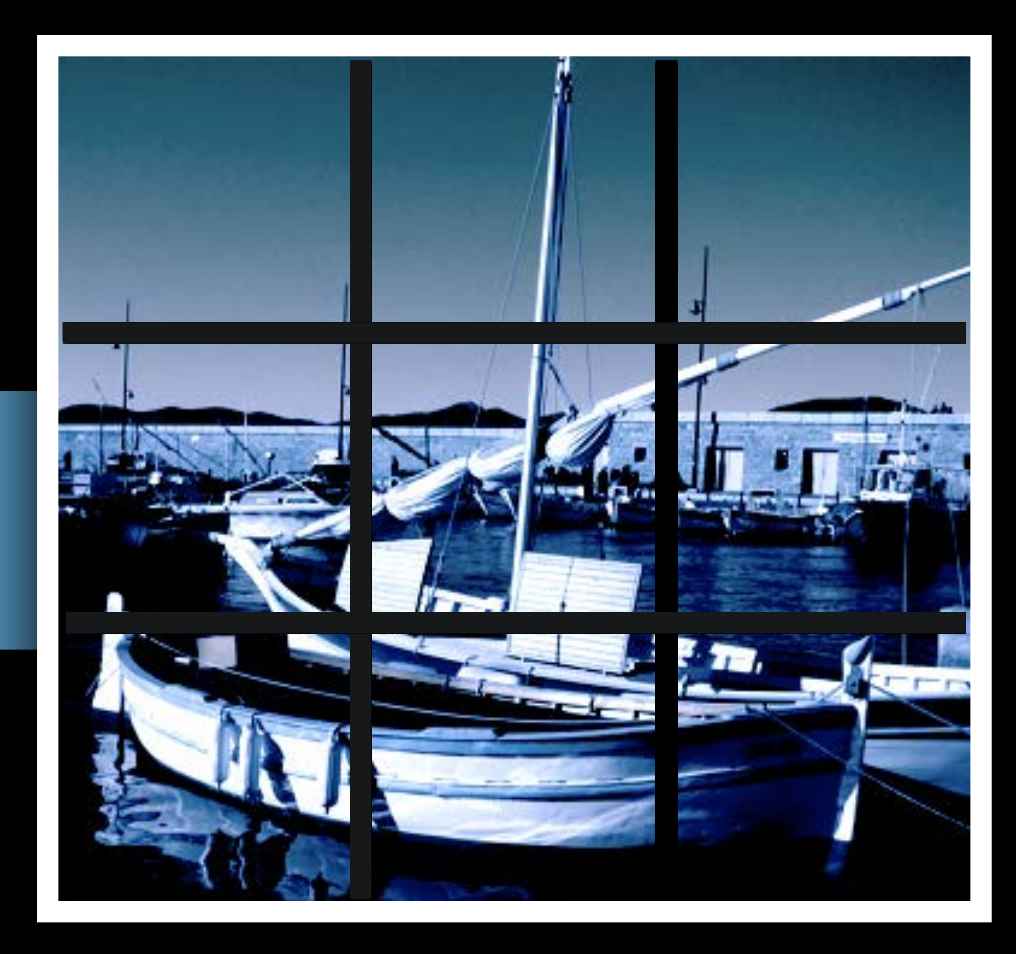

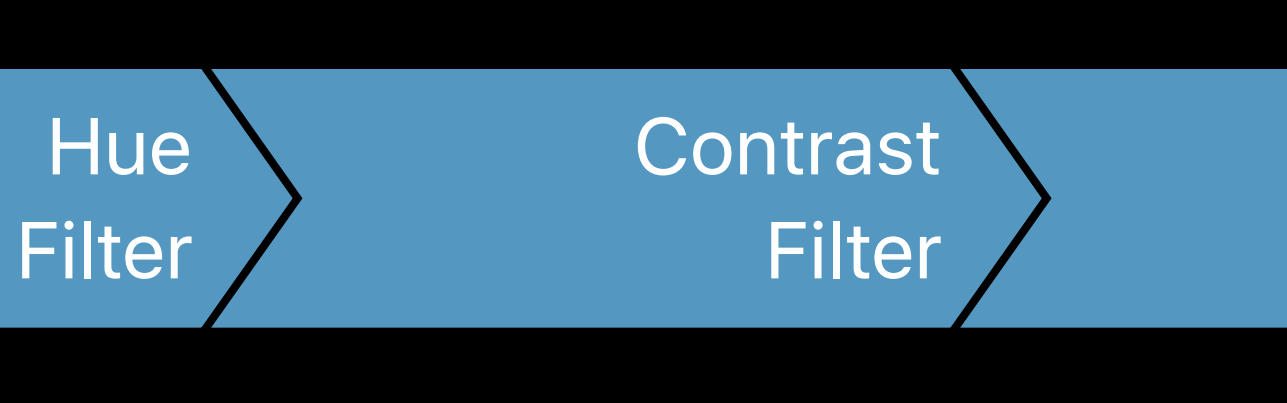

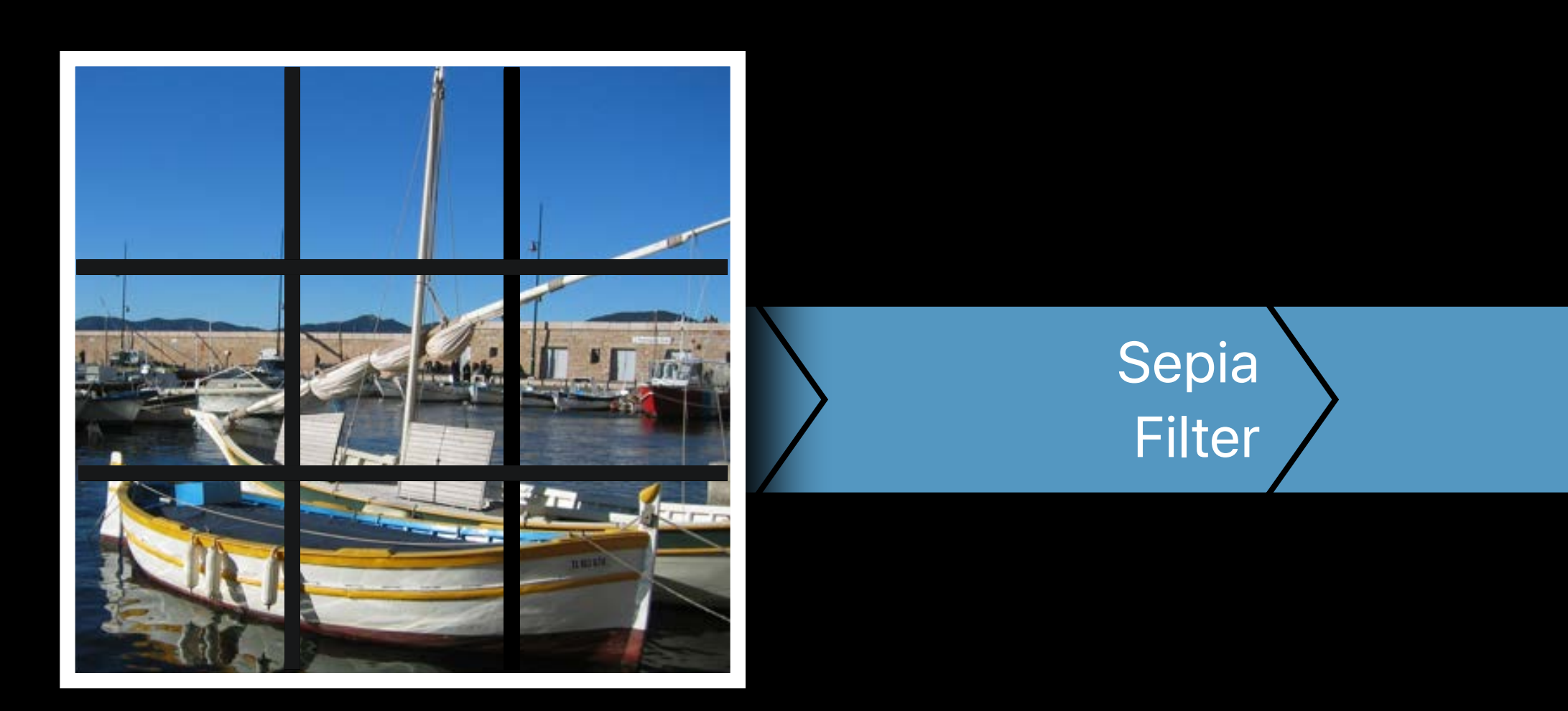

Original ClImage and Climage output Climage output Climage output Climage output Climage output Climage of the Climage of the Climage of the Climage of the Climage of the Climage of the Climage of the Climage of the Climag

### **A Very Brief Introduction to Core Image**  Automatically tiles if only a region of the output is rendered

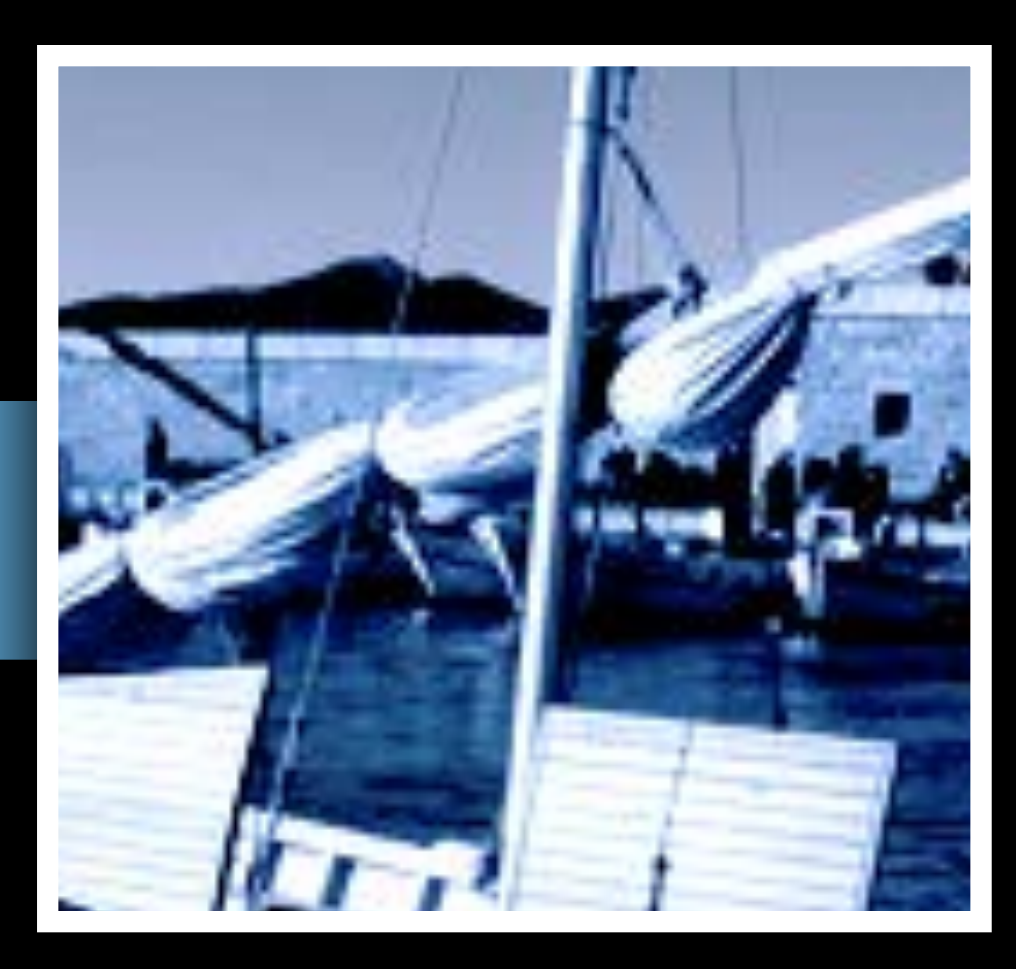

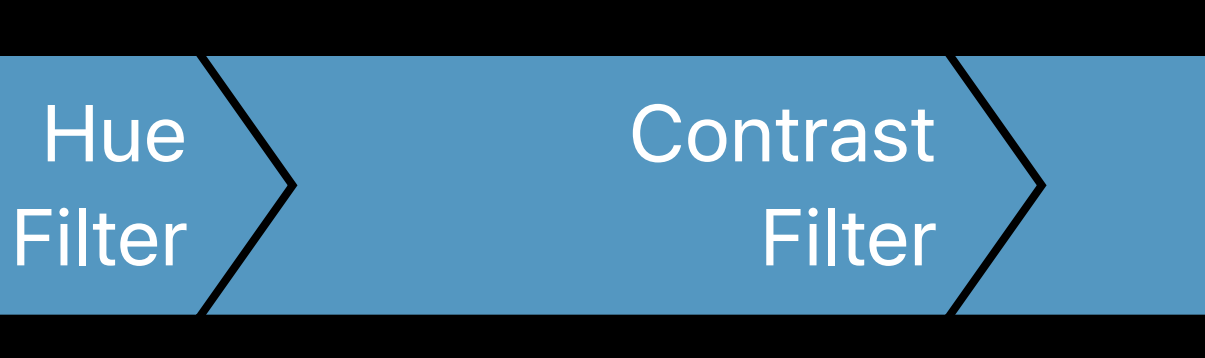

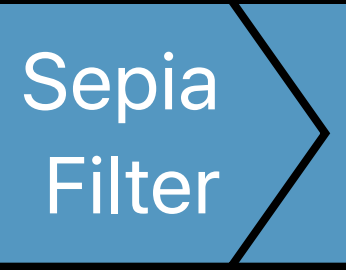

Original ClImage and Climage output Climage output Climage output Climage output Climage output Climage of the Climage of the Climage of the Climage of the Climage of the Climage of the Climage of the Climage of the Climag

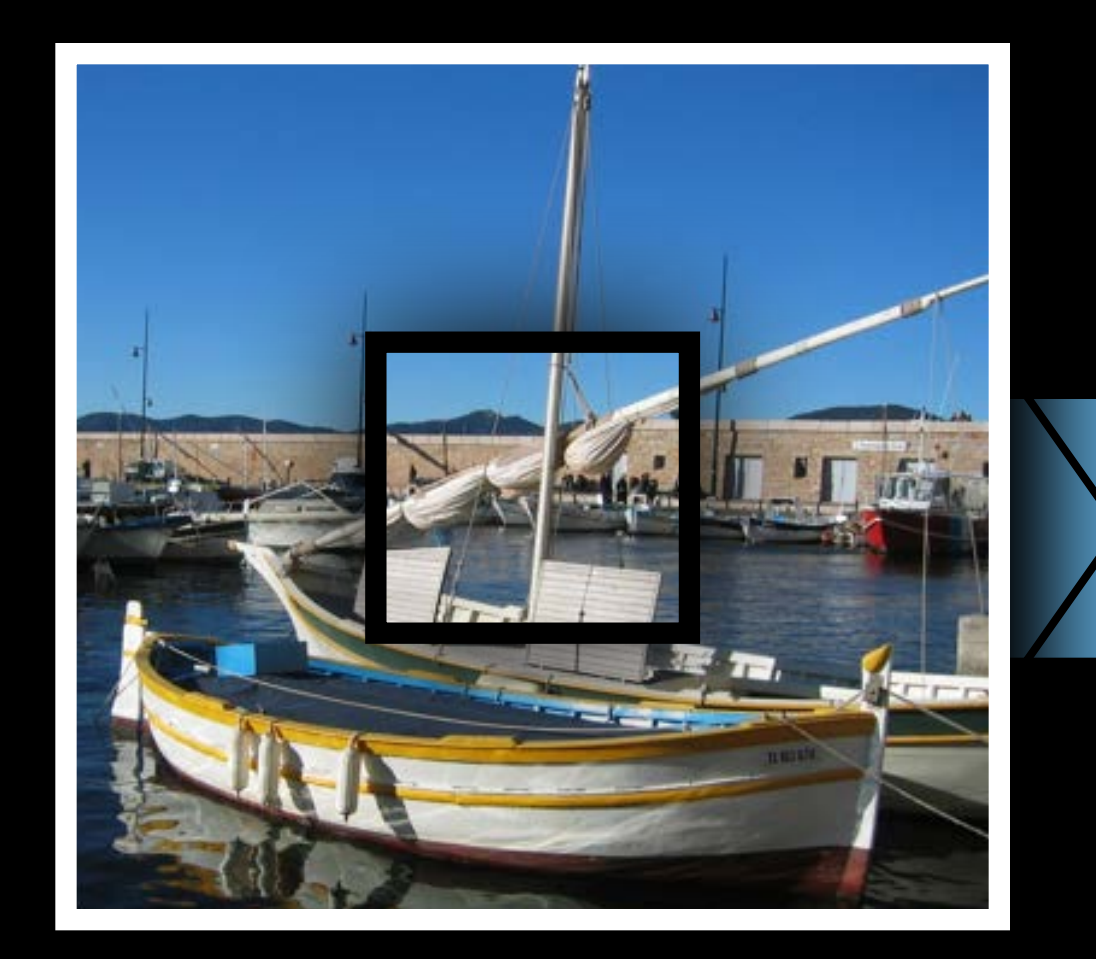

### **A Very Brief Introduction to Core Image**  Each CIFilter has one or more CIKernel functions

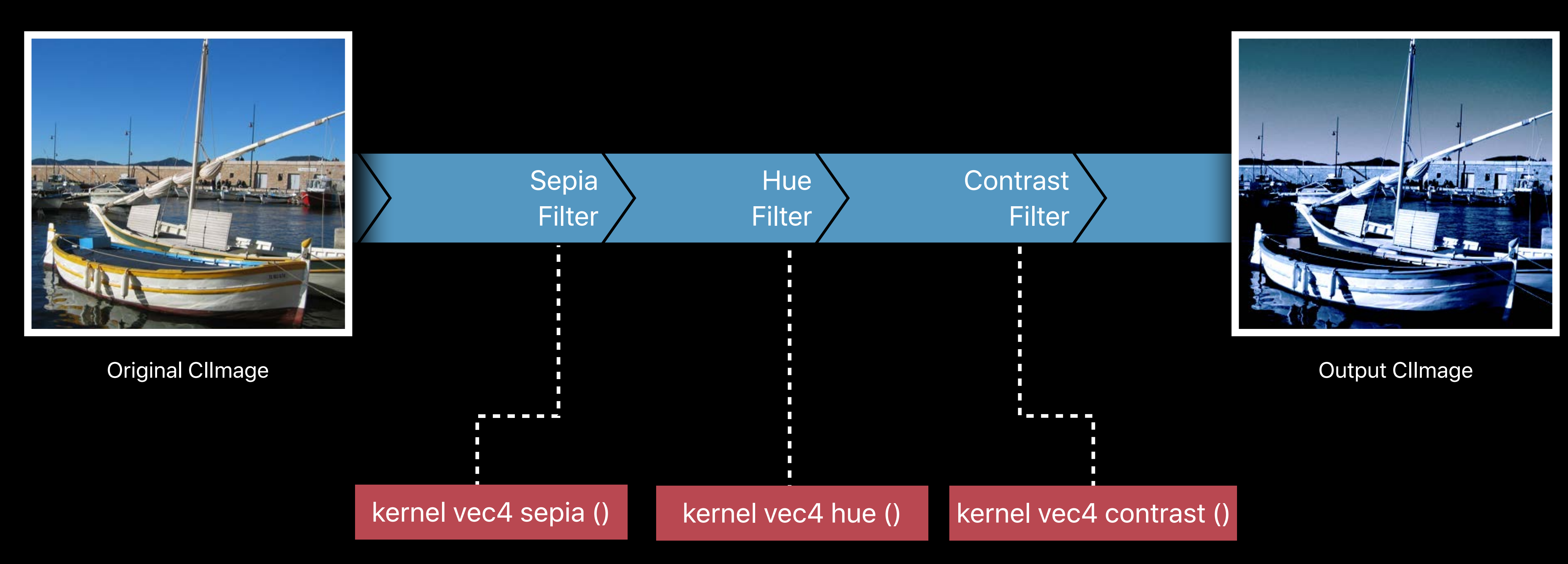

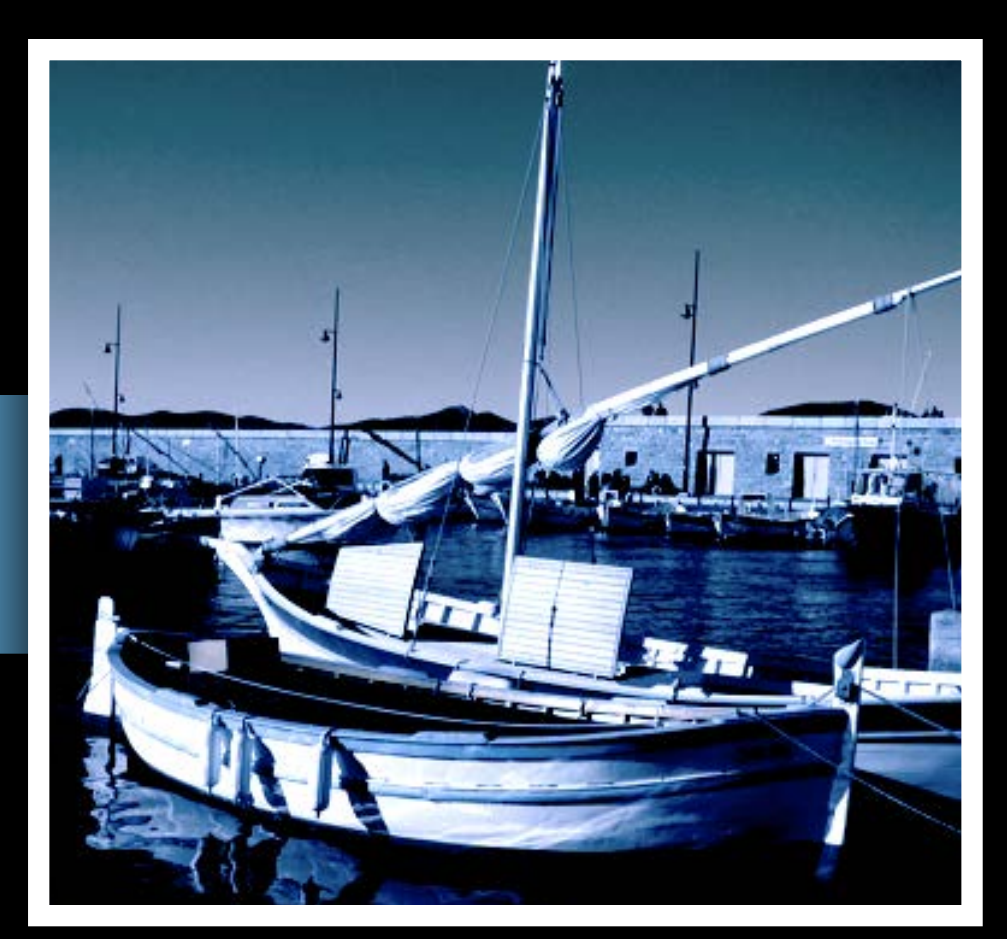

### **A Very Brief Introduction to Core Image**  Multiple CIKernels are concatenated to improve performance

kernel vec4 sepia ()

kernel vec4 hue ()

kernel vec4 contrast ()

### Concatenated (Sepina Concatenated Sepanning Concatenated Sepanning Concerns) **Filter Program**

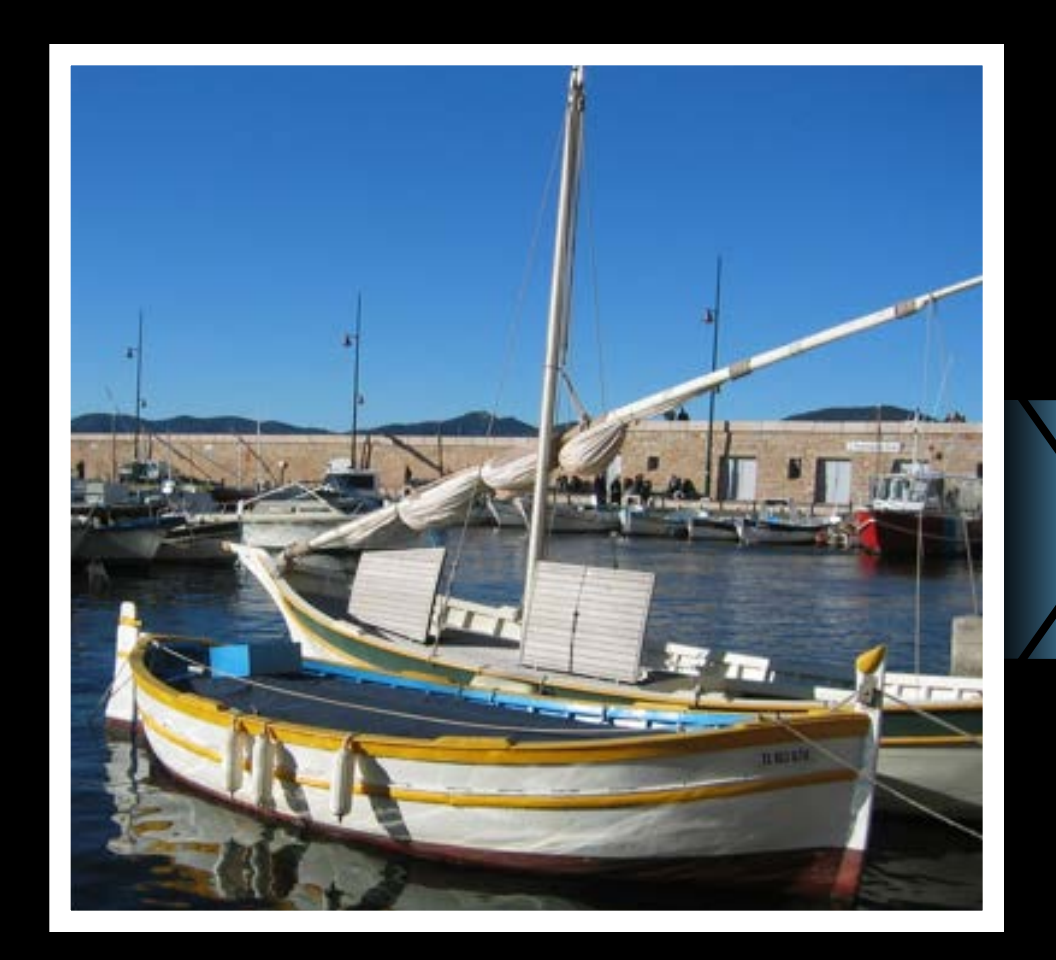

Original CIImage Output CIImage

- 
- 
- 
- 
- 
- 
- 
- -

**Performance**

**Performance Information**

**Performance Information Reformation Functionality** 

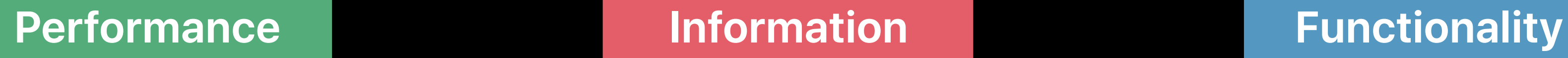

Write CIKernels in Metal CIRenderDestination API

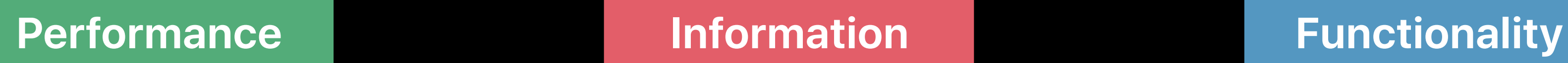

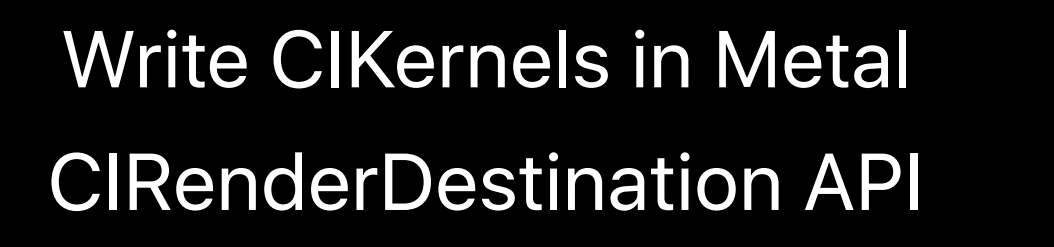

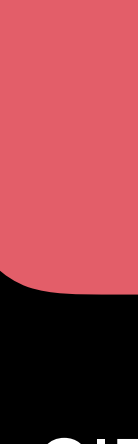

CIRenderInfo API Xcode Quick Looks

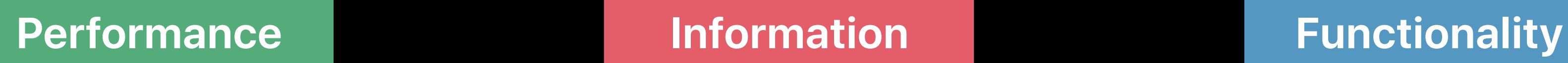

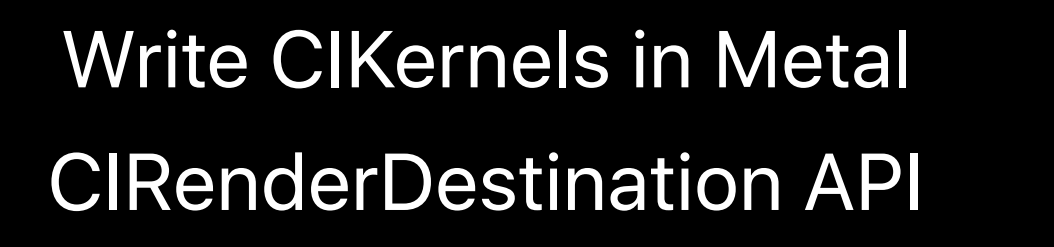

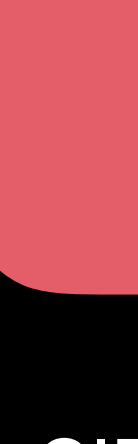

CIRenderInfo API Xcode Quick Looks

New Filters Barcode Support Depth Support

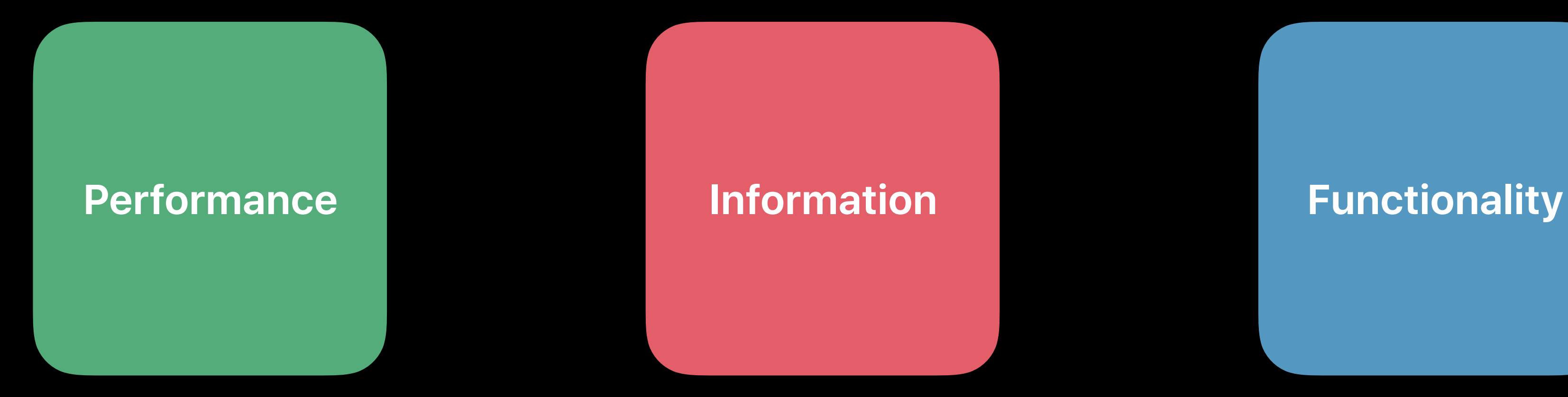

Write CIKernels in Metal CIRenderDestination API

Image Editing with Depth WWDC 2017

CIRenderInfo API Xcode Quick Looks

New Filters Barcode Support Depth Support

# **New Built-In CIFilters**

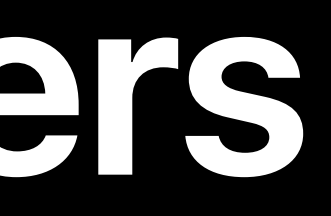

## **196 Built-In Filters**

- 
- 
- 
- 
- 
- 
- 

 $1<sup>′</sup>$ 

## **196 Built-In Filters**

AccordionFoldTransition AdditionCompositing AffineClamp AffineTile AffineTransform AreaAverage AreaHistogram AreaMaximum AreaMaximumAlpha AreaMinimum AreaMinimumAlpha AreaMinMaxRed AttributedTextImageGenerator AztecCodeGenerator BarcodeGenerator BarsSwipeTransition BicubicScaleTransform BlendWithAlphaMask BlendWithMask **Bloom** BokehBlur BoxBlur BumpDistortion BumpDistortionLinear CheckerboardGenerator CircleSplashDistortion **CircularScreen** CircularWrap Clamp **CMYKHalftone** Code128BarcodeGenerator ColorBlendMode

ColorBurnBlendMode ColorClamp ColorControls ColorCrossPolynomial **ColorCube** ColorCubesMixedWithMask ColorCubeWithColorSpace **ColorCurves** ColorDodgeBlendMode **ColorInvert** ColorMap **ColorMatrix** ColorMonochrome ColorPolynomial **ColorPosterize ColumnAverage ComicEffect** ConstantColorGenerator Convolution3X3 Convolution5X5 Convolution7X7 Convolution9Horizontal Convolution9Vertical CopyMachineTransition Crop **Crystallize** DarkenBlendMode **DepthBlurEffect DepthOfField** DepthToDisparity DifferenceBlendMode DiscBlur DisintegrateWithMaskTransition

PageCurlTransition PageCurlWithShadowTransition ParallelogramTile PDF417BarcodeGenerator PerspectiveCorrection **PerspectiveTile** PerspectiveTransform PerspectiveTransformWithExtent PhotoEffectChrome **PhotoEffectFade PhotoEffectInstant** PhotoEffectMono PhotoEffectNoir PhotoEffectProcess **PhotoEffectTonal** PhotoEffectTransfer PinchDistortion PinLightBlendMode **Pixellate Pointillize** QRCodeGenerator RadialGradient RandomGenerator **RippleTransition RowAverage** SaturationBlendMode ScreenBlendMode SepiaTone **ShadedMaterial** SharpenLuminance SixfoldReflectedTile **SixfoldRotatedTile SmoothLinearGradient** 

DisparityToDepth DisplacementDistortion DissolveTransition DivideBlendMode **DotScreen Droste** EdgePreserveUpsampleFilter Edges EdgeWork EightfoldReflectedTile ExclusionBlendMode ExposureAdjust **FalseColor** FlashTransition FourfoldReflectedTile FourfoldRotatedTile FourfoldTranslatedTile GammaAdjust **GaussianBlur** GaussianGradient GlassDistortion GlassLozenge GlideReflectedTile Gloom HardLightBlendMode HatchedScreen HeightFieldFromMask HexagonalPixellate HighlightShadowAdjust HistogramDisplayFilter **HoleDistortion** HueAdjust HueBlendMode

HueSaturationValueGradient Kaleidoscope LabDeltaE LanczosScaleTransform LenticularHaloGenerator LightenBlendMode **LightTunnel** LinearBurnBlendMode LinearDodgeBlendMode LinearGradient LinearToSRGBToneCurve **LineOverlay** LineScreen LuminosityBlendMode MaskedVariableBlur **MaskToAlpha** MaximumComponent MaximumCompositing MedianFilter MinimumComponent MinimumCompositing ModTransition MorphologyGradient MorphologyMaximum MorphologyMinimum MotionBlur MultiplyBlendMode MultiplyCompositing NinePartStretched NinePartTiled NoiseReduction OpTile OverlayBlendMode

SoftLightBlendMode SourceAtopCompositing **SourceInCompositing** SourceOutCompositing SourceOverCompositing **SpotColor** SpotLight SRGBToneCurveToLinear **StarShineGenerator StraightenFilter StretchCrop StripesGenerator** SubtractBlendMode SunbeamsGenerator **SwipeTransition** TemperatureAndTint **TextImageGenerator** Thermal **ToneCurve TorusLensDistortion** TriangleKaleidoscope **TriangleTile** TwelvefoldReflectedTile **TwirlDistortion** UnsharpMask Vibrance Vignette VignetteEffect VortexDistortion WhitePointAdjust XRay ZoomBlur

11

### **New Built-In CIFilters**  Some that are useful for Depth filtering

CIDepthToDisparity / CIDisparityToDepth CIMorphologyMinimum / Maximum / Gradient CIColorCubesMixedWithMask CIAreaMinMaxRed

### **New Built-In CIFilters**  Some that are useful for Depth filtering

CIDepthToDisparity / CIDisparityToDepth CIMorphologyMinimum / Maximum / Gradient CIColorCubesMixedWithMask CIAreaMinMaxRed CIDepthBlurEffect

### **New Built-In CIFilters**  Some that are useful for Depth filtering

CIDepthToDisparity / CIDisparityToDepth CIMorphologyMinimum / Maximum / Gradient CIColorCubesMixedWithMask CIAreaMinMaxRed CIDepthBlurEffect

Image Editing with Depth WWDC 2017

### **New Built-in CIFilters**  Some that are often requested additions

CITextImageGenerator CIColorCurves CILabDeltaE CIBicubicScaleTransform

**CIBarcodeGenerator** 

### **New Built-in CIFilters**  Some that are improved

CIHueBlendMode CISaturationBlendMode CIColorBlendMode CILuminosityBlendMode CILinearBurnBlendMode

### **New Built-in CIFilters**  Some that are improved

CIHueBlendMode CISaturationBlendMode CIColorBlendMode CILuminosityBlendMode CILinearBurnBlendMode The demosaic and noise reduction filters used for RAW files

Tony Chu, Core Image Engineer

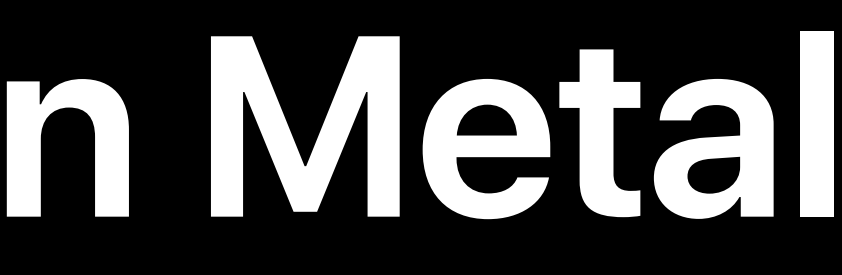

# **Writing CIKernels in Metal**

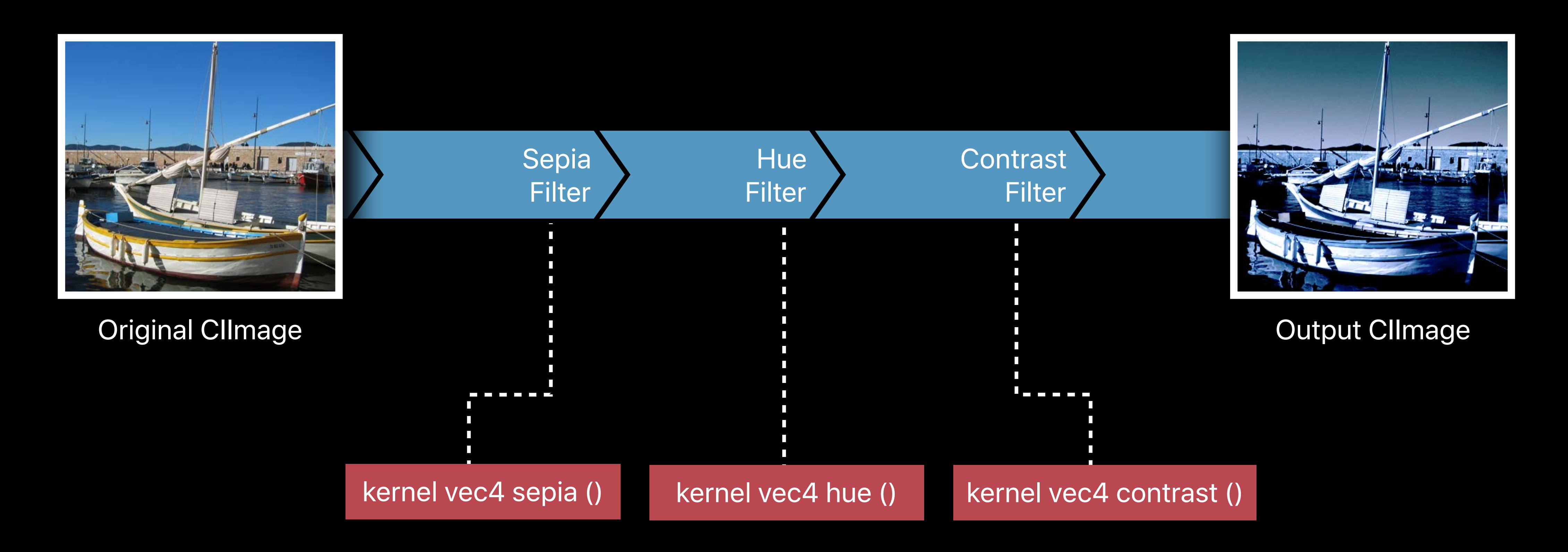

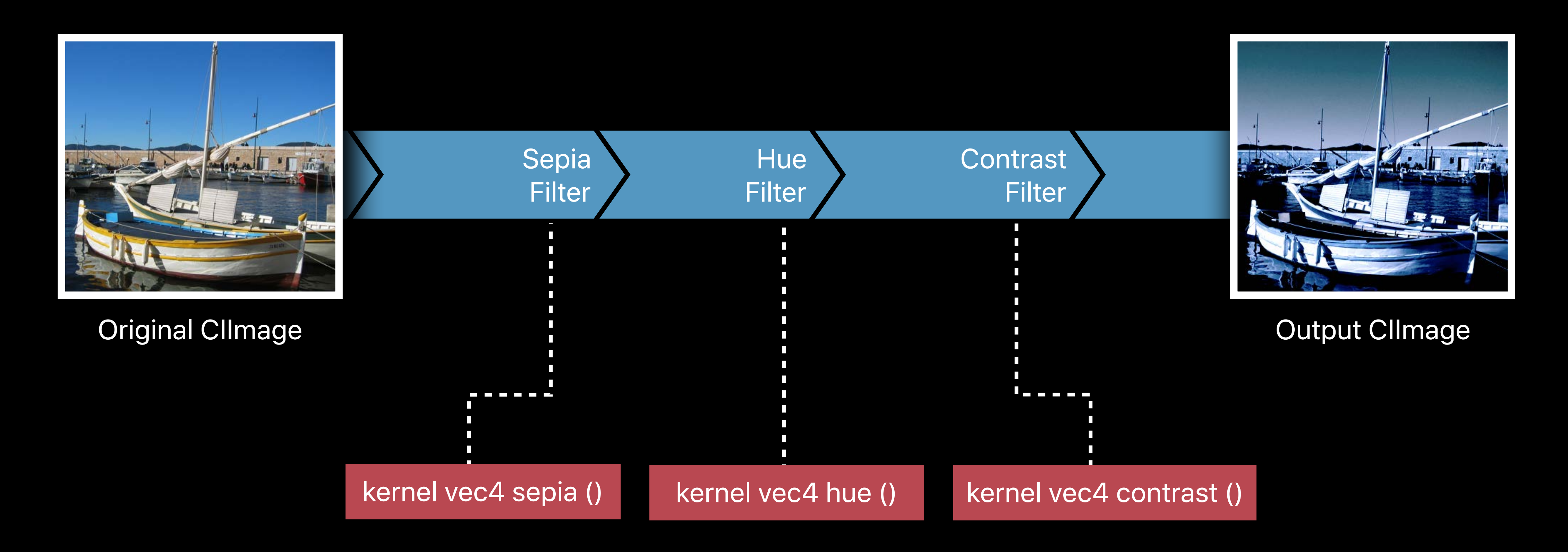

Previously, kernels are written in CIKernel Language

Previously, kernels are written in CIKernel Language

• Based on GLSL

Previously, kernels are written in CIKernel Language

- Based on GLSL
- Language extensions to enable automatic tiling and subregion rendering

Previously, kernels are written in CIKernel Language

- Based on GLSL
- Language extensions to enable automatic tiling and subregion rendering

 *destCoord()*

Previously, kernels are written in CIKernel Language

- Based on GLSL
- Language extensions to enable automatic tiling and subregion rendering

 *destCoord()*

 *samplerTransform(sampler src, vec2 p)*

Previously, kernels are written in CIKernel Language

- Based on GLSL
- Language extensions to enable automatic tiling and subregion rendering

 *destCoord() samplerTransform(sampler src, vec2 p) sample(sampler src, vec2 p)*

Previously, kernels are written in CIKernel Language

- Based on GLSL
- Language extensions to enable automatic tiling and subregion rendering

 *destCoord() samplerTransform(sampler src, vec2 p) sample(sampler src, vec2 p)*

• Translated, concatenated, and compiled at run-time to Metal or GLSL

# **Compiling CIKernels on First Render**

Compile CIKernels to Intermediate Representation and a second render Render

---------------------------

- **The Translate CIKernels**
- **Concatenate CIKernels**
- **Compile to GPU Code**
# **Compiling CIKernels on First Render**

### Compile CIKernels to Intermediate Representation **Render** Render

- **The Translate CIKernels**
- **Concatenate CIKernels**
- **Compile to GPU Code**

--------------------

# **Compiling CIKernels on First Render**

At run-time

At build-time (in Xcode)

Compile CIKernels to Intermediate Representation

**The Translate CIKernels** 

- Concatenate CIKernels
- Compile to GPU Code

Render

Now, you can write CIKernels directly in Metal Shading Language

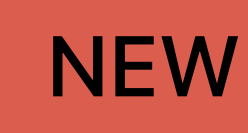

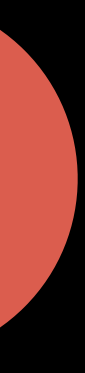

Now, you can write CIKernels directly in Metal Shading Language **Benefits** 

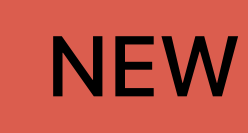

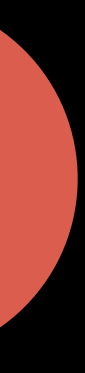

Now, you can write CIKernels directly in Metal Shading Language

### **Benefits**

• Precompiled at build-time with error diagnostics

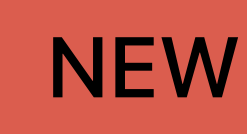

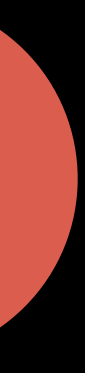

Now, you can write CIKernels directly in Metal Shading Language

### **Benefits**

- Precompiled at build-time with error diagnostics
- · More modern language features

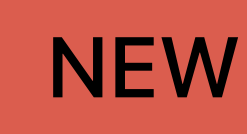

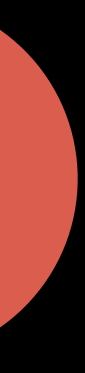

Now, you can write CIKernels directly in Metal Shading Language

## **Benefits**

- Precompiled at build-time with error diagnostics
- More modern language features
- . Still supports concatenation and tiling

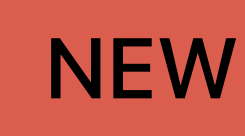

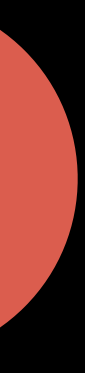

Now, you can write CIKernels directly in Metal Shading Language

## **Benefits**

- Precompiled at build-time with error diagnostics
- More modern language features
- Still supports concatenation and tiling
- Can be mixed with traditional CIKernels not written in Metal

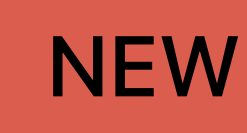

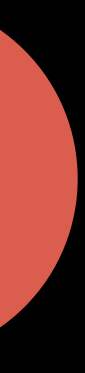

Now, you can write CIKernels directly in Metal Shading Language

## **Benefits**

- Precompiled at build-time with error diagnostics
- More modern language features
- Still supports concatenation and tiling
- Can be mixed with traditional CIKernels not written in Metal

Supported on iOS (for A8 or newer devices), macOS, and tvOS

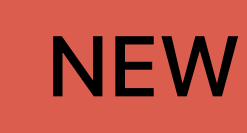

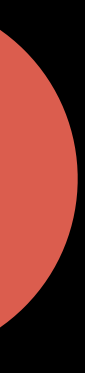

# 1. Write CIKernel in Metal shader file

1. Write CIKernel in Metal shader file 2. Compile and link Metal shader file

1. Write CIKernel in Metal shader file 2. Compile and link Metal shader file 3. Initialize CIKernel with function from Metal library

- 
- 
- 

1. Write CIKernel in Metal shader file 2. Compile and link Metal shader file 3. Initialize CIKernel with function from Metal library

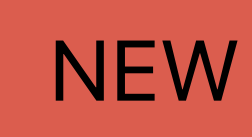

## New header file containing CIKernel extensions to the Metal Shading Language

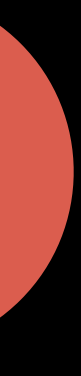

· ClKernel data types

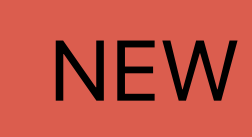

## New header file containing CIKernel extensions to the Metal Shading Language

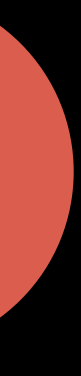

## New header file containing CIKernel extensions to the Metal Shading Language

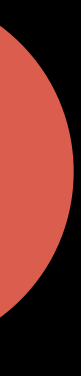

• CIKernel data types

 *destination, sampler, sample\_t*

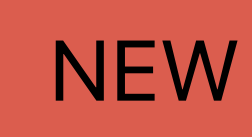

## New header file containing CIKernel extensions to the Metal Shading Language

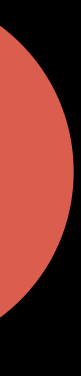

• CIKernel data types

 *destination, sampler, sample\_t*

• CIKernel functions

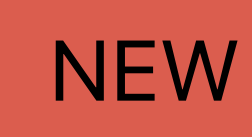

### New header file containing CIKernel extensions to the Metal Shading Language

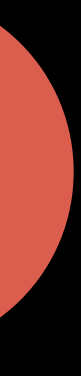

• CIKernel data types

 *destination, sampler, sample\_t*

## • CIKernel functions

 *premultiply, unpremultiply, srgb\_to\_linear, linear\_to\_srgb, compare, cossin, sincos*

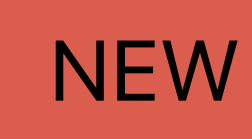

*// CIKernelMetalLib.h*

*namespace coreimage {* 

```
 struct destination {
     float2 coord() const; 
 };
```

```
 struct sampler {
     float2 transform(float2 p) const; 
     float2 coord() const; 
     float4 sample(float2 p) const; 
     float4 extent() const; 
 };
```
 *// ...* 

*}*

*// CIKernelMetalLib.h*

*namespace coreimage {* 

```
 struct destination {
     float2 coord() const; 
 };
```

```
 struct sampler {
     float2 transform(float2 p) const; 
     float2 coord() const; 
     float4 sample(float2 p) const; 
     float4 extent() const; 
 };
 // ...
```
*}*

// CIKernelMetalLib.h

namespace coreimage {

```
struct destination {
   float2 coord() const;
}
```

```
struct sampler {
    float2 transform(float2 p) const;
   float2 coord() const;
   float4 sample(float2 p) const;
   float4 extent() const;
}
```
 $\sqrt{1-\cdots}$ 

## **Destination and Samplers**

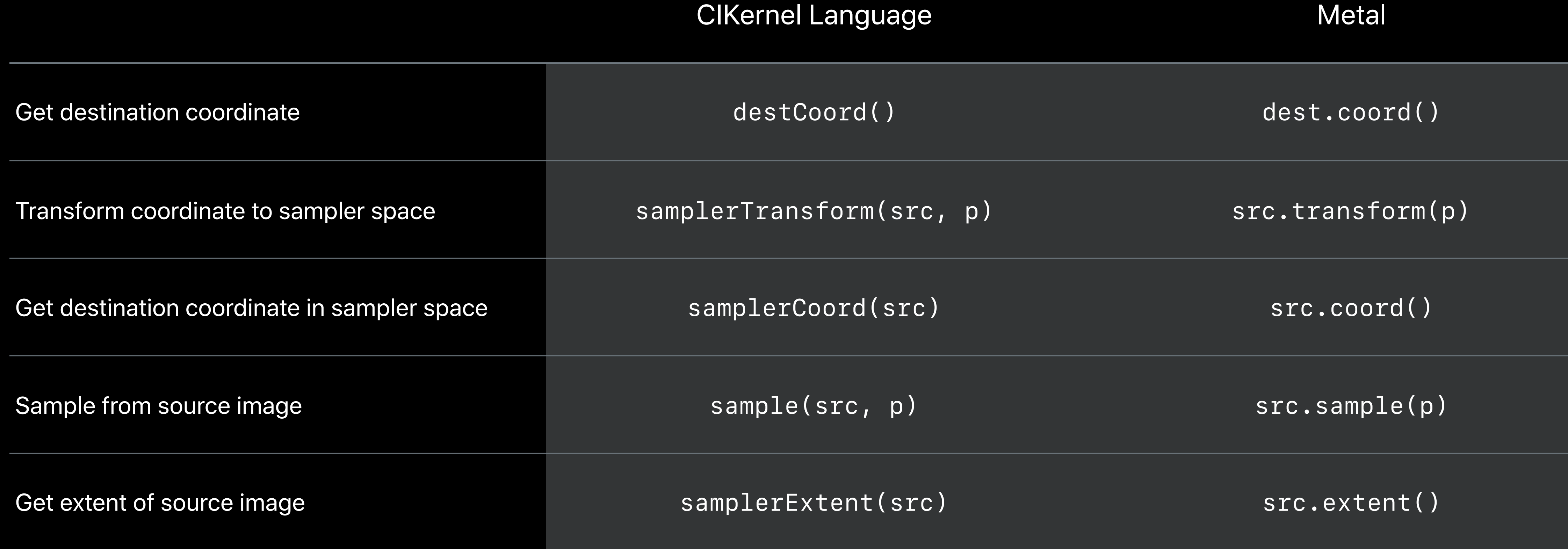

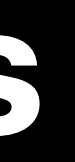

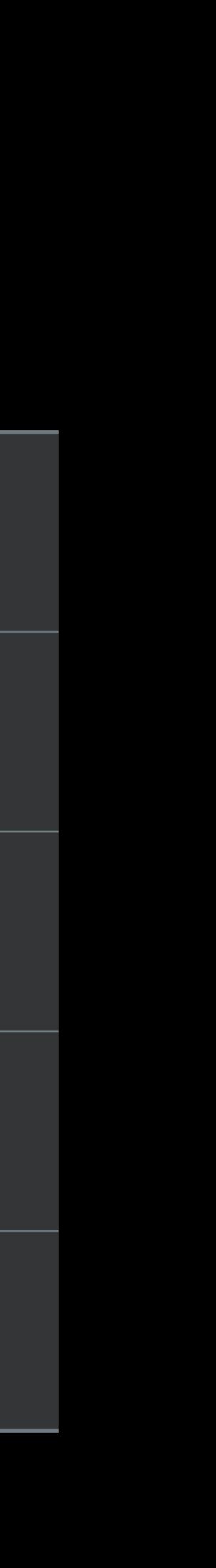

## **Destination and Samplers**

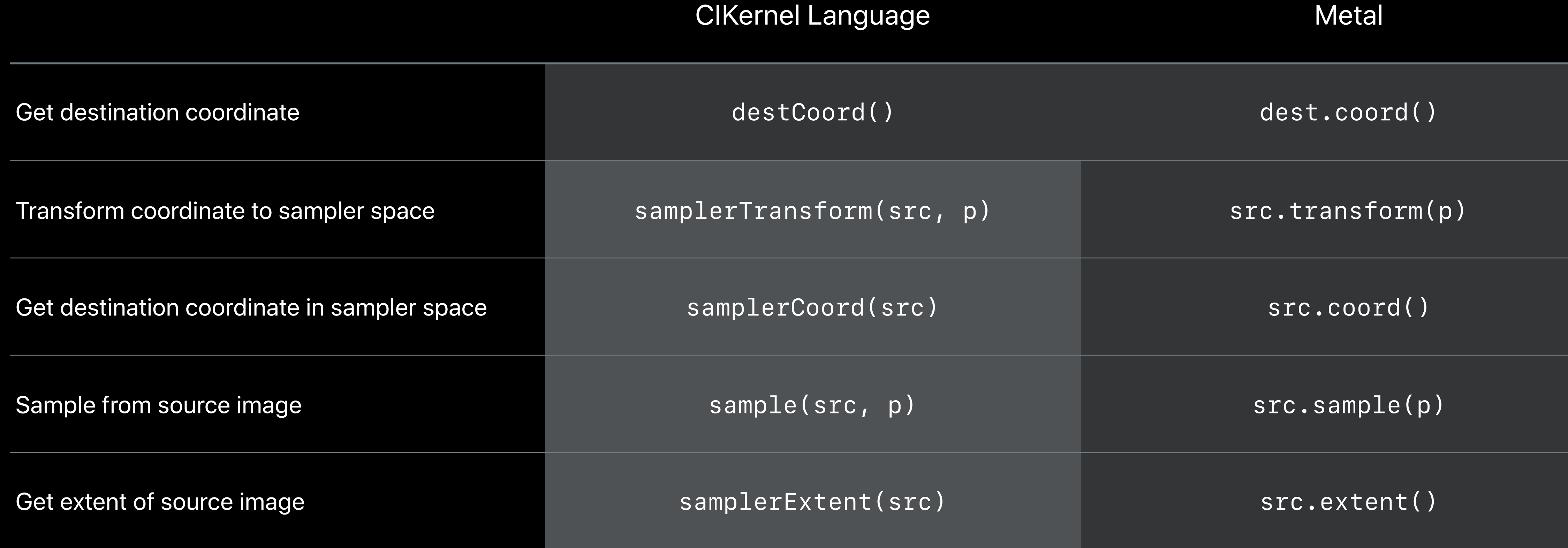

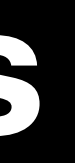

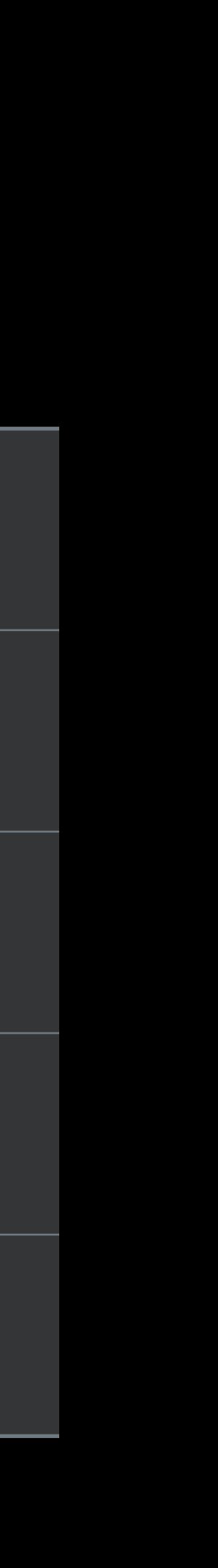

```
#include <metal_stdlib> 
using namespace metal;
```

```
#include <CoreImage/CoreImage.h> // includes CIKernelMetalLib.h
```
*extern "C" { namespace coreimage {*

```
float2 myWarp (destination dest) { 
     float2 p = dest.coord(); 
     // do something
     return p; 
}
```
#include <metal\_stdlib> using namespace metal;

#include <CoreImage/CoreImage.h> // includes CIKernelMetalLib.h

extern "C" { namespace coreimage {

```
float2 myWarp (destination dest) {
    float2 p = dest.cord();
    // do something
    return p;
\mathcal{F}
```
 $\}$ 

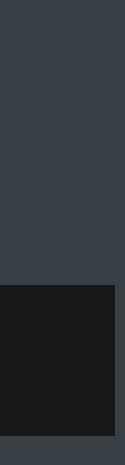

*#include <metal\_stdlib> using namespace metal;* 

*#include <CoreImage/CoreImage.h> // includes CIKernelMetalLib.h*

*extern "C" { namespace coreimage {*

```
float2 myWarp (destination dest) { 
     float2 p = dest.coord(); 
     // do something
     return p; 
}
```

```
#include <metal_stdlib> 
using namespace metal;
```

```
#include <CoreImage/CoreImage.h> // includes CIKernelMetalLib.h
```
*extern "C" { namespace coreimage {*

```
float2 myWarp (destination dest) { 
     float2 p = dest.coord(); 
     // do something
     return p; 
}
```

```
#include <metal_stdlib> 
using namespace metal;
```

```
#include <CoreImage/CoreImage.h> // includes CIKernelMetalLib.h
```
*extern "C" { namespace coreimage {*

```
float2 myWarp (destination dest) { 
     float2 p = dest.coord(); 
     // do something
     return p; 
}
```

```
kernel vec2 myWarp () { 
     vec2 p = destCoord(); 
     // do something
     return p;
}
```
*// Metal CIColorKernel Source* 

```
#include <metal_stdlib> 
using namespace metal;
```

```
#include <CoreImage/CoreImage.h> // includes CIKernelMetalLib.h
```

```
extern "C" { namespace coreimage {
```

```
float4 myColor (sample_t s) {
     // do something
     return s; 
}
```
*// Metal CIColorKernel Source* 

*#include <metal\_stdlib> using namespace metal;* 

```
#include <CoreImage/CoreImage.h> // includes CIKernelMetalLib.h
```
*extern "C" { namespace coreimage {*

```
float4 myColor (sample_t s) {
     // do something
     return s; 
}
```
*// Metal CIColorKernel Source* 

*#include <metal\_stdlib> using namespace metal;* 

```
#include <CoreImage/CoreImage.h> // includes CIKernelMetalLib.h
```
*extern "C" { namespace coreimage {*

```
float4 myColor (sample_t s) {
     // do something
     return s; 
}
```

```
kernel vec4 myColor (__sample s) { 
     // do something
     return s;
}
```

```
#include <metal_stdlib>
using namespace metal;
```

```
#include <CoreImage/CoreImage.h> // includes CIKernelMetalLib.h
```
*extern "C" { namespace coreimage {*

```
float4 myKernel (sampler src) {
     float4 s = src.sample(src.coord()); 
     // do something
     return s; 
}
```

```
#include <metal_stdlib>
using namespace metal;
```

```
#include <CoreImage/CoreImage.h> // includes CIKernelMetalLib.h
```
*extern "C" { namespace coreimage {*

```
float4 myKernel (sampler src) {
     float4 s = src.sample(src.coord()); 
     // do something
     return s; 
}
```

```
#include <metal_stdlib>
using namespace metal;
```

```
#include <CoreImage/CoreImage.h> // includes CIKernelMetalLib.h
```
*extern "C" { namespace coreimage {*

```
float4 myKernel (sampler src) {
     float4 s = src.sample(src.coord()); 
     // do something
     return s; 
}
```

```
kernel vec4 myKernel (sampler src) { 
     vec4 s = sample(src, samplerCoord(src)); 
     // do something
     return s;
}
```
1. Write CIKernel in Metal shader file 2. Compile and link Metal shader file 3. Initialize CIKernel with function from Metal library

- 
- 
-
# **Compiling and Linking CIKernels**

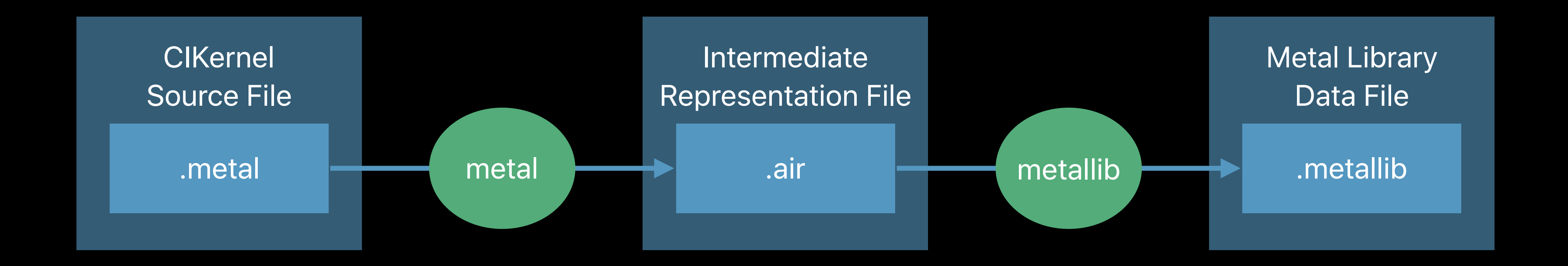

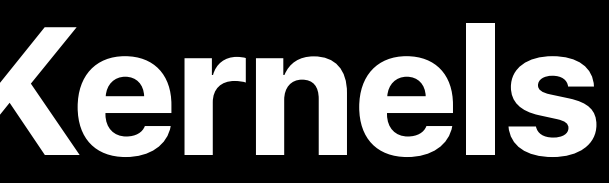

# **Compiling and Linking CIKernels**

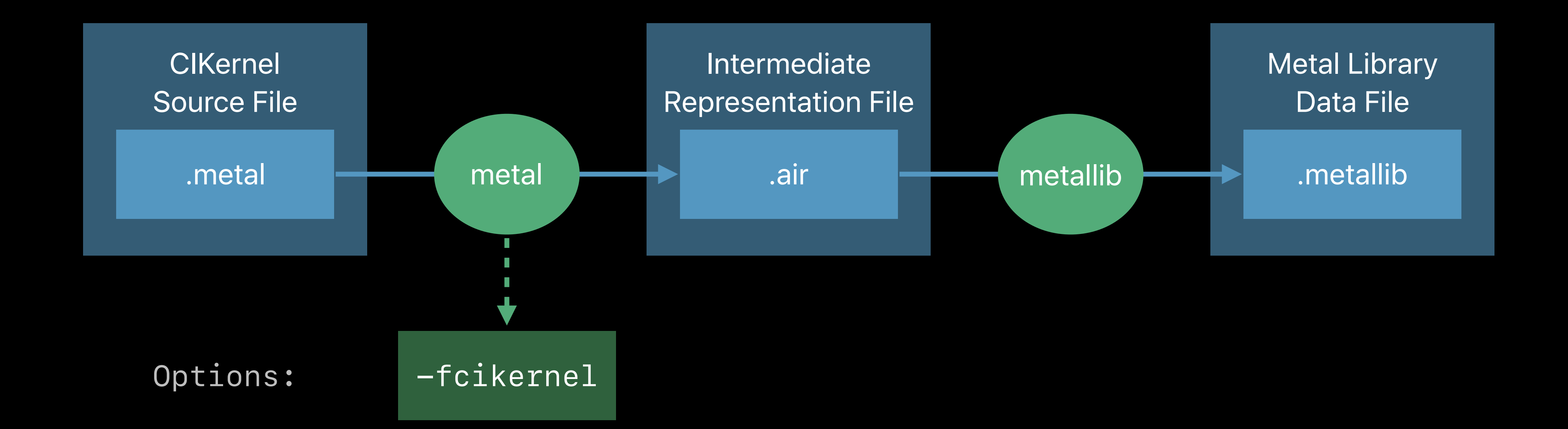

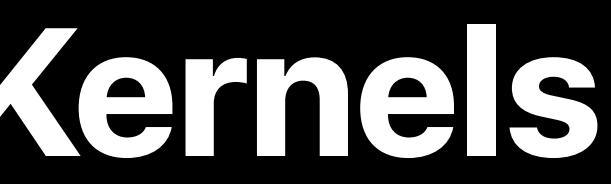

# **Compiling and Linking CIKernels**

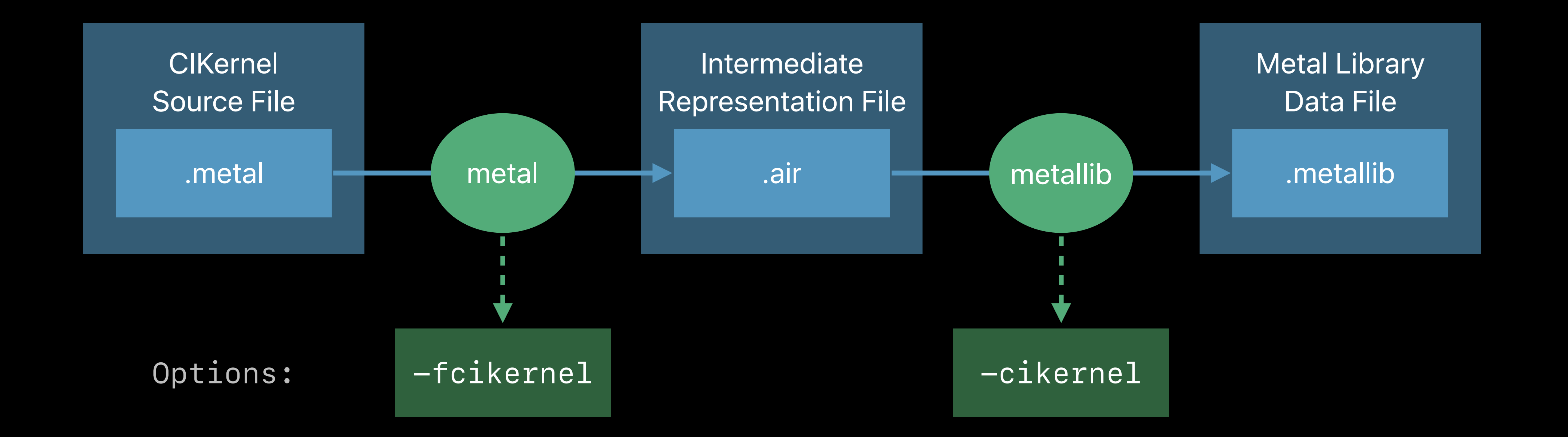

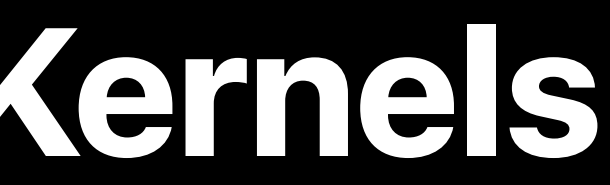

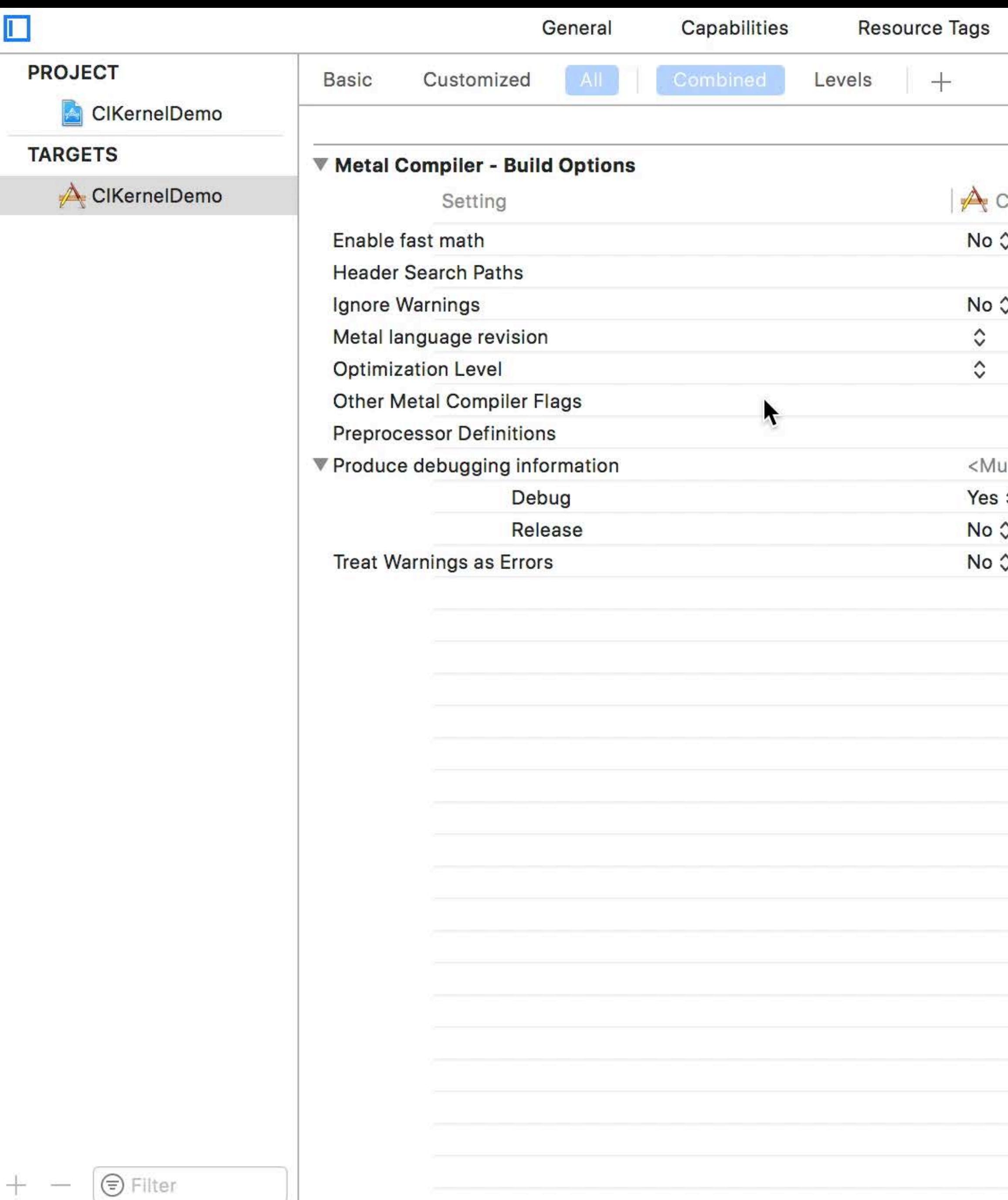

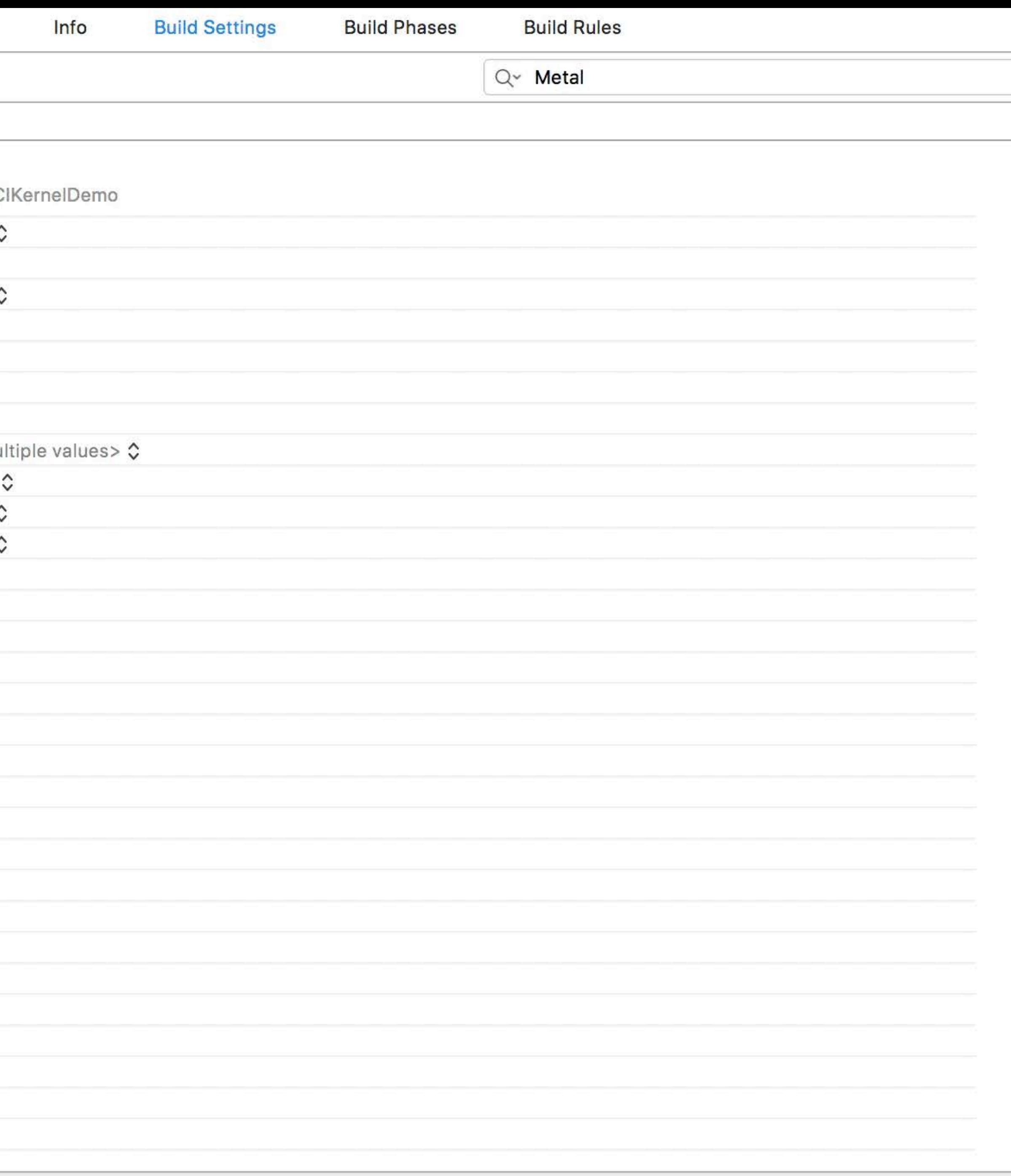

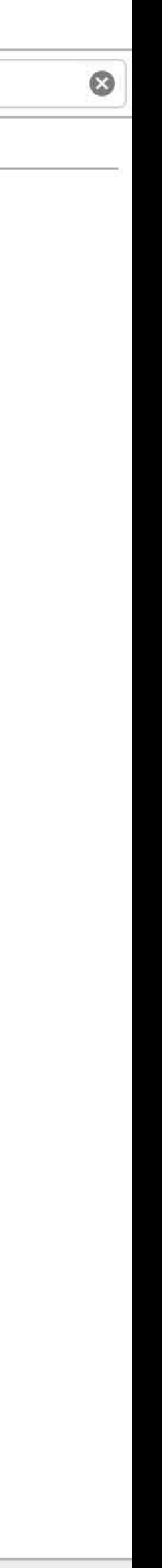

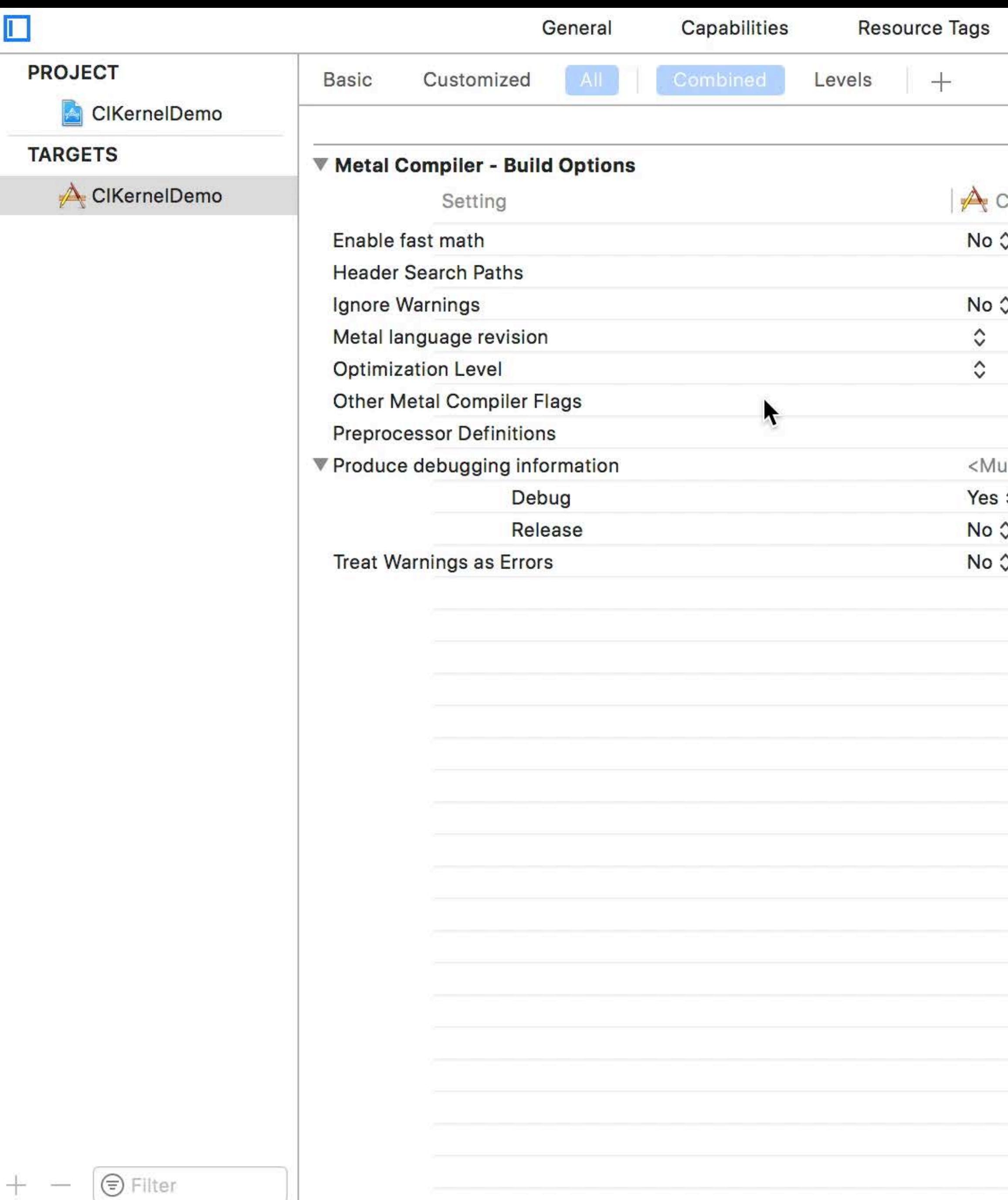

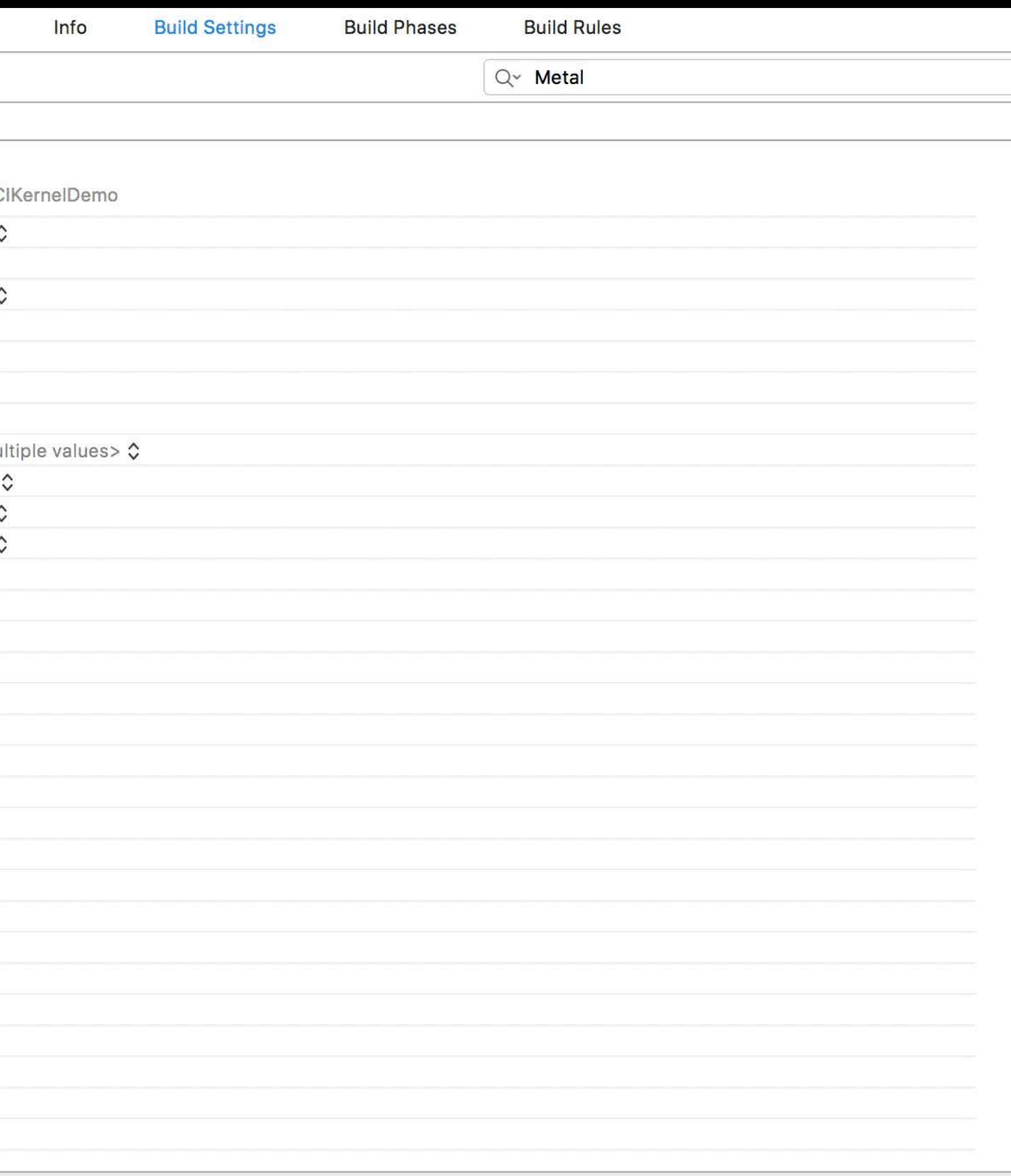

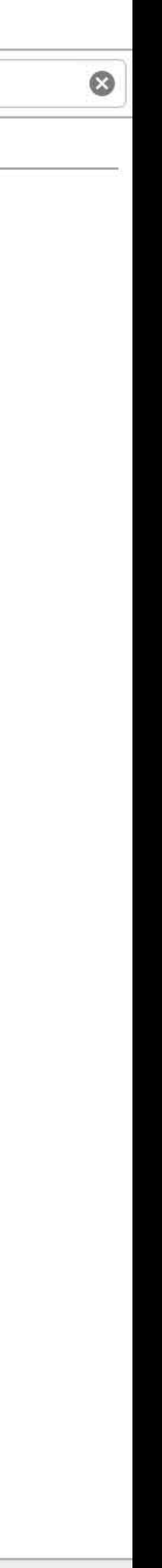

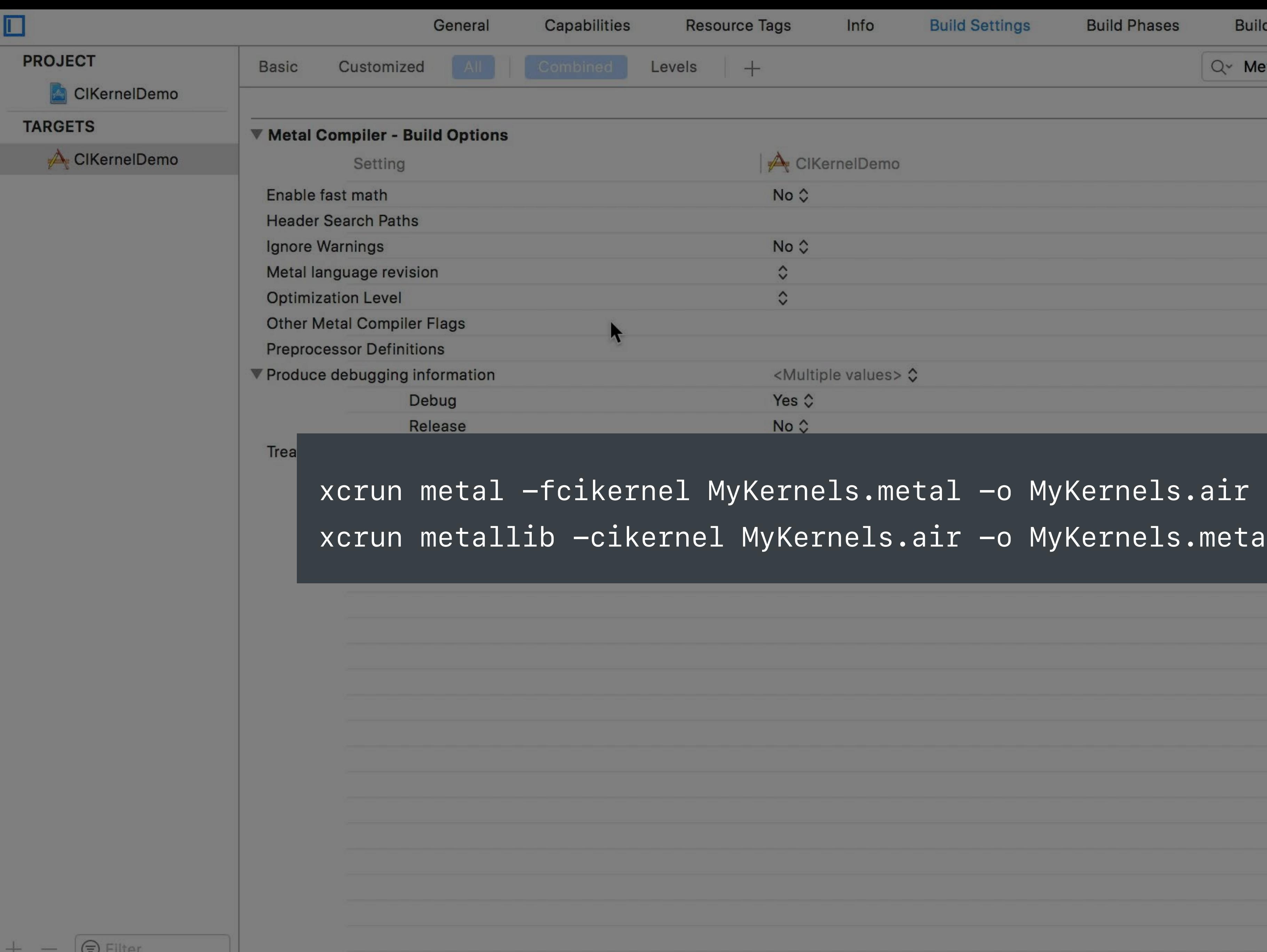

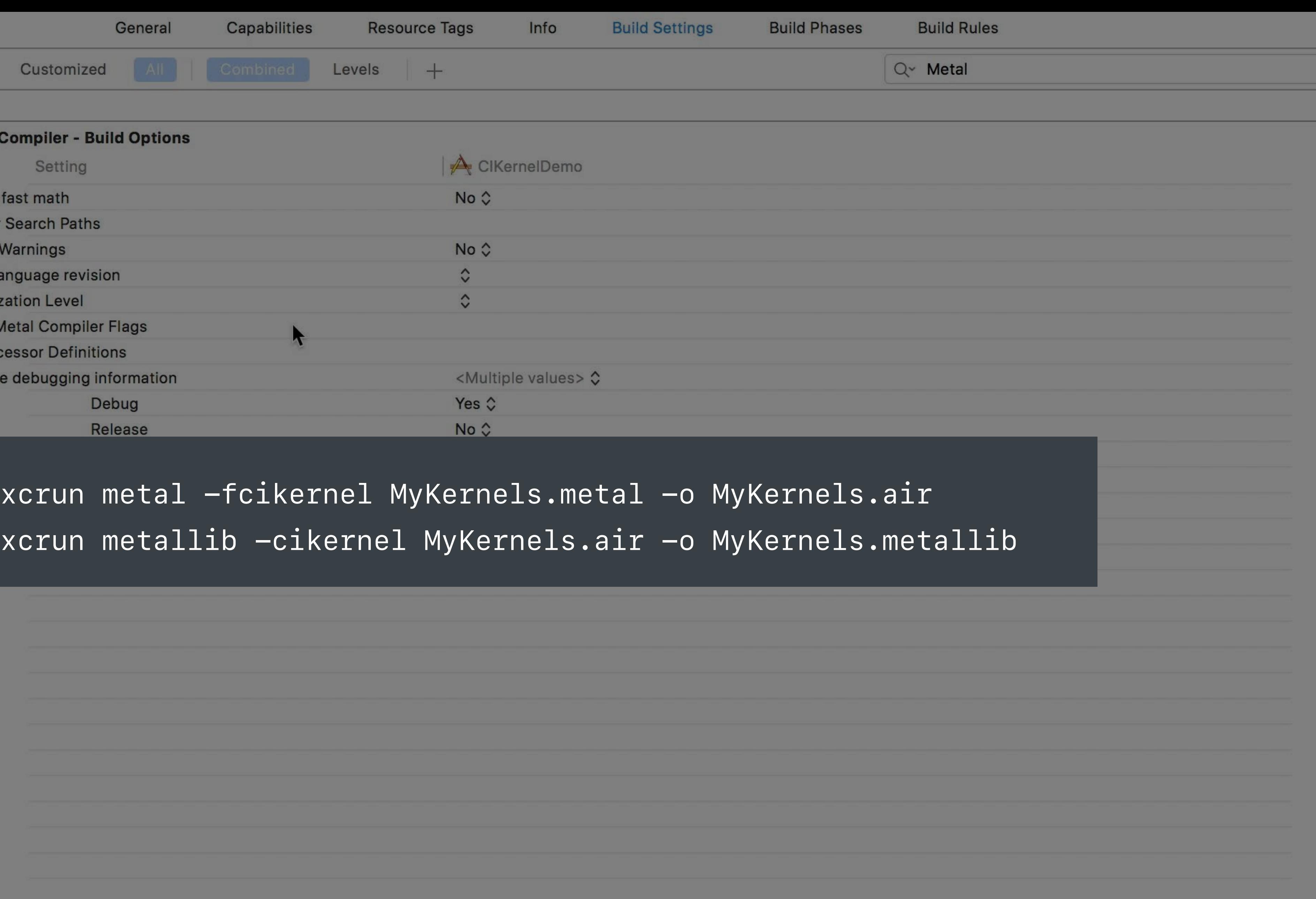

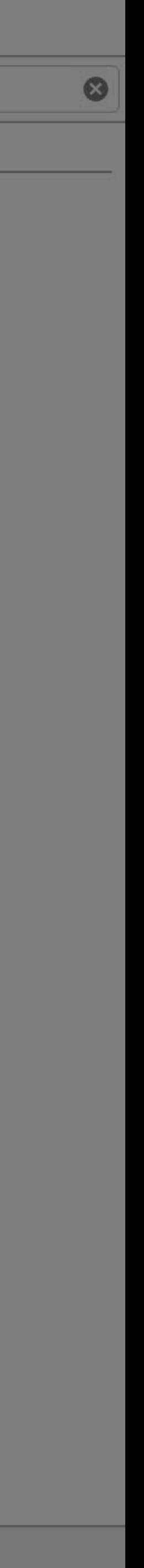

# **How to Create Metal CIKernels**

1. Write CIKernel in Metal shader file 2. Compile and link Metal shader file 3. Initialize CIKernel with function from Metal library

- 
- 
- 

# **New CIKernel API**

*init(functionName name: String, fromMetalLibraryData data: Data) throws init(functionName name: String, fromMetalLibraryData data: Data, outputPixelFormat format: CIFormat) throws* **NEW** 

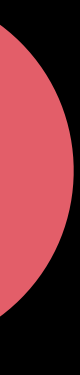

# **New CIKernel API**

*init(functionName name: String, fromMetalLibraryData data: Data) throws init(functionName name: String, fromMetalLibraryData data: Data, outputPixelFormat format: CIFormat) throws*

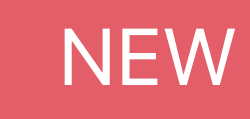

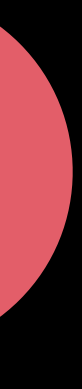

*// Example of initializing CIKernels* 

*let url = Bundle.main.url(forResource: "default", withExtension: "metallib")! let data = try! Data(contentsOf: url)* 

*let kernel = try? CIKernel(functionName: "myKernel", fromMetalLibraryData: data)* 

# **New CIKernel API**

*init(functionName name: String, fromMetalLibraryData data: Data) throws init(functionName name: String, fromMetalLibraryData data: Data, outputPixelFormat format: CIFormat) throws*

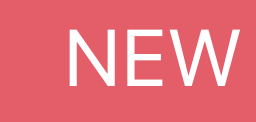

*// Example of initializing CIKernels* 

*let url = Bundle.main.url(forResource: "default", withExtension: "metallib")! let data = try! Data(contentsOf: url)* 

*let kernel = try? CIKernel(functionName: "myKernel", fromMetalLibraryData: data) let warpKernel = try? CIWarpKernel(functionName: "myWarp", fromMetalLibraryData: data)* 

*let colorKernel = try? CIColorKernel(functionName: "myColor", fromMetalLibraryData: data)*

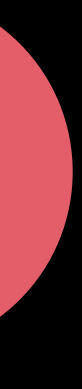

A consistent API to render to different destination types

- IOSurface
- CVPixelBuffer
- Metal Texture
- OpenGL Texture
- Memory buffer

A consistent API to render to different destination types

- IOSurface
- CVPixelBuffer
- Metal Texture
- OpenGL Texture
- Memory buffer

Returns immediately if render fails—with an error

Allow setting of common properties for the destination

- Alpha mode behavior
- Clamping mode behavior
- Destination colorspace

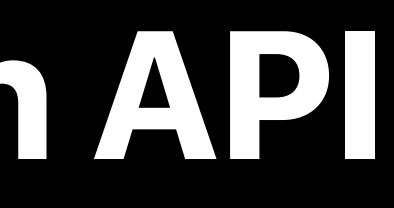

Allow setting of common properties for the destination

- Alpha mode behavior
- Clamping mode behavior
- Destination colorspace

And some advanced properties

- Dithering
- Blending

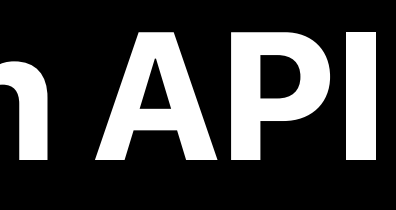

Allow setting of common properties for the destination

- Alpha mode behavior
- Clamping mode behavior
- Destination colorspace

And some advanced properties

- Dithering
- Blending

Reduces the need for multiple CIContexts

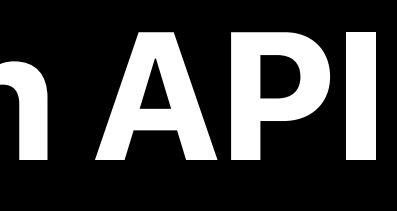

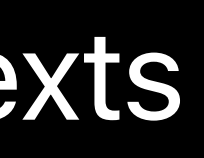

## **New CIRenderDestination API** Performance Benefits

Existing CIContext APIs for rendering to IOSurface or CVPixelBuffer

• Return to caller when render is completed

## **New CIRenderDestination API** Performance Benefits

Existing CIContext APIs for rendering to IOSurface or CVPixelBuffer

• Return to caller when render is completed

New CIRenderDestination APIs

• Return to caller when work is issued

## **New CIRenderDestination API** Performance Benefits

Existing CIContext APIs for rendering to IOSurface or CVPixelBuffer

• Return to caller when render is completed

New CIRenderDestination APIs

• Return to caller when work is issued

This allows CPU and GPU work to be pipelined efficiently

- *func renderImagePair (foregroundImage : CIImage, backgroundImage : CIImage, blend : CIBlendKernel = CIBlendKernel.sourceOver toSurface : IOSurface)*
- *{*

- *let dest = CIRenderDestination(ioSurface: toSurface)*
- *let ctx = getContext() // don't create a context each time*
- *try? ctx.startTask(toClear: dest)*
- *try? ctx.startTask(toRender: backgroundImage, to: dest)*

 *dest.blendKernel = blend // use one of 37 built-in blend kernels or create your own*

 *try? ctx.startTask(toRender: foregroundImage, to: dest).waitUntilCompleted()* 

*func renderImagePair (foregroundImage : CIImage, backgroundImage : CIImage, blend : CIBlendKernel = CIBlendKernel.sourceOver toSurface : IOSurface)* 

*{* 

 *let dest = CIRenderDestination(ioSurface: toSurface)* 

 *let ctx = getContext() // don't create a context each time* 

 *try? ctx.startTask(toClear: dest)* 

 *try? ctx.startTask(toRender: backgroundImage, to: dest)* 

 *dest.blendKernel = blend // use one of 37 built-in blend kernels or create your own*

 *try? ctx.startTask(toRender: foregroundImage, to: dest).waitUntilCompleted()* 

*{* 

- *func renderImagePair (foregroundImage : CIImage, backgroundImage : CIImage, blend : CIBlendKernel = CIBlendKernel.sourceOver toSurface : IOSurface)* 
	- *let dest = CIRenderDestination(ioSurface: toSurface)*
	- *let ctx = getContext() // don't create a context each time*
	- *try? ctx.startTask(toClear: dest)*
	- *try? ctx.startTask(toRender: backgroundImage, to: dest)*

 *dest.blendKernel = blend // use one of 37 built-in blend kernels or create your own*

 *try? ctx.startTask(toRender: foregroundImage, to: dest).waitUntilCompleted()* 

- *func renderImagePair (foregroundImage : CIImage, backgroundImage : CIImage, blend : CIBlendKernel = CIBlendKernel.sourceOver toSurface : IOSurface)*
- *{*
- *let dest = CIRenderDestination(ioSurface: toSurface)*
- *let ctx = getContext() // don't create a context each time*
- *try? ctx.startTask(toClear: dest)*
- *try? ctx.startTask(toRender: backgroundImage, to: dest)*

 *dest.blendKernel = blend // use one of 37 built-in blend kernels or create your own*

 *try? ctx.startTask(toRender: foregroundImage, to: dest).waitUntilCompleted()* 

*func renderImagePair (foregroundImage : CIImage, backgroundImage : CIImage, blend : CIBlendKernel = CIBlendKernel.sourceOver toSurface : IOSurface)* 

*{* 

 *let dest = CIRenderDestination(ioSurface: toSurface)* 

 *let ctx = getContext() // don't create a context each time* 

 *try? ctx.startTask(toClear: dest)* 

 *try? ctx.startTask(toRender: backgroundImage, to: dest)* 

 *dest.blendKernel = blend // use one of 37 built-in blend kernels or create your own*

 *try? ctx.startTask(toRender: foregroundImage, to: dest).waitUntilCompleted()* 

*{* 

- *func renderImagePair (foregroundImage : CIImage, backgroundImage : CIImage, blend : CIBlendKernel = CIBlendKernel.sourceOver toSurface : IOSurface)* 
	- *let dest = CIRenderDestination(ioSurface: toSurface)* 
		- *let ctx = getContext() // don't create a context each time*
		- *try? ctx.startTask(toClear: dest)*
		- *try? ctx.startTask(toRender: backgroundImage, to: dest)*

 *dest.blendKernel = blend // use one of 37 built-in blend kernels or create your own*

 *try? ctx.startTask(toRender: foregroundImage, to: dest).waitUntilCompleted()* 

- *let ctx = getContext() // don't create a context each time*
- *let texture = currentDrawable.texture*
- *let dest = CIRenderDestination(texture, commandBuffer: cmdBuffer)*
- *try? ctx.startTask(toRender: image, to: dest)*

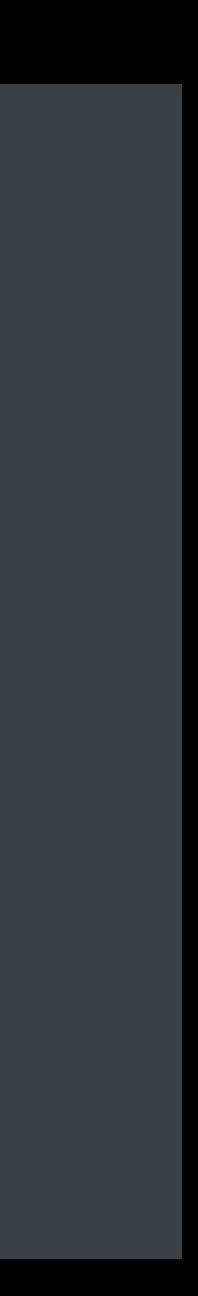

*let ctx = getContext() // don't create a context each time* 

*let texture = currentDrawable.texture*

*let dest = CIRenderDestination(texture, commandBuffer: cmdBuffer)* 

*try? ctx.startTask(toRender: image, to: dest)*

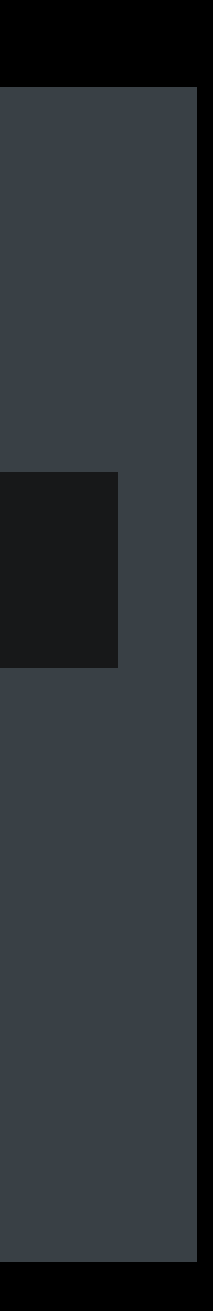

*let ctx = getContext() // don't create a context each time* 

*let texture = currentDrawable.texture*

*let dest = CIRenderDestination(texture, commandBuffer: cmdBuffer)* 

*try? ctx.startTask(toRender: image, to: dest)*

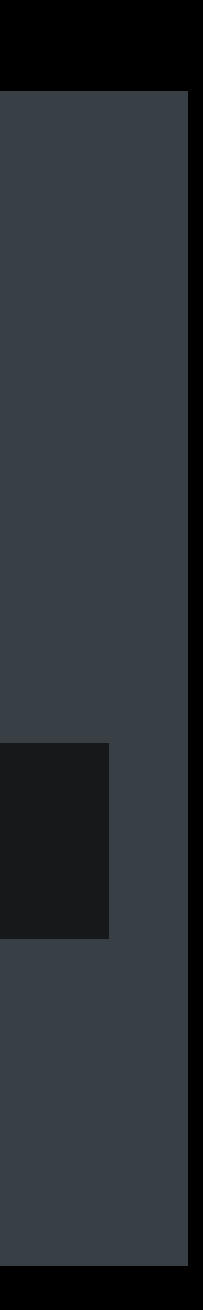

*let ctx = getContext() // don't create a context each time while stillDrawing { let texture = currentDrawable.texture let dest = CIRenderDestination(texture, commandBuffer: cmdBuffer) try? ctx.startTask(toRender: image, to: dest) }* 

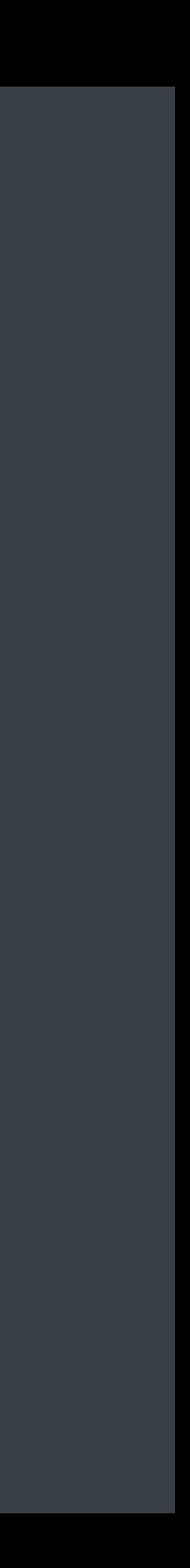

CPU

GPU

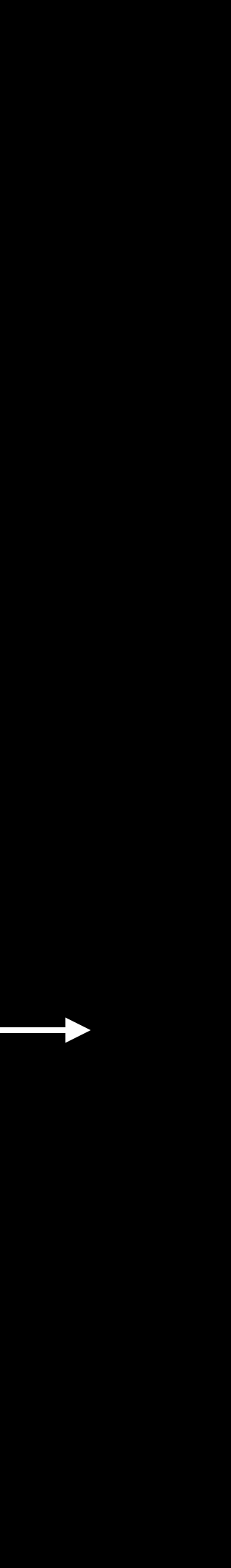

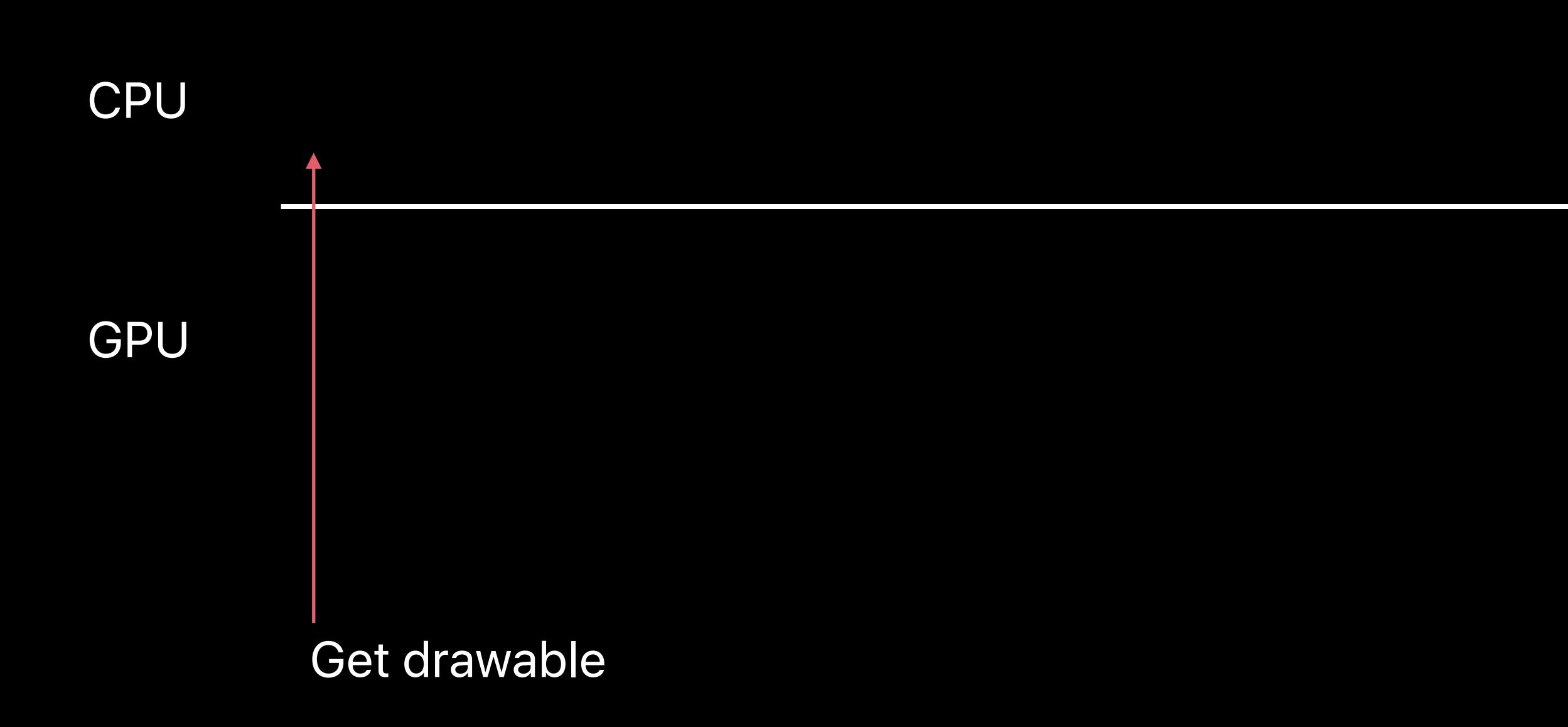

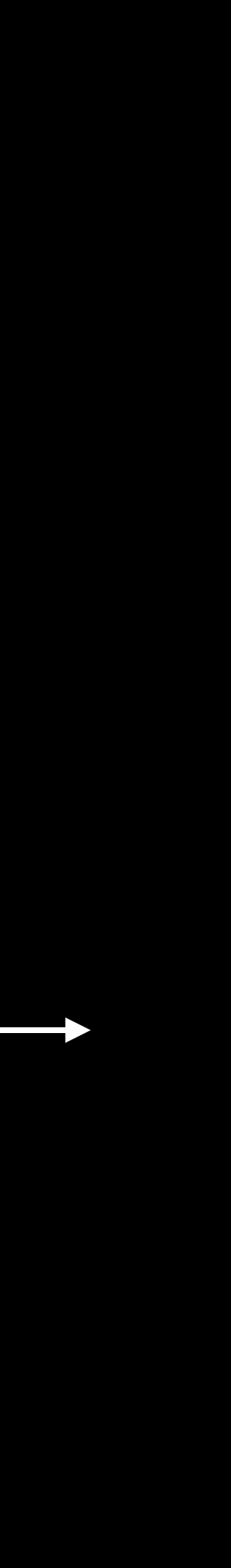

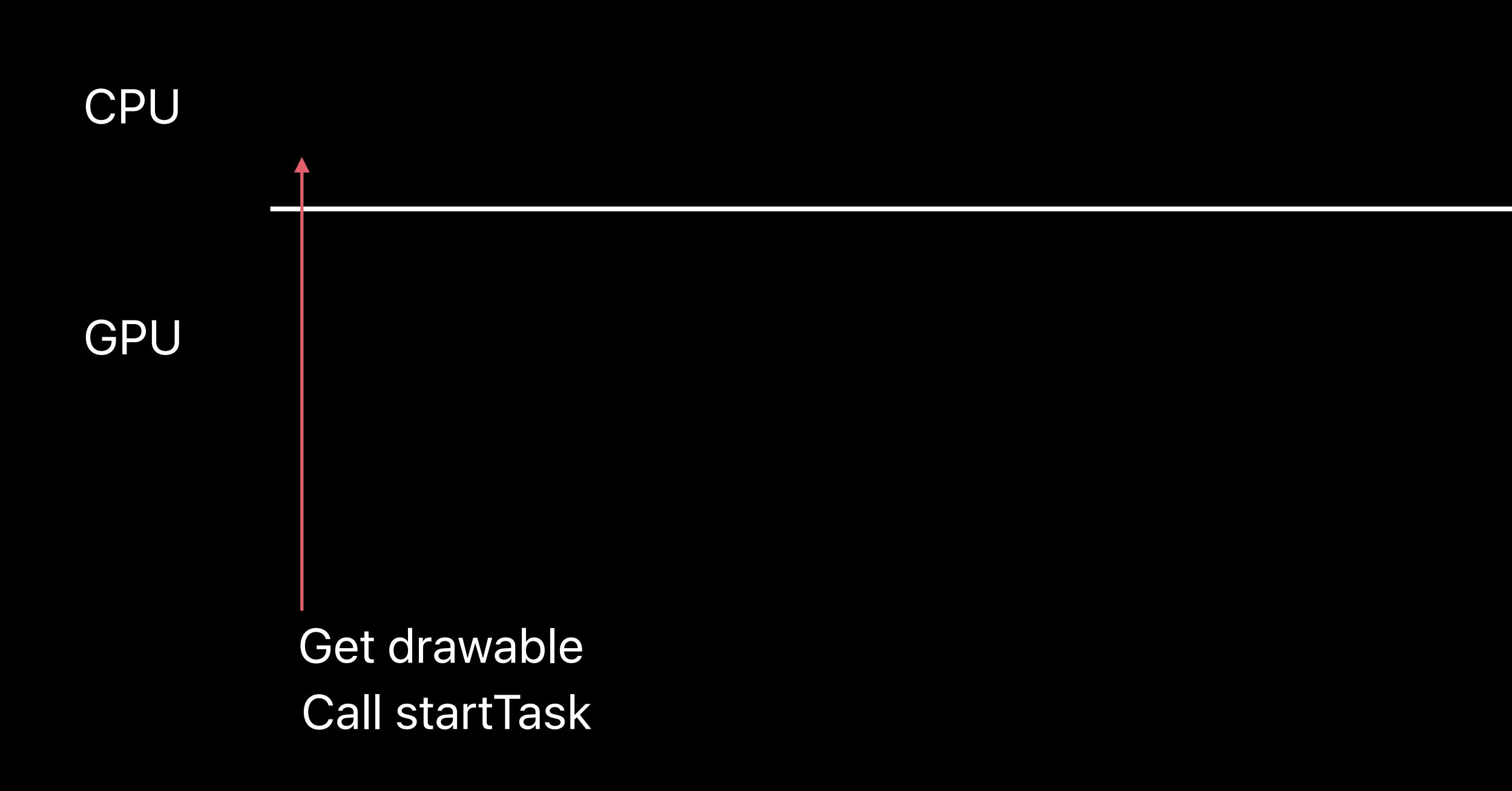

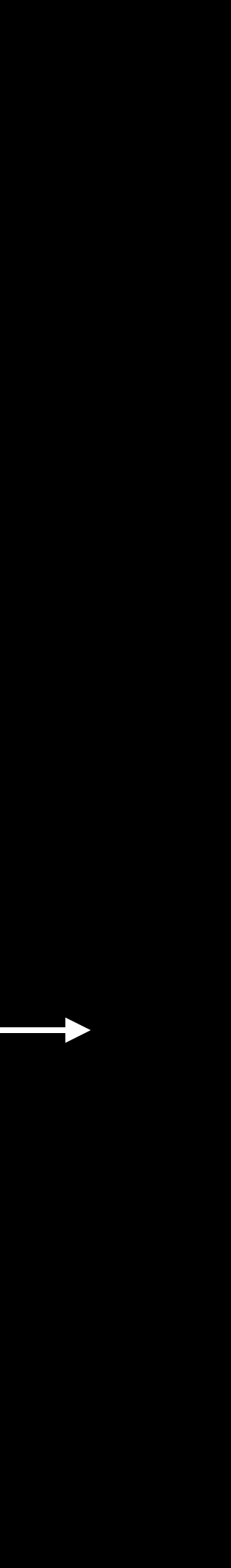

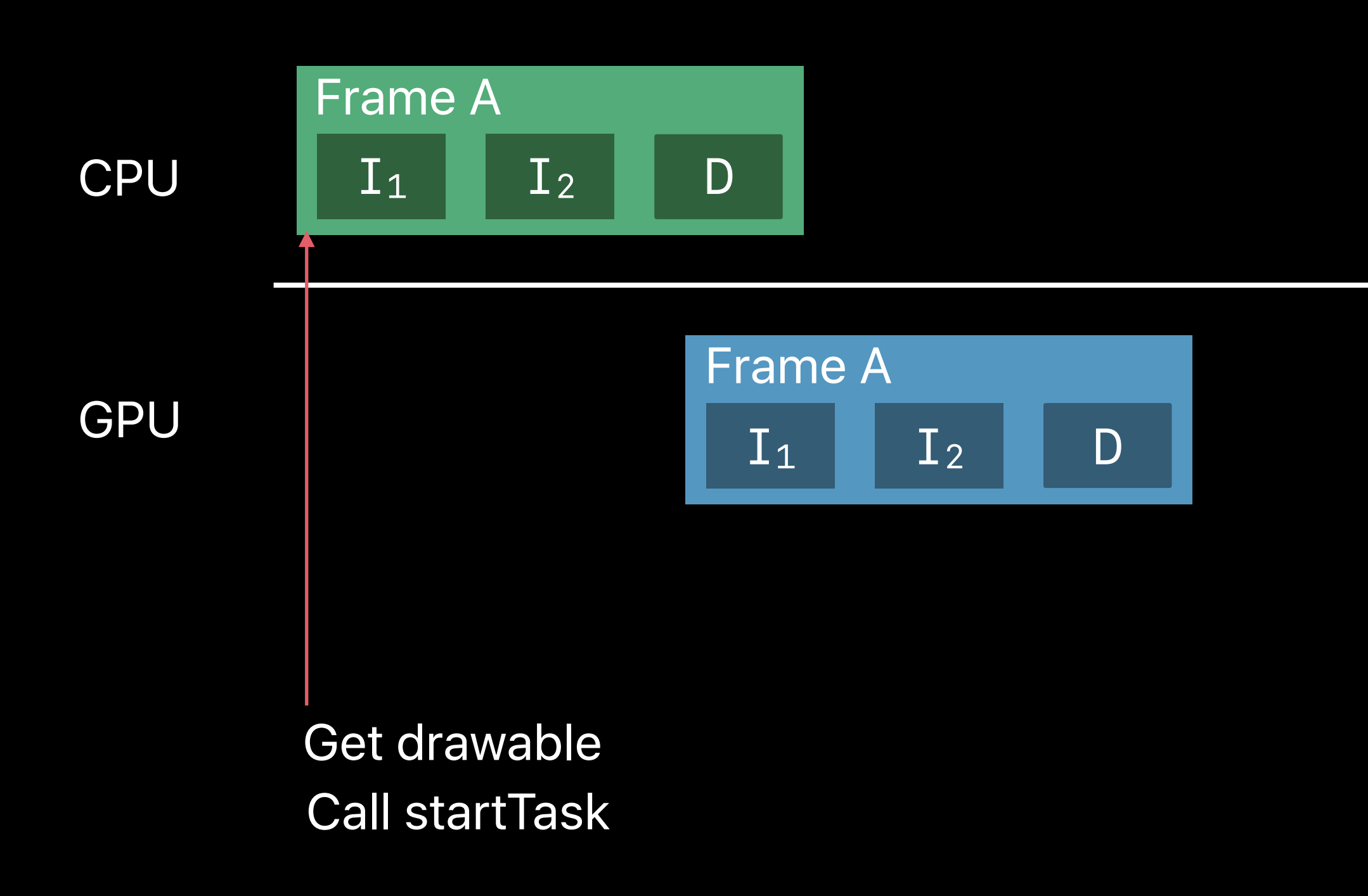

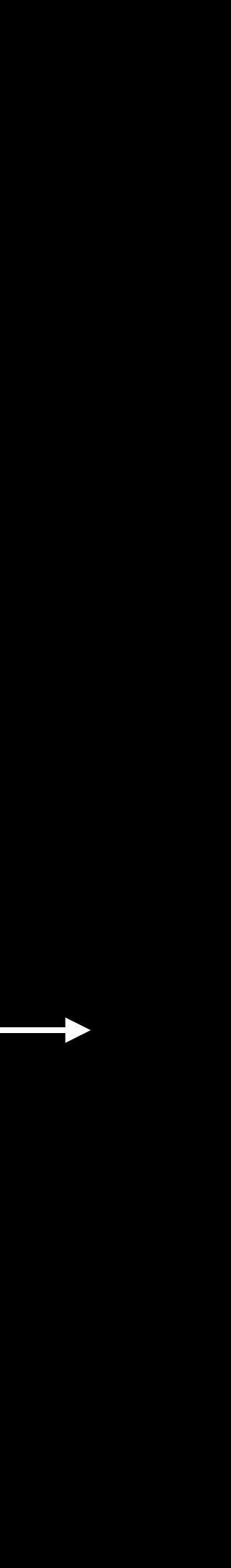

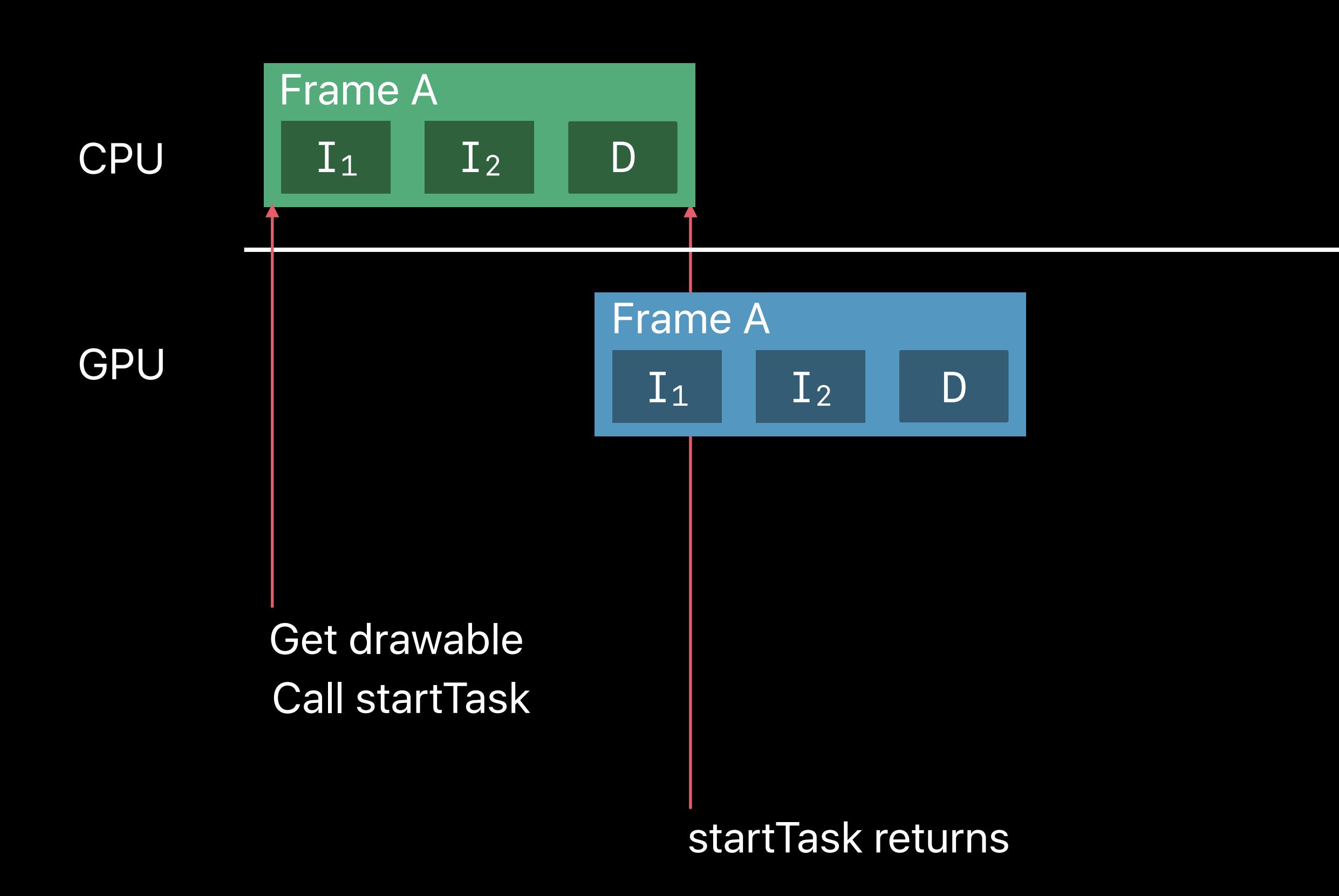

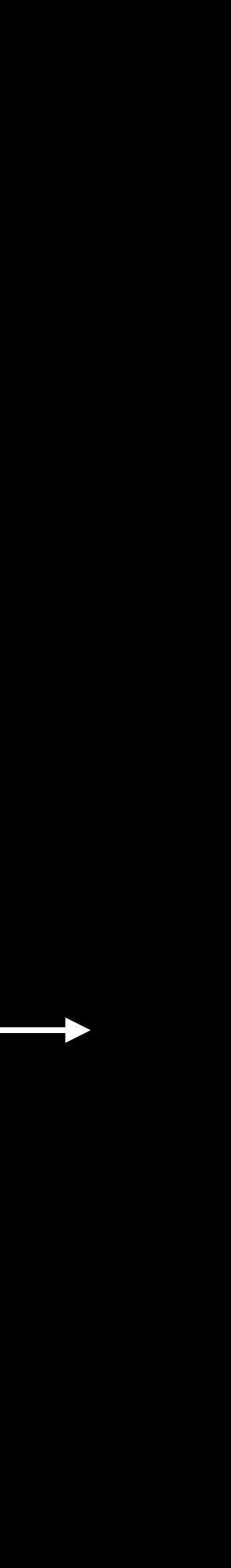

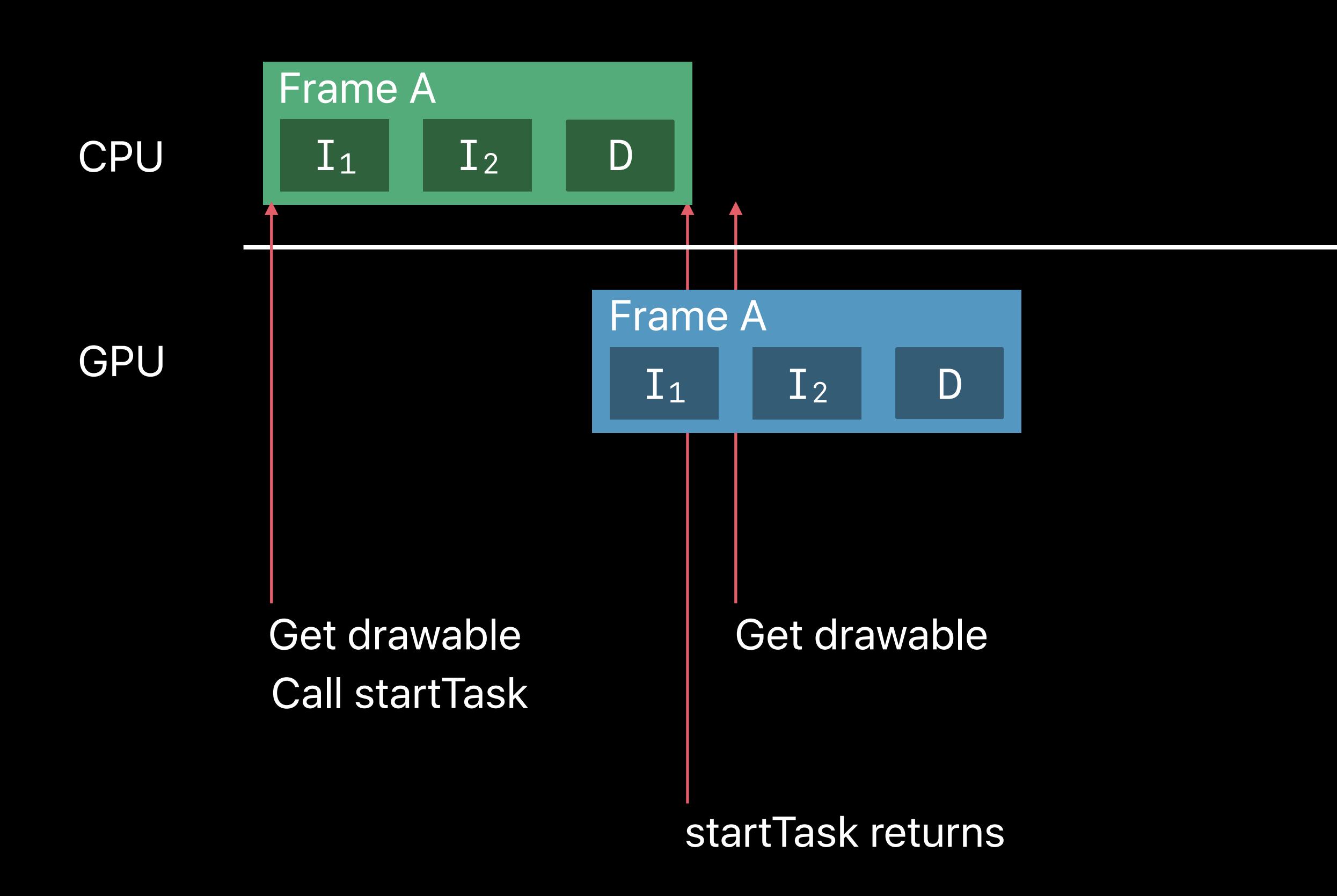

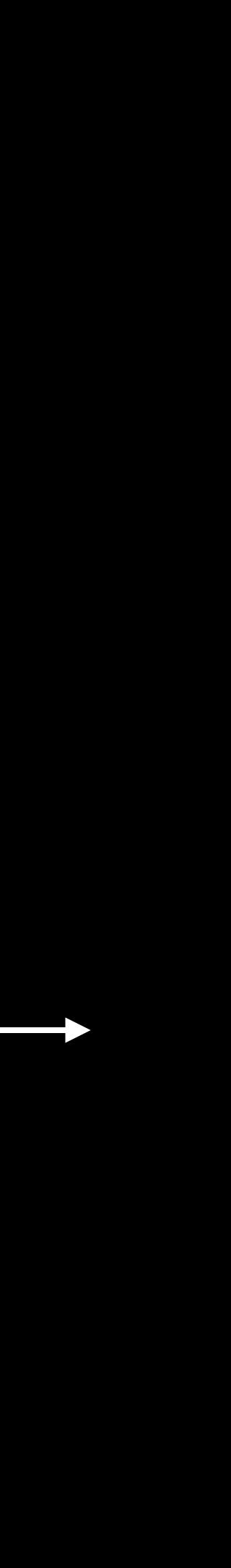

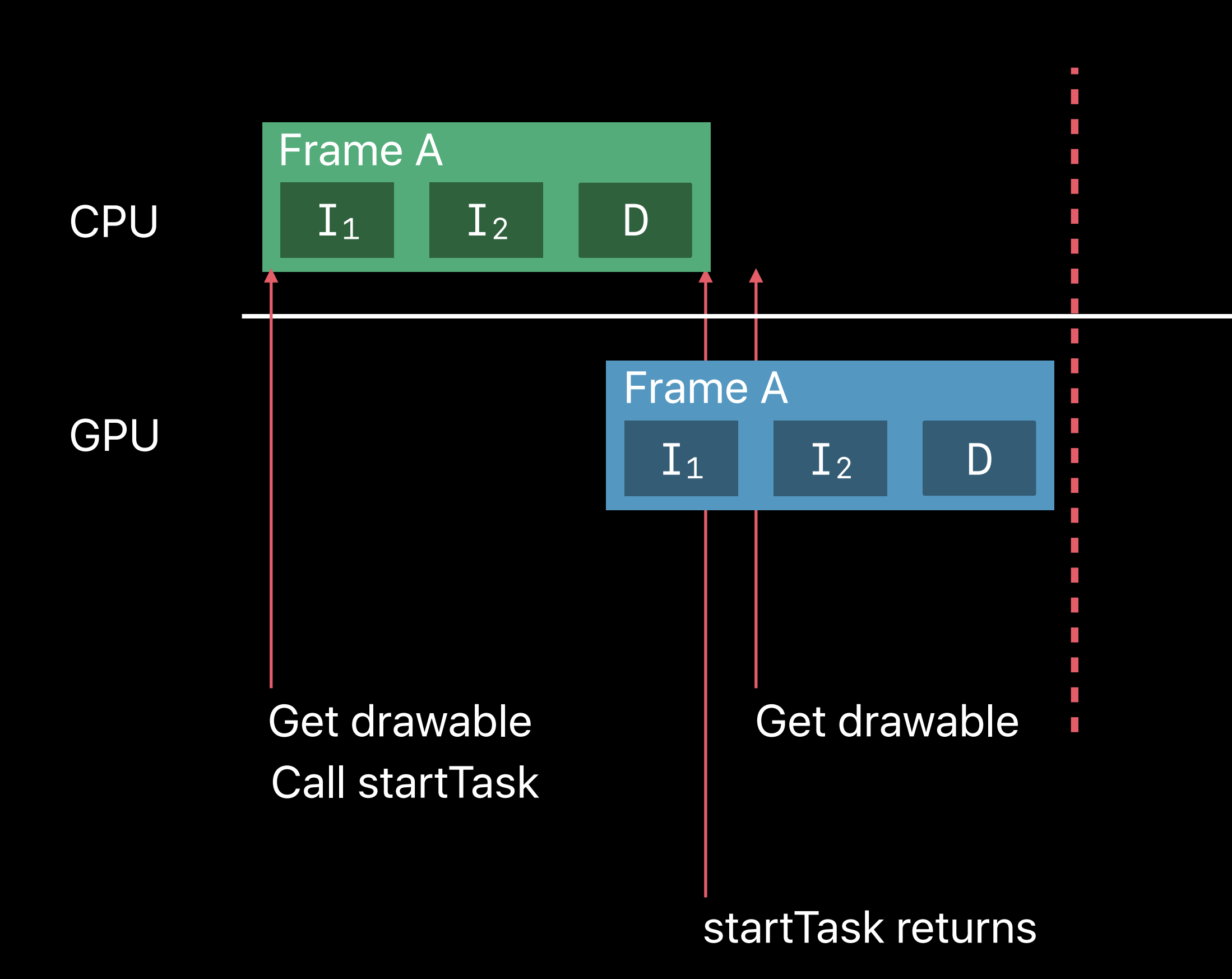

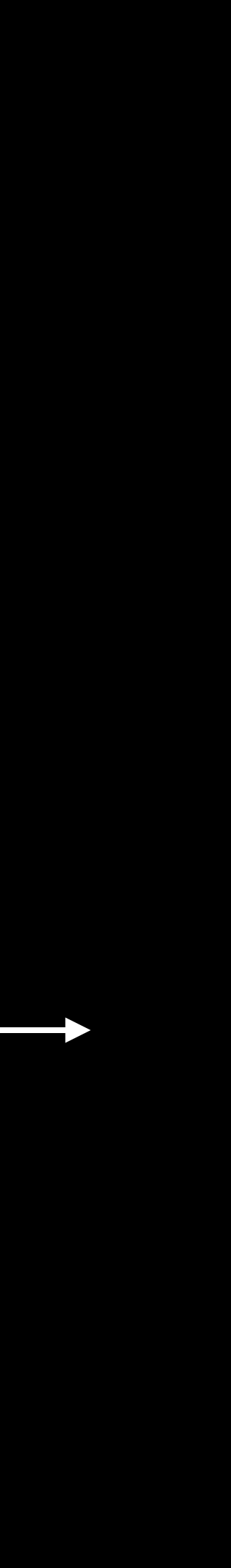
### **Rendering to Metal Drawable Textures**

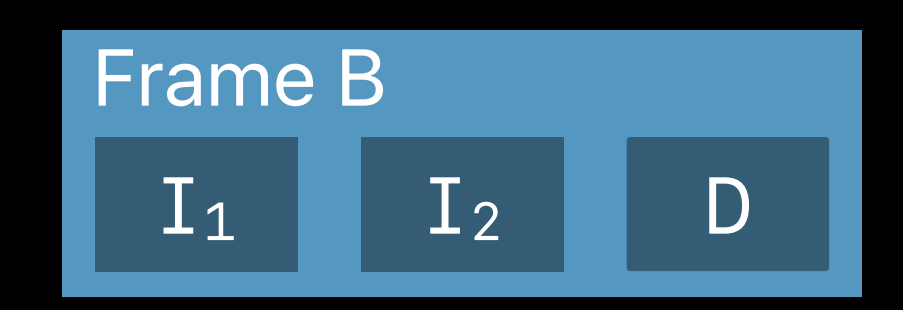

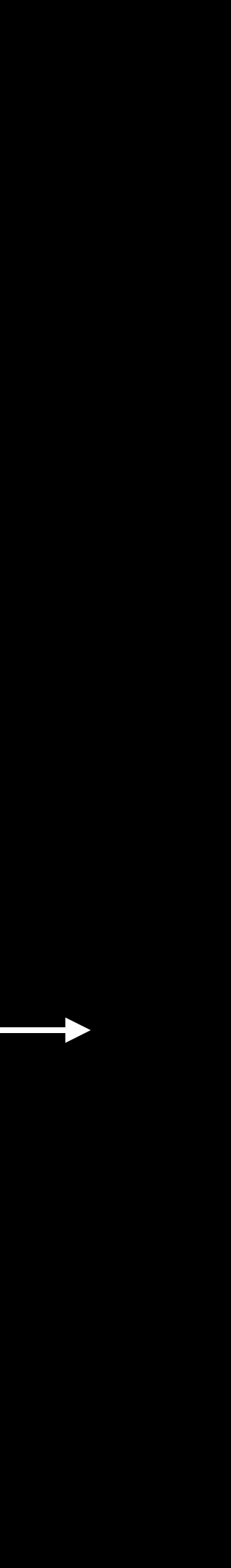

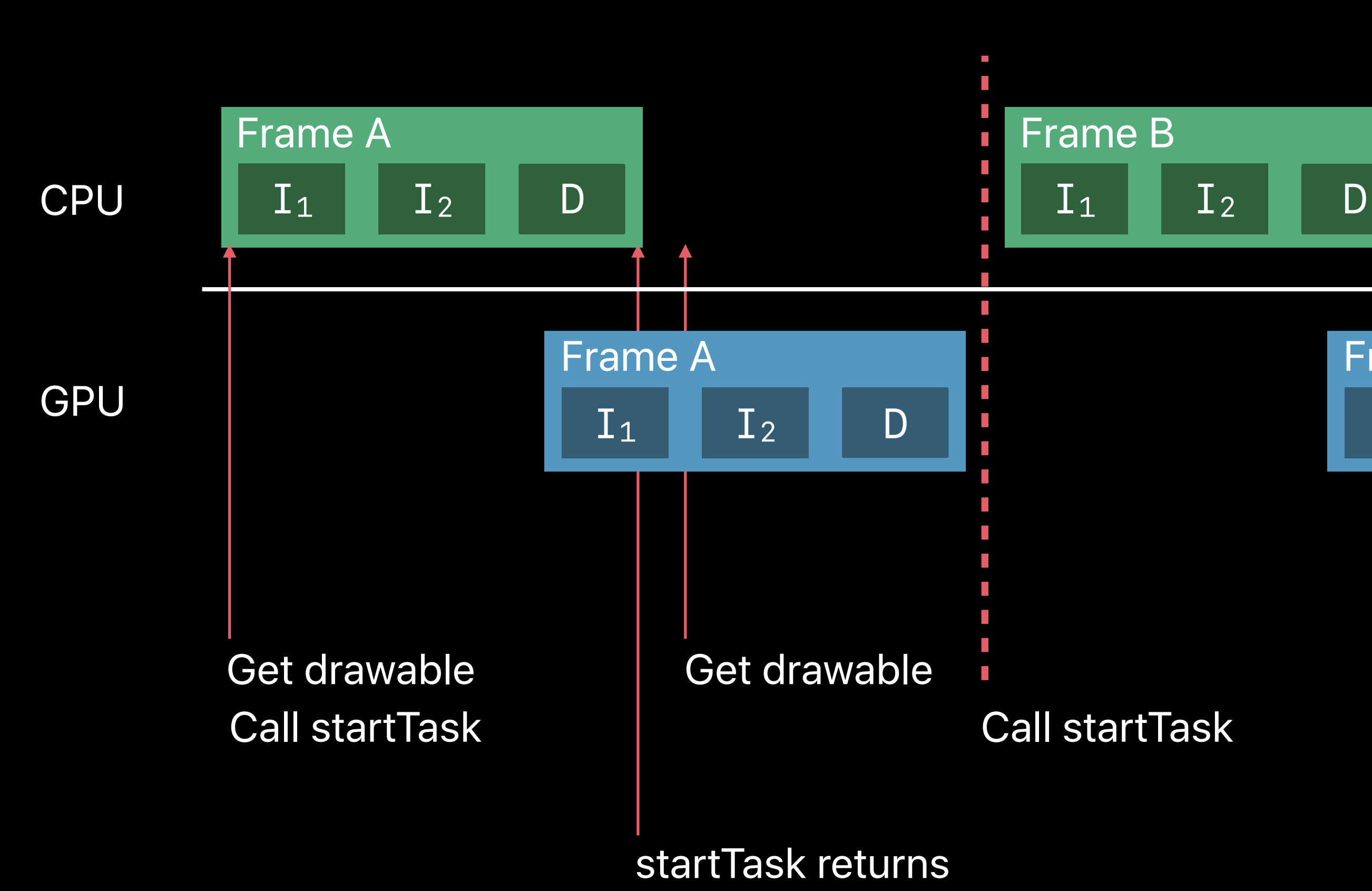

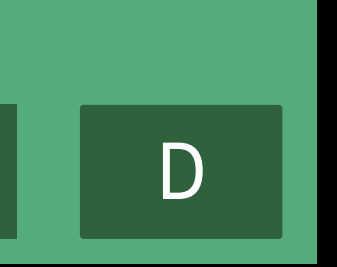

### **Rendering to Metal Drawable Textures**

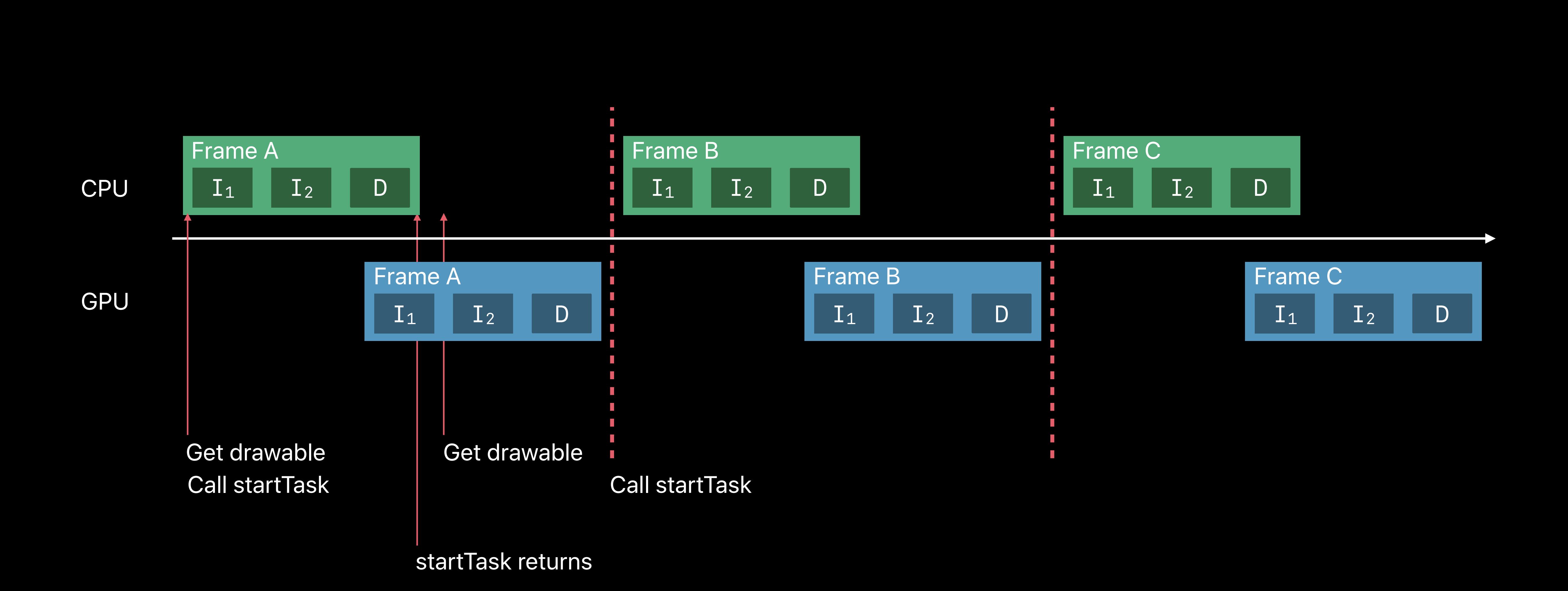

*let ctx = getContext() // don't create a context each time* 

*while stillDrawing { let dest = CIRenderDestination( width: 1024, height: 768, pixelFormat: MTLPixelFormat.rgba8Unorm, commandBuffer: cmdBuffer) { () -> MTLTexture in return currentDrawable.texture })*

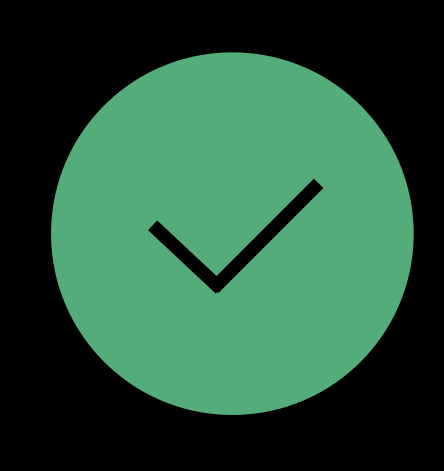

*let ctx = getContext() // don't create a context each time* 

*while stillDrawing { let dest = CIRenderDestination( width: 1024, height: 768, pixelFormat: MTLPixelFormat.rgba8Unorm, commandBuffer: cmdBuffer) { () -> MTLTexture in return currentDrawable.texture })*

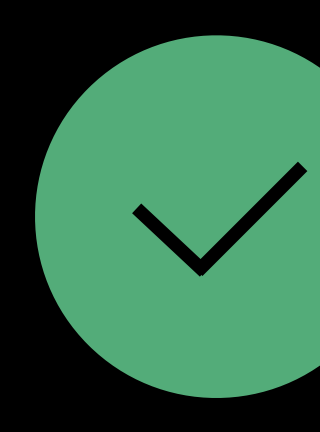

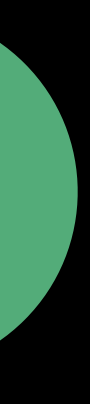

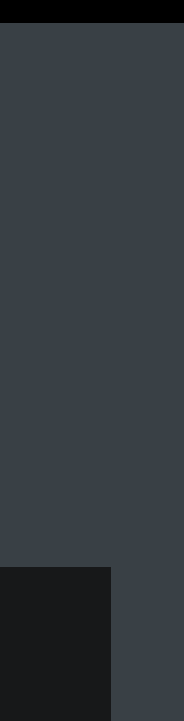

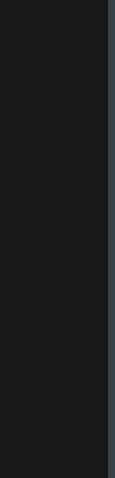

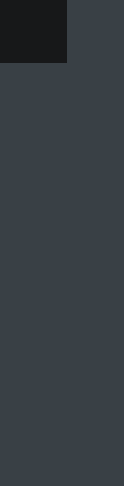

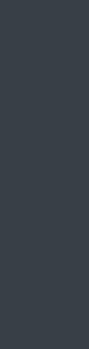

*let ctx = getContext() // don't create a context each time* 

*while stillDrawing { let dest = CIRenderDestination( width: 1024, height: 768, pixelFormat: MTLPixelFormat.rgba8Unorm, commandBuffer: cmdBuffer) { () -> MTLTexture in return currentDrawable.texture })*

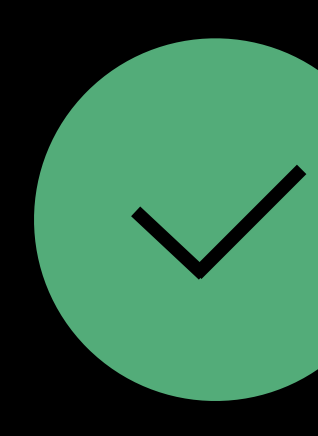

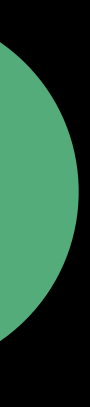

*let ctx = getContext() // don't create a context each time* 

*while stillDrawing { let dest = CIRenderDestination( width: 1024, height: 768, pixelFormat: MTLPixelFormat.rgba8Unorm, commandBuffer: cmdBuffer) { () -> MTLTexture in return currentDrawable.texture })*

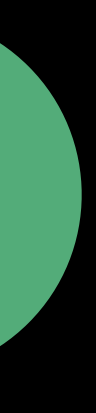

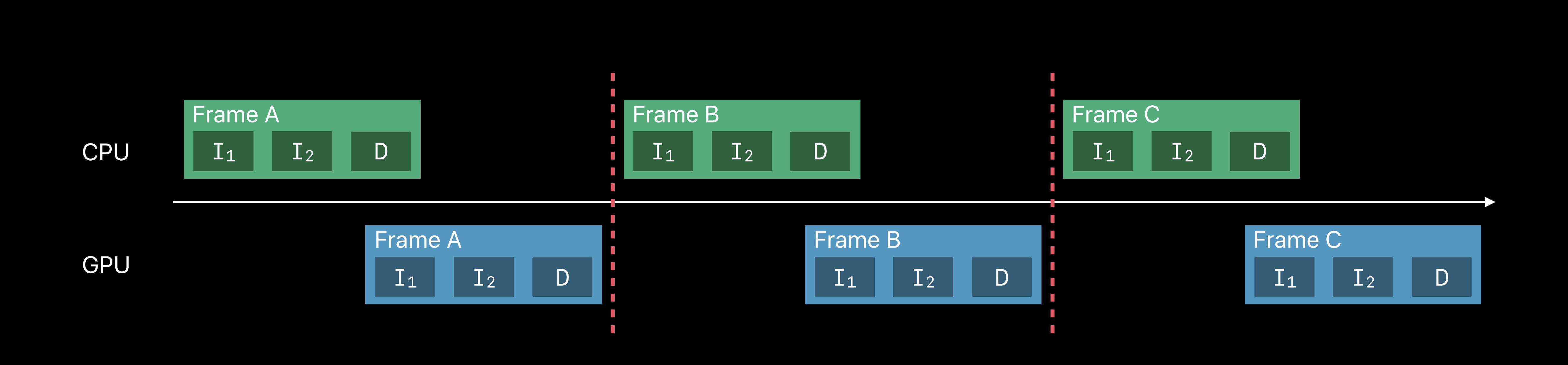

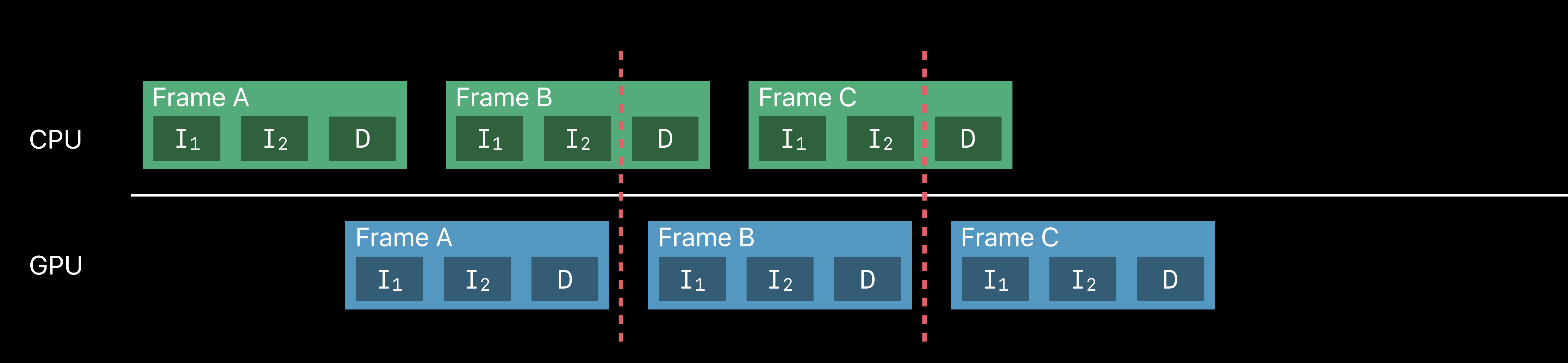

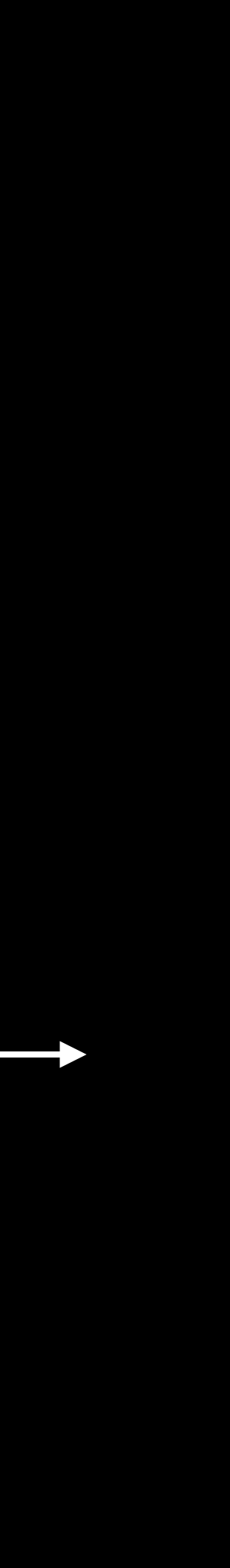

# **Looking Inside Core Image**  Quick Look support and other runtime information

#### **Detailed Image and Render Information** See how Core Image works internally

#### CIRenderTask returns a CIRenderInfo object when complete

- *passCount*
- *kernelExecutionTime*
- *kernelPixelsProcessed*

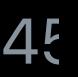

- 
- 
- 
- 
- 
- 
- 
- -

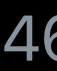

*CIImage* Shows the image graph as constructed

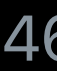

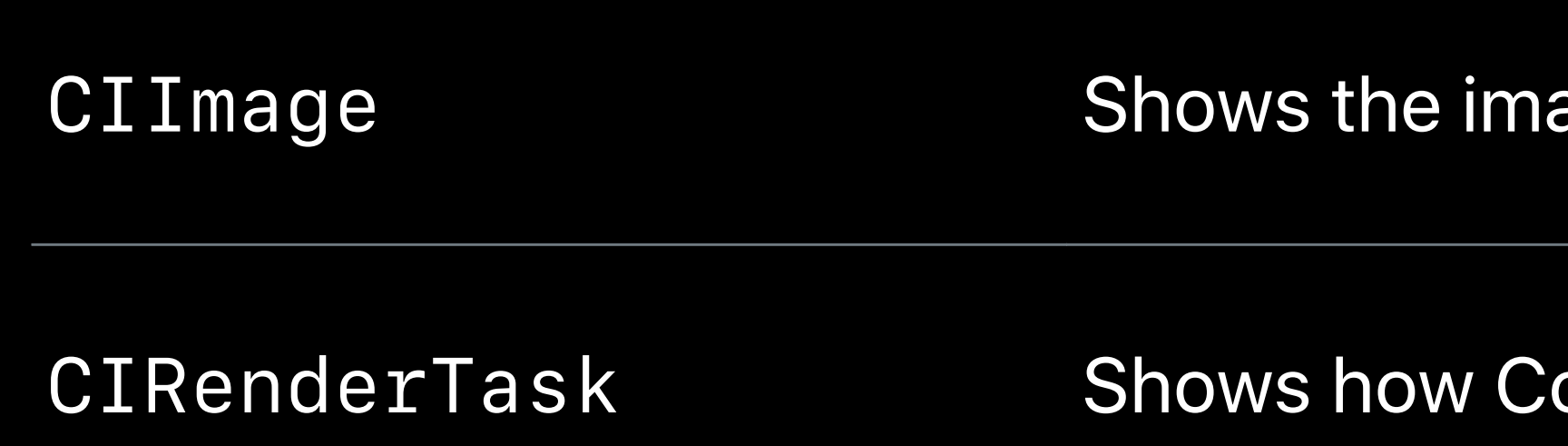

age graph as constructed

ore Image optimized the graph

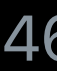

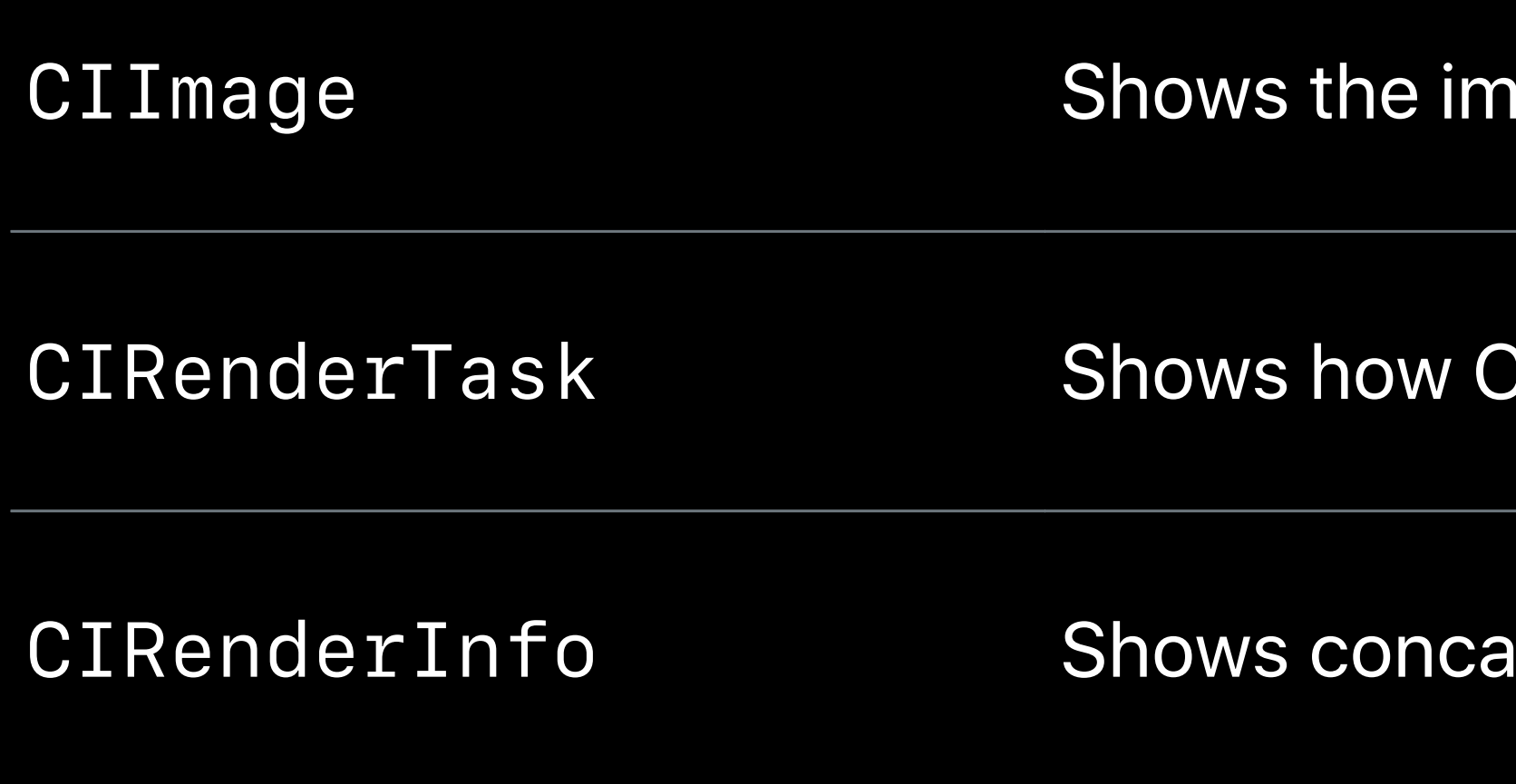

age graph as constructed

Core Image optimized the graph

Itenation, timing, and caching

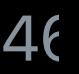

*// load image and apply orientation var image = CIImage( contentsOf: url options: [kCIImageApplyOrientationProperty: true])*

*// downsample by 2x image = image.applying(CGAffineTransform(scaleX:0.5, y:0.5))*

*// load image and apply orientation var image = CIImage( contentsOf: url options: [kCIImageApplyOrientationProperty: true])*

*// downsample by 2x image = image.applying(CGAffineTransform(scaleX:0.5, y:0.5))* CIImage)0x0000000100e61630 O

*// load image and apply orientation var image = CIImage( contentsOf: url options: [kCIImageApplyOrientationProperty: true])*

*// downsample by 2x image = image.applying(CGAffineTransform(scaleX:0.5, y:0.5))* CIImage)0x0000000100e61630 O

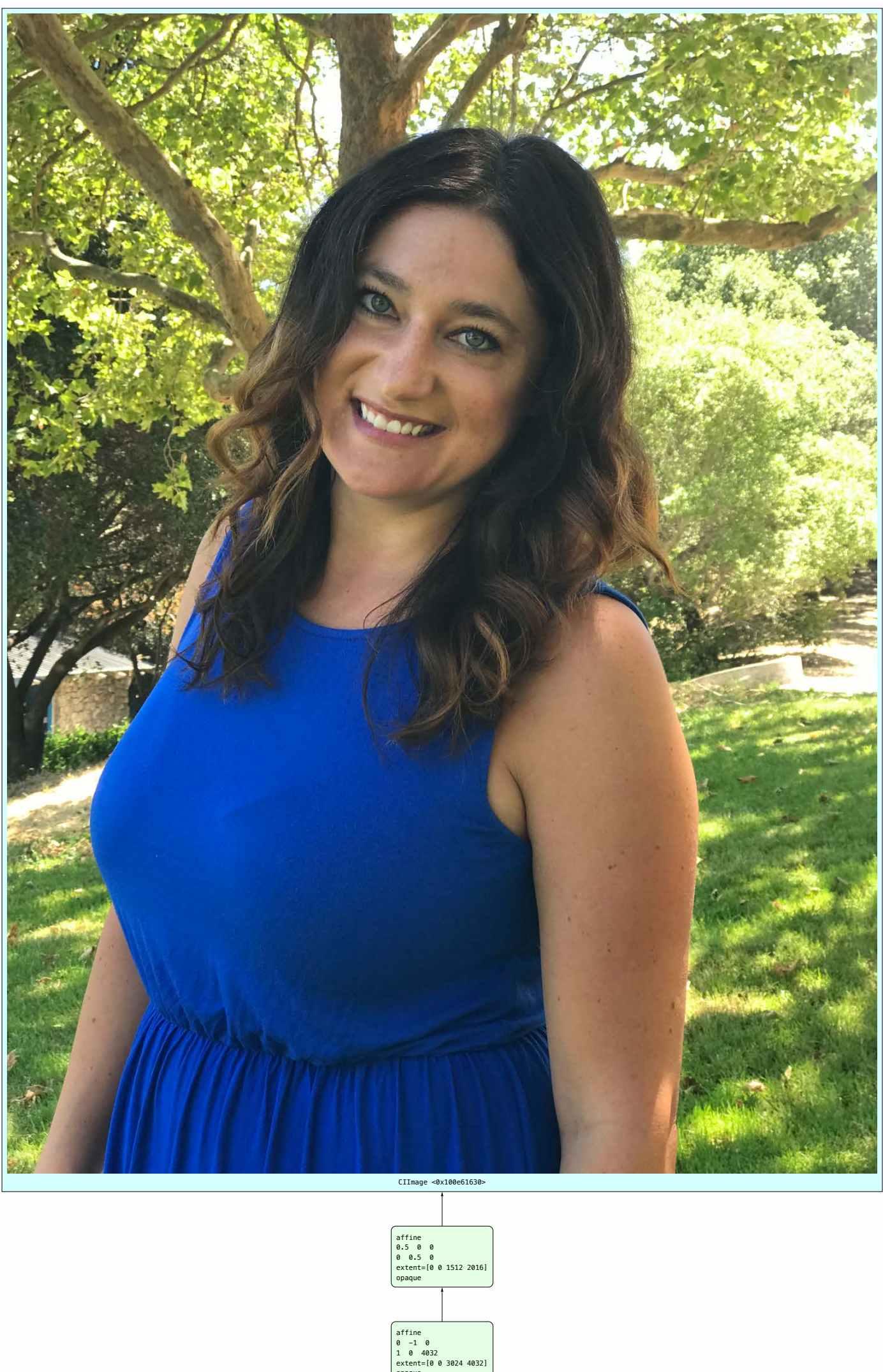

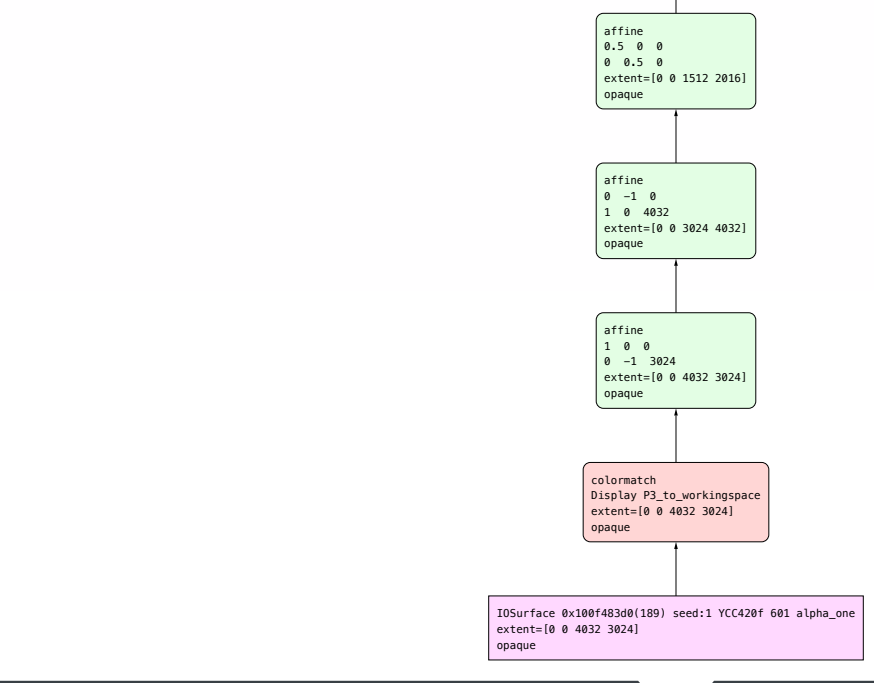

```
affine 
                 0.5 0 0 
                    0 0.5 0 
                    ent=[0 0 1512 2016]
                    ique
                    ine
                    -1 0
                      1 0 4032 
                    ent=[0 0 3024 4032]
                     que
                 affine 
                 1 0 0 
                    -1 3024
                     ent=[0 0 4032 3024]que
              colormatch 
              Display P3_to_workingspace 
              extent=[0 0 4032 3024] 
              opaque
IOSurface 0x100f483d0(189) seed:1 YCC420f 601 alpha_one 
                 CIImage <0x100e61630>
```
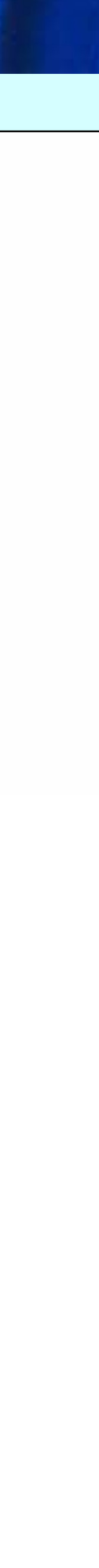

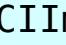

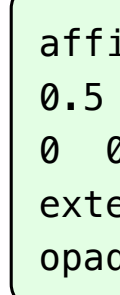

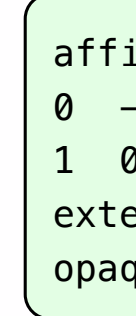

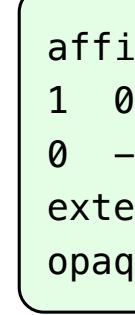

extent=[0 0 4032 3024] opaque

**SAN** 

opaque

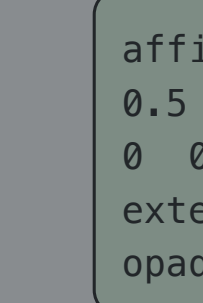

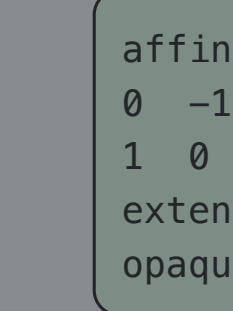

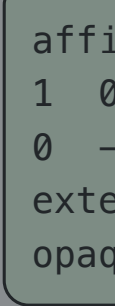

extent=[0 0 4032 3024] extent=[0 0 4032 3024] opaque

```
CIImage <0x100e61630>
                                               \overline{\phantom{a}}1 0 4032 
                                               \left[0.3026 \times 10^{-3} \text{ s}^{-1} \text{ s}^{-1} \text{ne0.5 0 0 
                                                                0.5 \ 0ent=[0 0 1512 2016]
                                                                 que
                                                                 ne\begin{bmatrix} 0 & -1 & 0 \\ 1 & 0 & 40 \end{bmatrix}4032
                                               extent=[0 0 3024 4032]
                                                                 que
                                               \epsilon opaque
                                                                  າe
                                                                    0
                                                                   3024ent=[0 0 4032 3024]ue
                                         colormatic color
                                         Display P3_to_workingspace 
                                         extent=leader and control of the state of the state of the state of the state of the state of the state of the
                                         colormatch
                                                    Display P3_to_workingspace |
                                                    extent=[0 0 4032 3024] 
IOSurface 0x100f483d0(189) seed:1 YCC420f 601 alpha_one 
IOSurface 0x100f483d0(418) seed:1 YCC420f 601 alpha_one
```
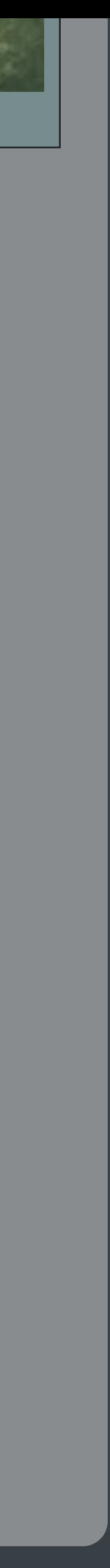

3845

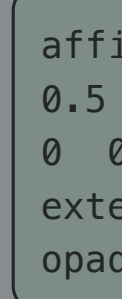

extent=[0 0 4032 3024] opaque

```
CIImage <0x100e61630>
                       \sqrt{a}affine 
                       0.5 0 0\begin{bmatrix} 0 & 0.5 & 0 \end{bmatrix}ent=[0 0 1512 2016]
                       \begin{array}{|c|c|c|c|c|}\n\hline\n\text{opaque} & \text{diag}(\mathbf{0},\mathbf{0}) & \text{diag}(\mathbf{0},\mathbf{0}) & \text{diag}(\mathbf{0},\mathbf{0}) & \text{diag}(\mathbf{0},\mathbf{0}) & \text{diag}(\mathbf{0},\mathbf{0}) & \text{diag}(\mathbf{0},\mathbf{0}) & \text{diag}(\mathbf{0},\mathbf{0}) & \text{diag}(\mathbf{0},\mathbf{0}) & \text{diag}(\mathbf{0},\mathbf{0}) & \text{diag}(\mathbf{0},\mathbf{0}) & \text{diag}(\mathbf{0},pue
                       opaque
                                          ne
                                         -1 \ 04032
                                         ent=[0 0 3024 4032]ue
                       0 -1 3024 
                       extending the contract of \simaffine 
                       \begin{array}{c|cc}\n & \text{a} & \text{m} \\
1 & 0 & 0\n\end{array}0 -1 3024 
                                extent=[0 0 4032 3024] 
                                opaque
                 Display P3_to_workingspace 
Display P3_to_workingspace 
                              m+-[0 0 1032 302extent=[0 0 4032 3024] 
IOSurface 0x100f483d0(189) seed:1 YCC420f 601 alpha_one
```
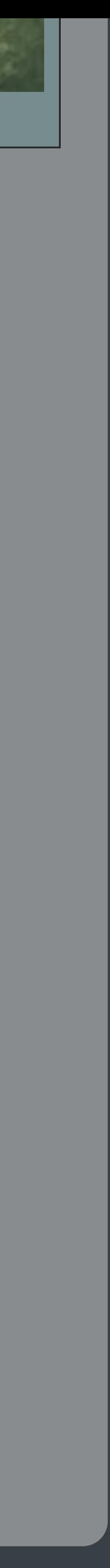

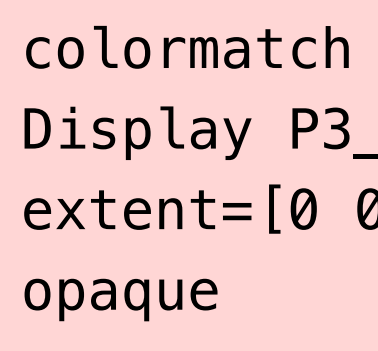

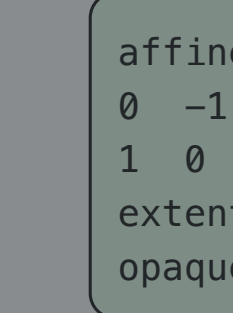

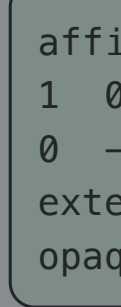

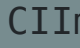

0 0.5 0 opaque opaque affine

 $254.$ 

1 0 4032 opaque 1 0 4032 opaque affine **canadists** opaque  $\overline{a}$  and  $\overline{a}$  $\frac{1}{2}$ 

opaque <u>opaque de la propie de la propie de la propie de la propie de la propie de la propie de la propie de la propie de la propie de la propie de la propie de la propie de la propie de la propie de la propie de la propie de la </u>

opaque opaque de la partida<br>La partida de la partida de la partida de la partida de la partida de la partida de la partida de la partida

```
CIImage <0x100e61630>
\overline{\hspace{1cm}} \overline{\hspace{1cm}} \overline{\hspace{1cm}}
```
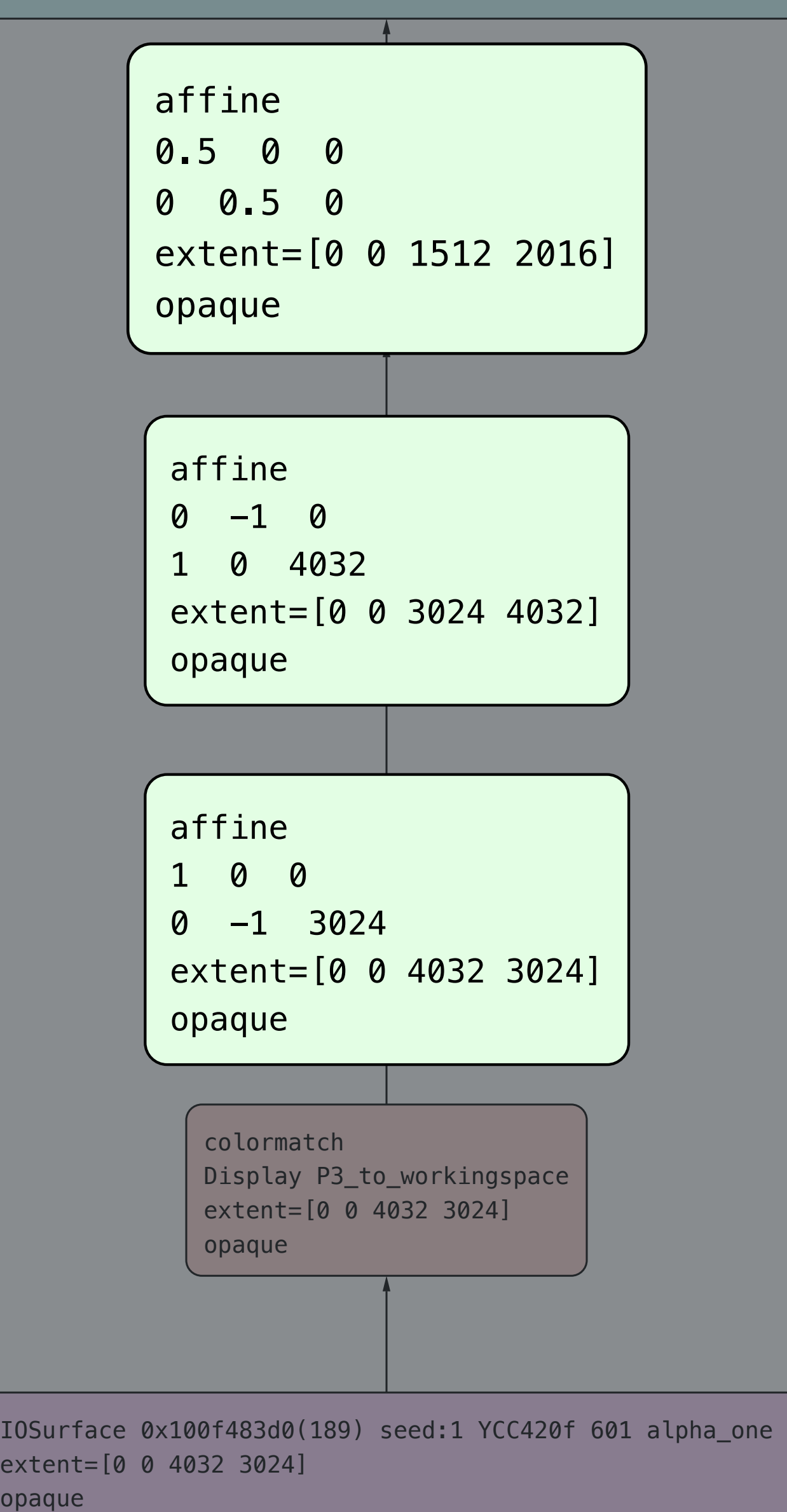

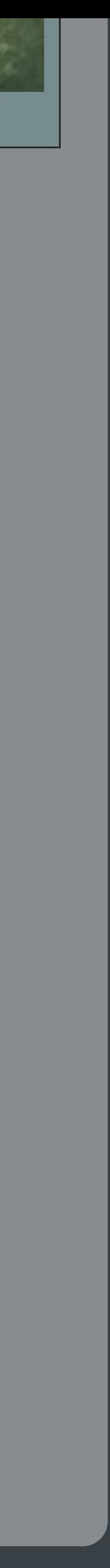

affine affine opaque

Display P3\_to\_workingspace

extent=[0 0 4032 3024] and (0 0 4032 3024) and (0 0 4032 3024)

*// load disparity image and apply orientation var disparity = CIImage( contentsOf: url, options: [kCIImageAuxiliaryDisparity: true, kCIImageApplyOrientationProperty: true])*

*// cubic upsample by 2x disparity = disparity.applyingFilter("CIBicubicScaleTransform", withInputParameters: […])*

*// adjust disparity mask and blend foreground and background let mask = disparity.applyingFilter("CIColorControls", withInputParameters: [kCIInputContrastKey: 2.0]) mask = mask.applyingFilter("CIColorClamp")*

*// load disparity image and apply orientation var disparity = CIImage( contentsOf: url, options: [kCIImageAuxiliaryDisparity: true, kCIImageApplyOrientationProperty: true])*

*// cubic upsample by 2x // adjust disparity mask and blend foreground and background let mask = disparity.applyingFilter("CIColorControls", withInputParameters: [kCIInputContrastKey: 2.0]) mask = mask.applyingFilter("CIColorClamp")* ▶ (Climage) 0x0000000100f29480 **⊙** 

*disparity = disparity.applyingFilter("CIBicubicScaleTransform", withInputParameters: […])*

*// load disparity image and apply orientation var disparity = CIImage( contentsOf: url, options: [kCIImageAuxiliaryDisparity: true, kCIImageApplyOrientationProperty: true])*

*// cubic upsample by 2x*  disparity = disparity.applyingFilter("CIBicubicScaleTransform<sup>;</sup> *// adjust disparity mask and blend foreground and background let mask = disparity.applyingFilter("CIColorControls", withInputParameters: [kCIInputContrastKey: 2.0]) mask = mask.applyingFilter("CIColorClamp")* (CIImage) 0x0000000100f29480

- 
- 

# **CIImage Quick Look**

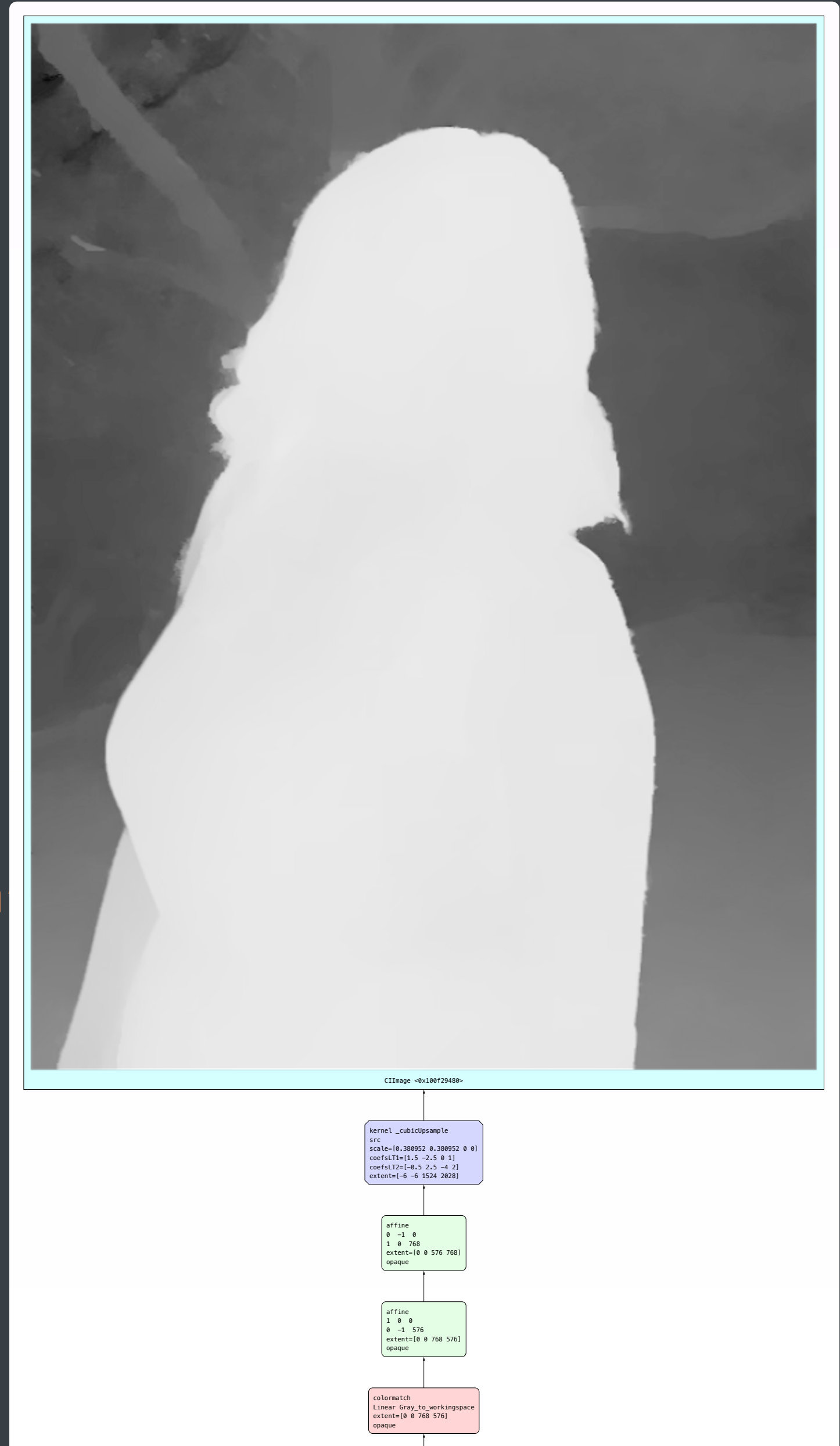

IOSurface 0x100e720c0(218) seed:1 Lh alpha\_one extent=[0 0 768 576]

opaque

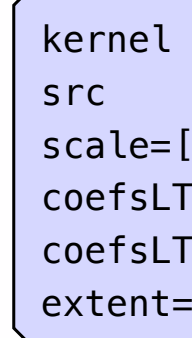

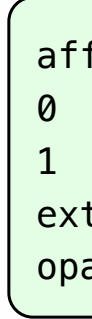

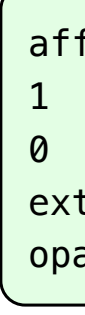

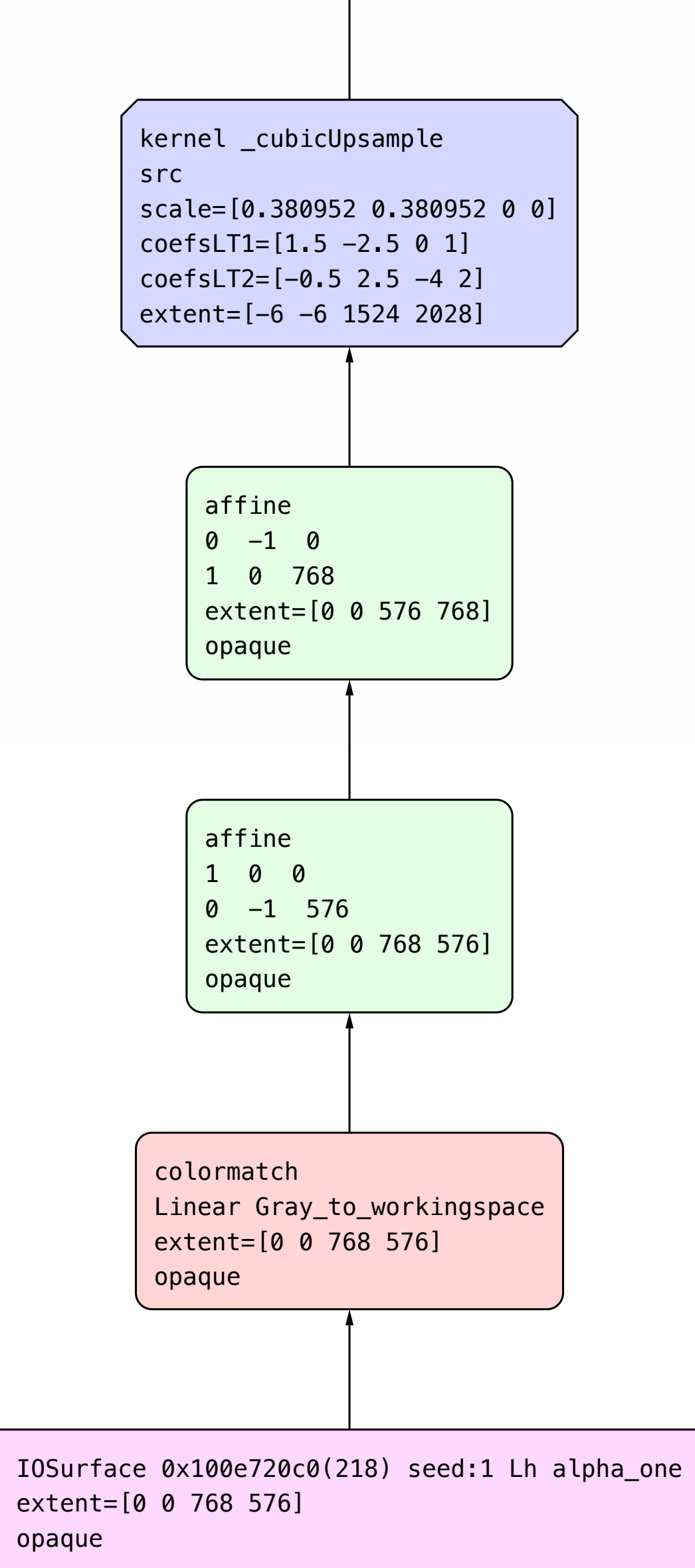

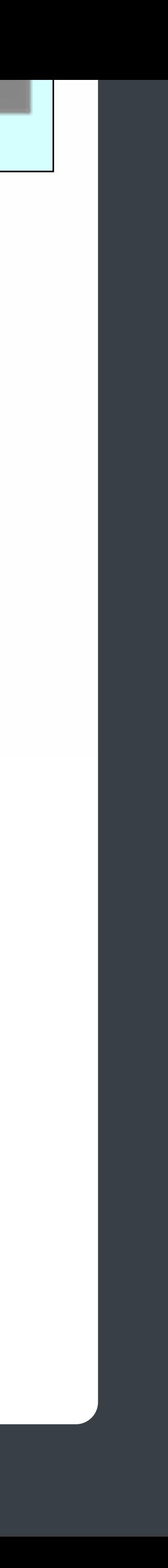

colormatch opaque

extent=[0 0 768 576] opaque

```
CIImage <0x100f29480>
```
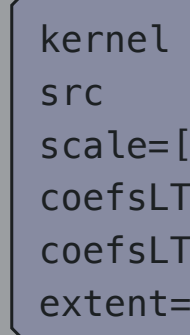

**colormatch** opaque

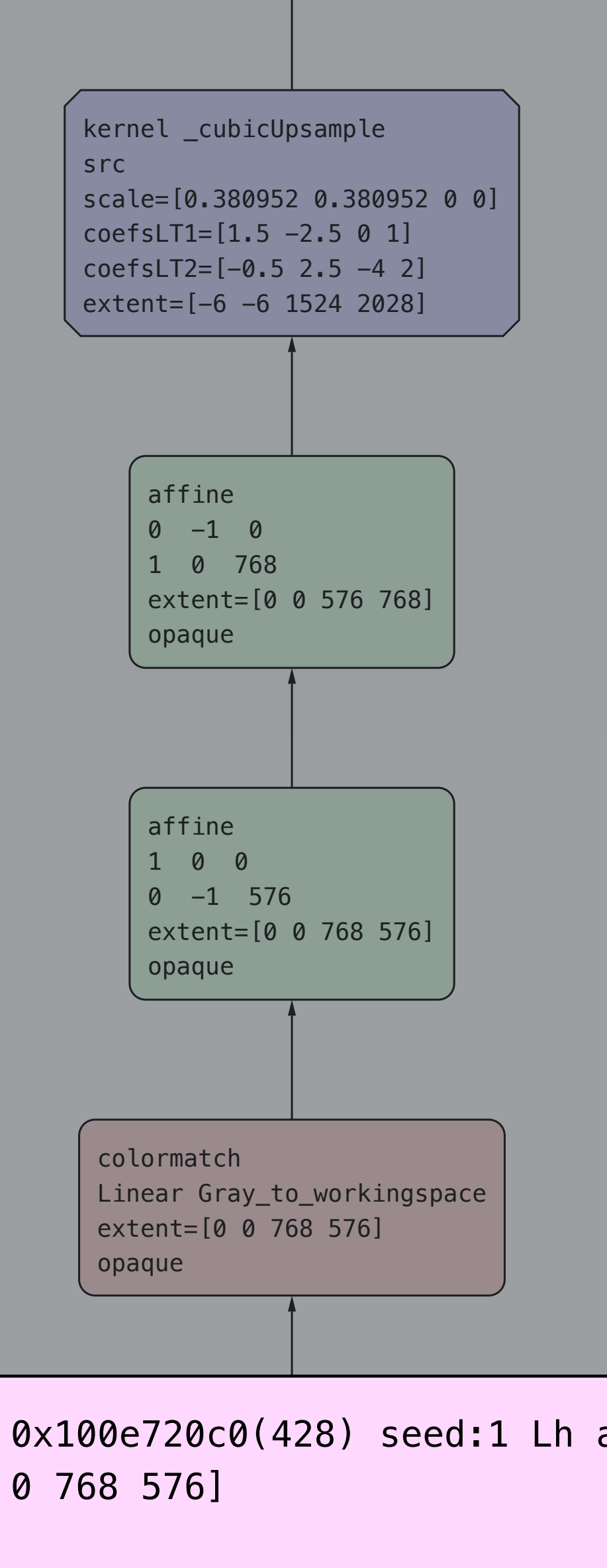

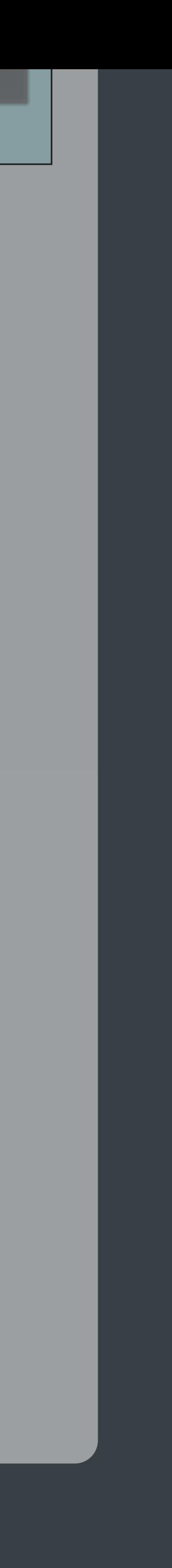

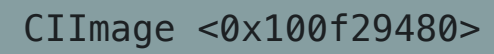

IOSurface 0x100e720c0(218) seed:1 Lh alpha\_one IOSurface 0x100e720c0(428) seed:1 Lh alpha\_one extent=[0 0 768 576] extent=[0 0 768 576] opaque

```
src 
src
```
a paque

colormatch opaque

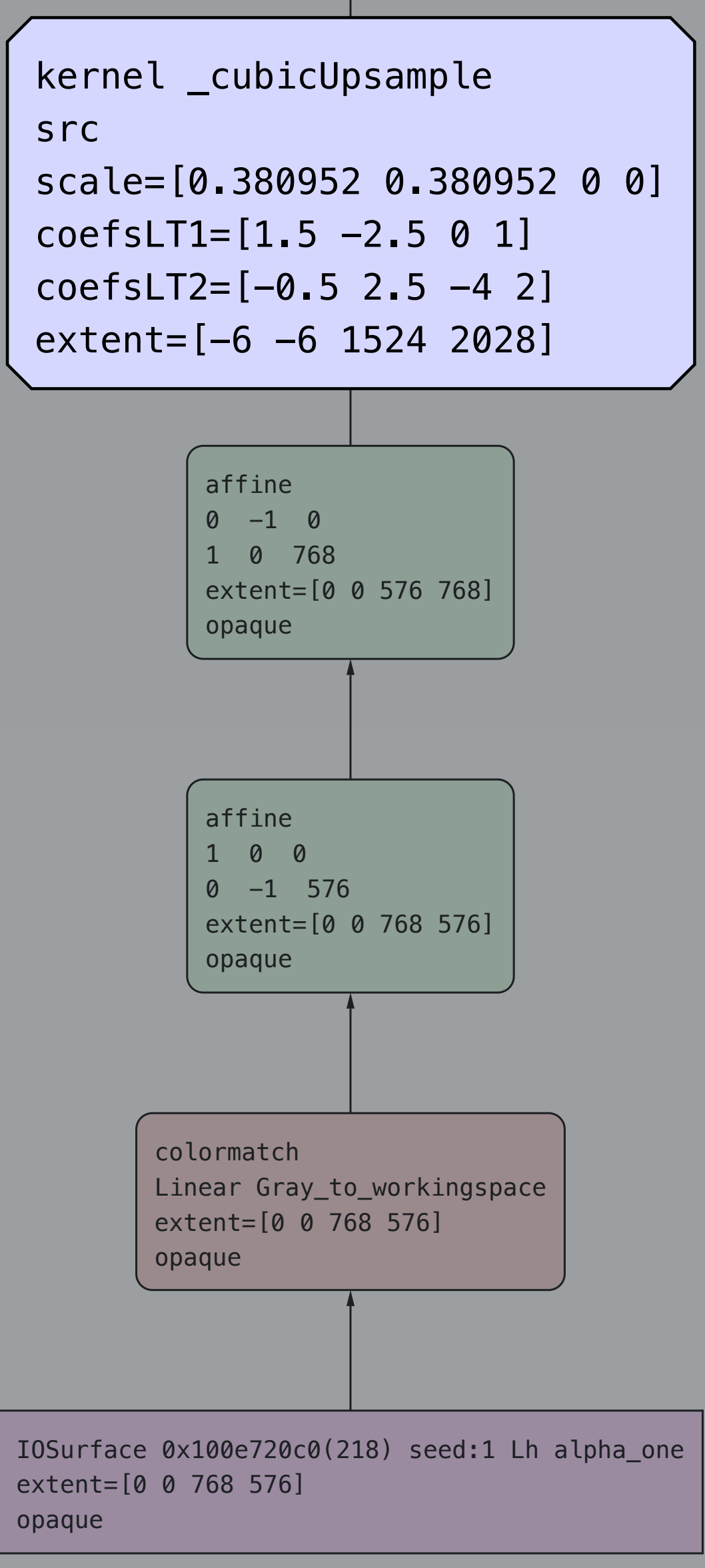

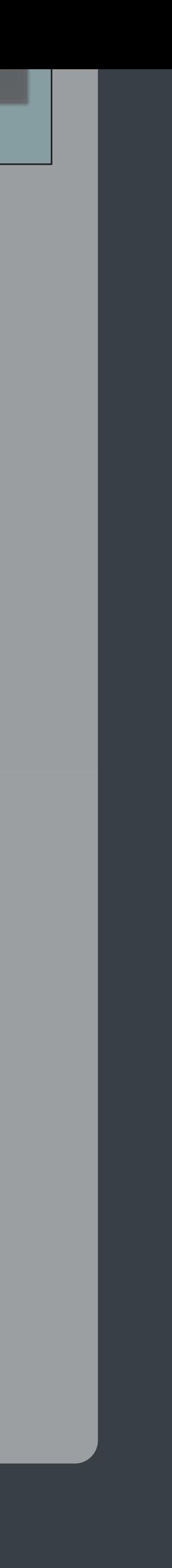

extent=[0 0 768 576] opaque

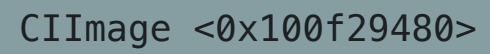

colormatch

Linear Gray\_to\_workingspace

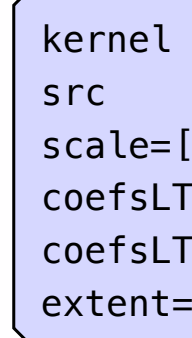

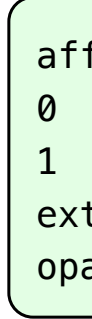

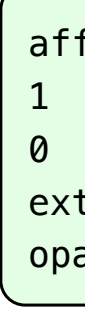

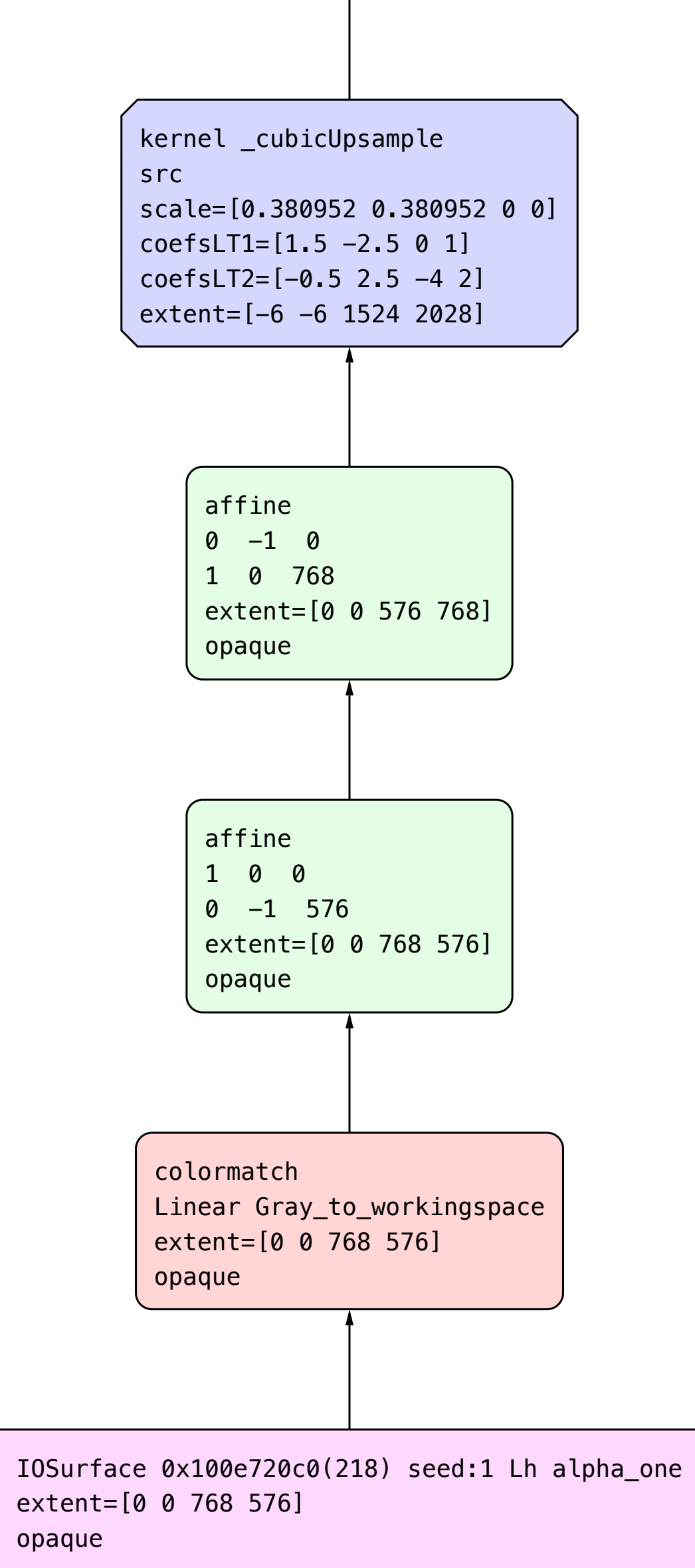

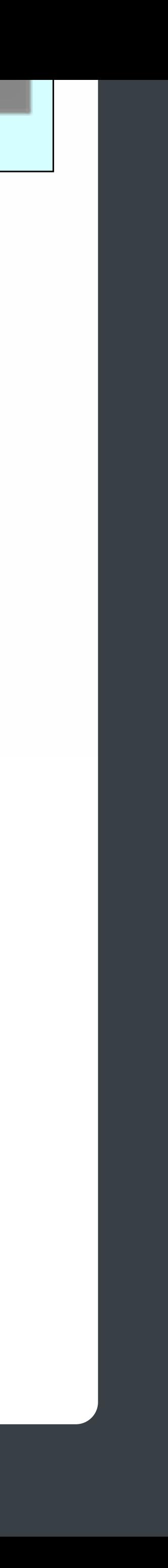

colormatch opaque

extent=[0 0 768 576] opaque

```
CIImage <0x100f29480>
```
*// adjustment for foreground let fg = image.applyingFilter("CIPhotoEffectFade")*

*// adjustment for background let bg = image.applyingFilter("CIPhotoEffectNoir")*

*// combine foreground and background using mask let output = fg.applyingFilter("CIBlendWithMask", withInputParameters: [ kCIInputBackgroundImageKey: bg, kCIInputMaskImageKey: mask])*

*// adjustment for foreground let fg = image.applyingFilter("CIPhotoEffectFade")*

*// adjustment for background let bg = image.applyingFilter("CIPhotoEffectNoir")*

*// combine foreground and background using mask let output = fg.applyingFilter("CIBlendWithMask", Marking Carry Comparameters: Comparameters: bg, bg, bg, carry Comparameters: bg, comparameters: bg, comparameters: bg, comparameters: bg, comparameters: bg, comparameters: bg, comparameters: bg, comparameters: bg, compar kCIInputMaskImageKey: mask])*

*// adjustment for foreground let fg = image.applyingFilter("CIPhotoEffectFade")*

*// combine foreground and background using mask let output = fg.applyingFilter("CIBlendWithMask", Marking Carry Comparameters: Comparameters: bg, bg, bg, carry Comparameters: bg, comparameters: bg, comparameters: bg, comparameters: bg, comparameters: bg, comparameters: bg, comparameters: bg, comparameters: bg, compar* 

*// adjustment for background let bg = image.applyingFilter("CIPhotoEffectNoir")*

 *kCIInputMaskImageKey: mask])*

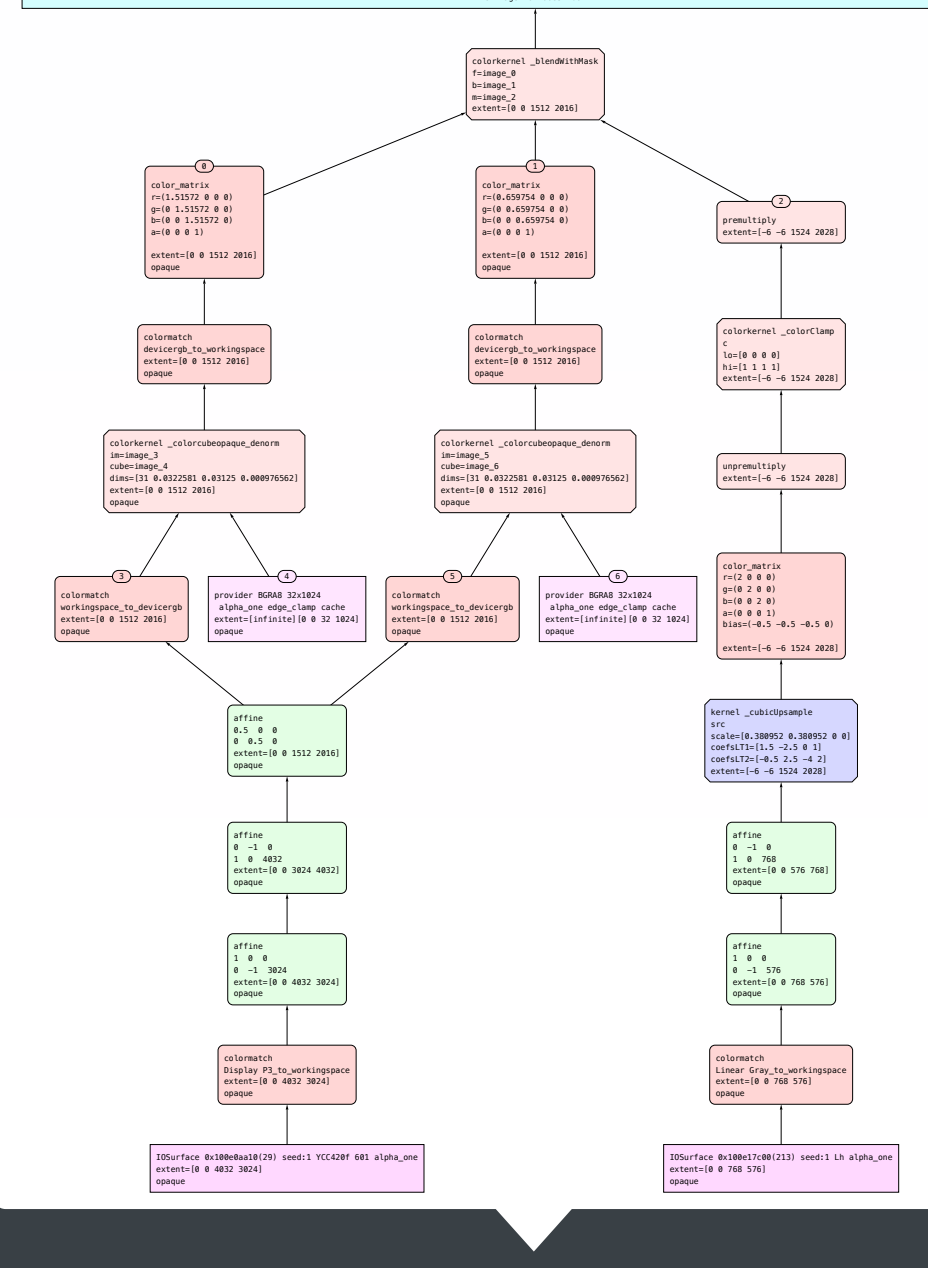

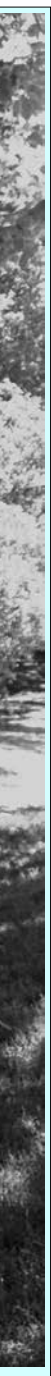

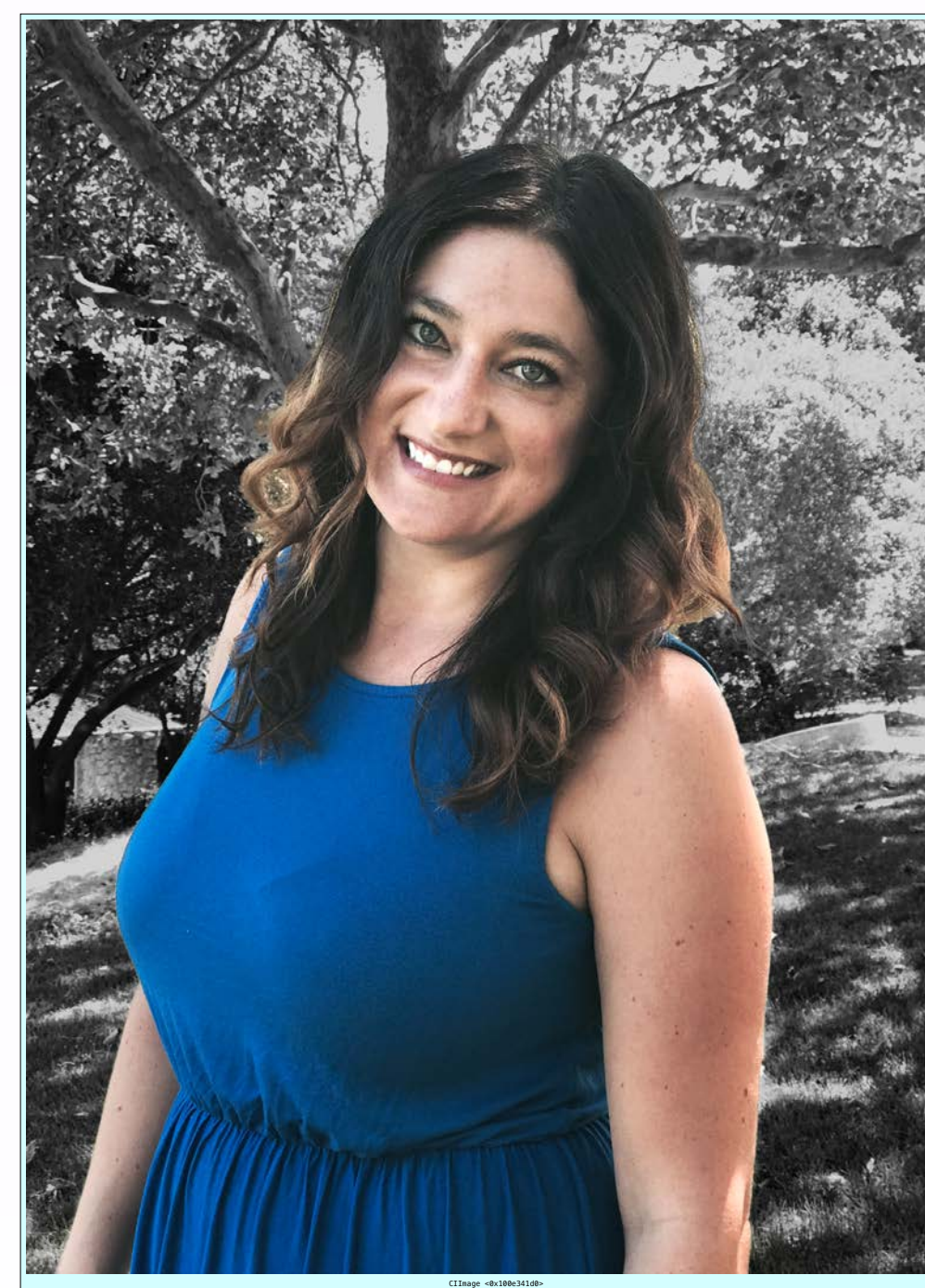

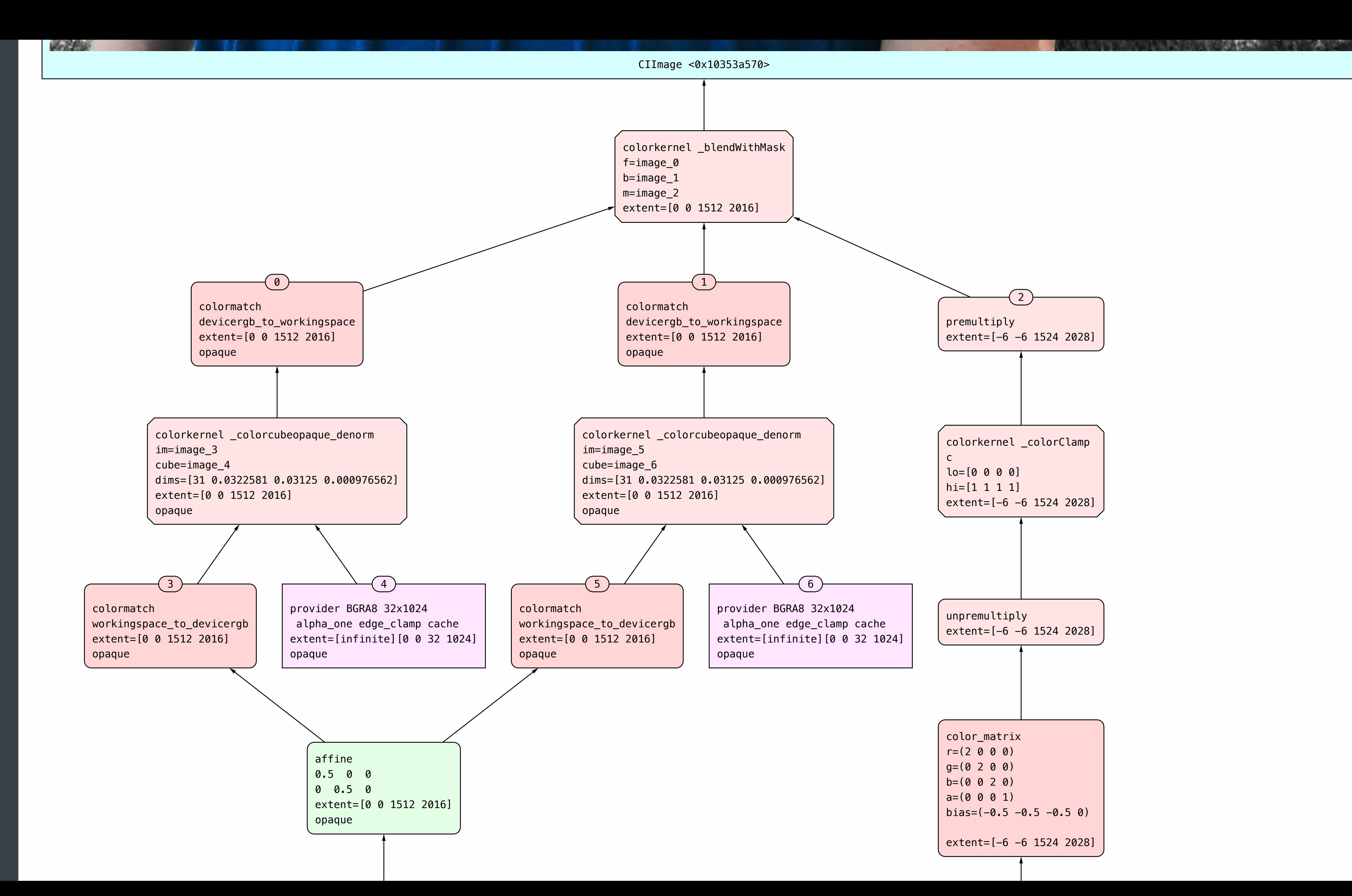

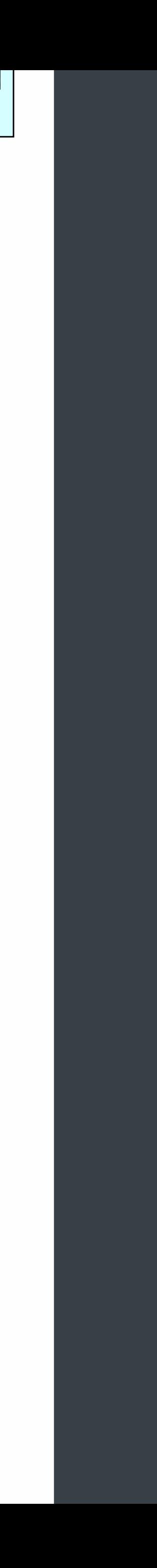

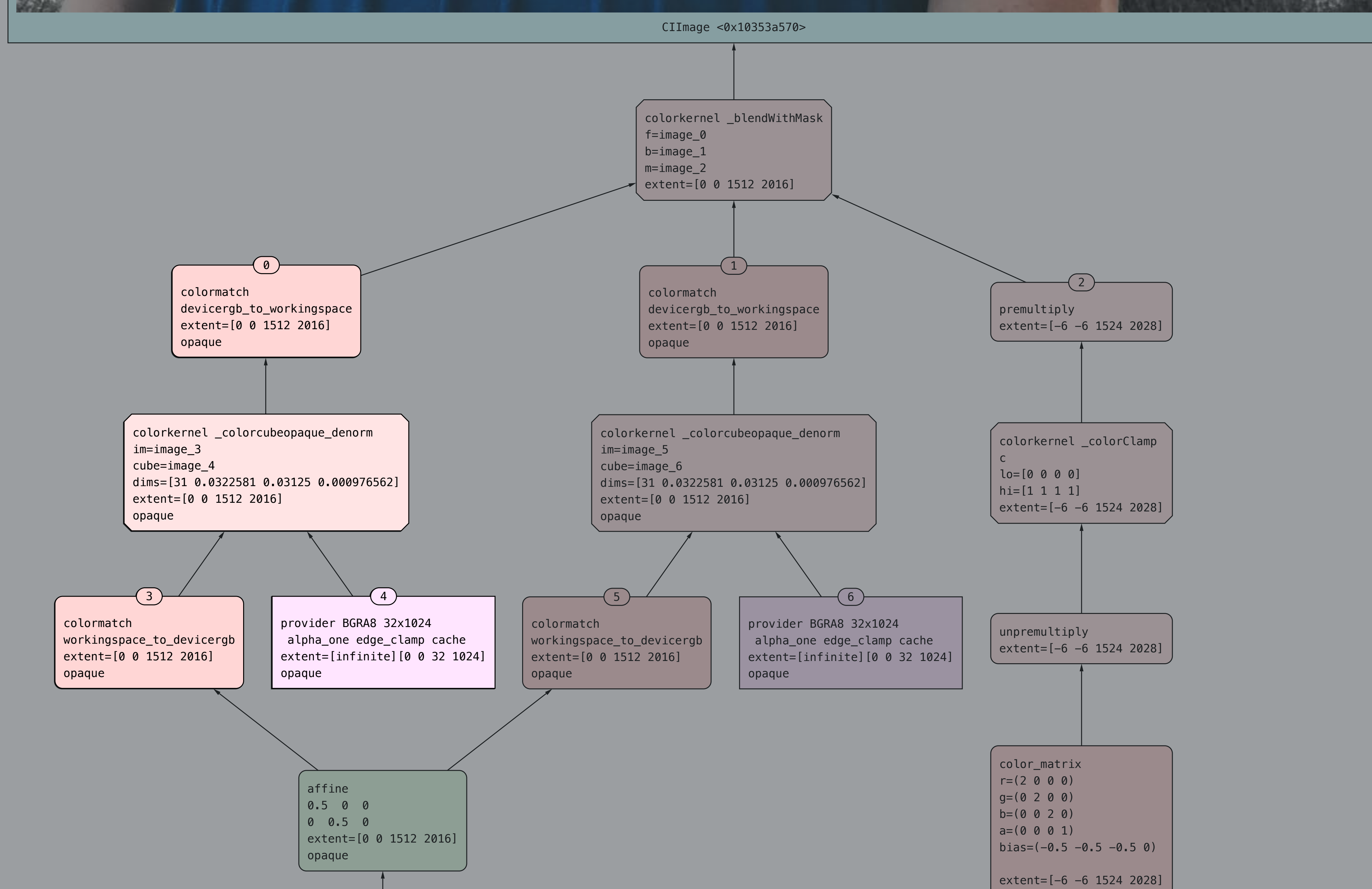

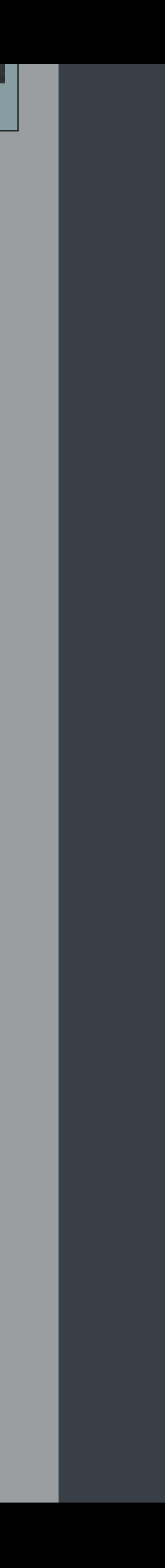

**PARADO DE LA PARTIE DE LA PERSONA DE** 

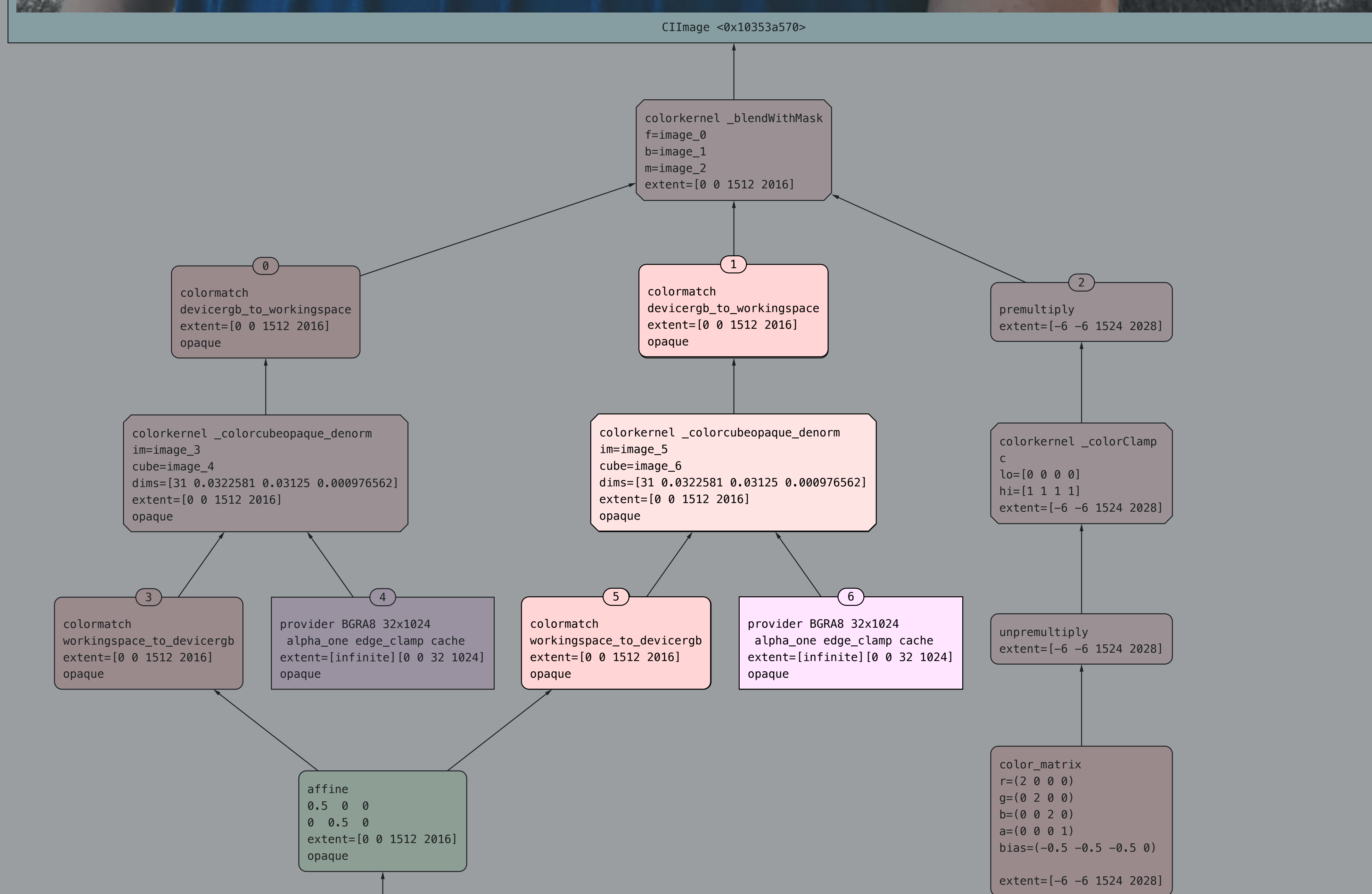

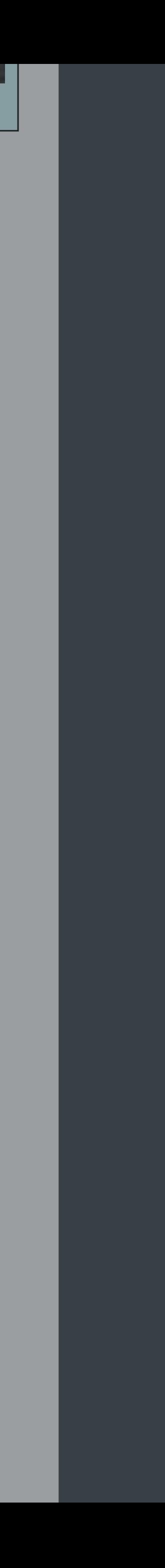

**PARADO DE LA PARTIE DE LA PERSONA DE** 

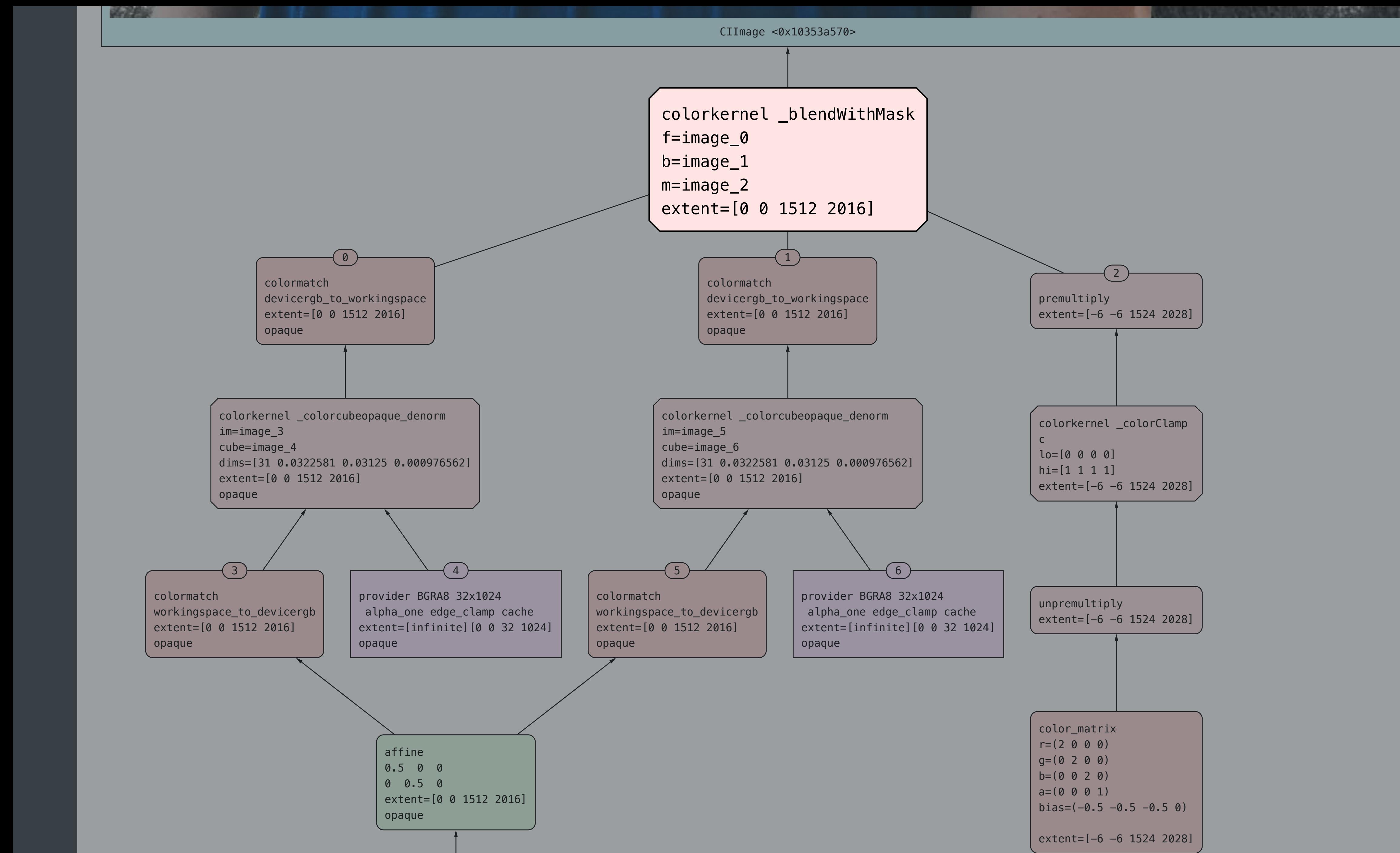

a=(0 0 0 1)

colormatch

colorkernel \_colorcubeopaque\_denorment\_colorcubeopaque\_denorment\_

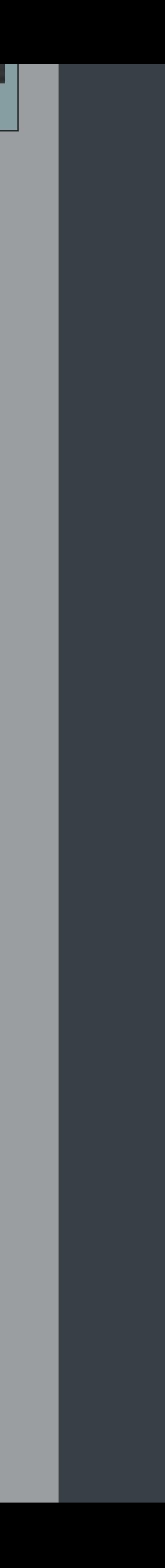

BARBARA DE PENSOA DE

*// render output to an IOSurface let dest = CIRenderDestination(ioSurface: surface);*

*let context = self.context;*

```
guard
     let task = try? context.startTask(toRender: output, to: dest),
     let info = try? task.waitUntilCompleted()
else {
    // handle render failure
}
```
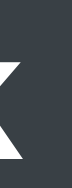

#### **CIRenderTask Quick Look**
*// render output to an IOSurface* 

*let dest = CIRenderDestination(ioSurface: surface);*

*let context = self.context;*

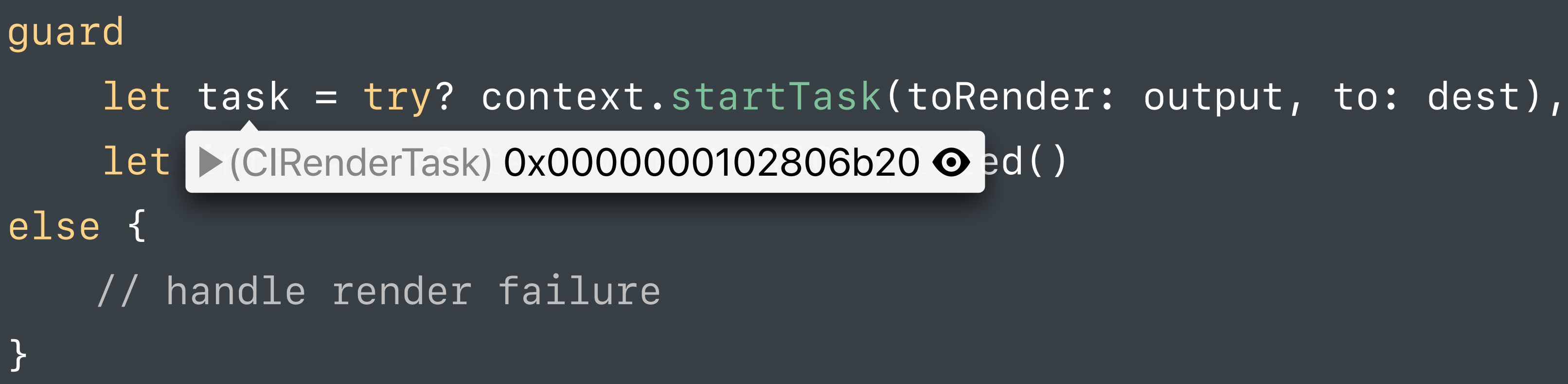

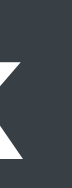

## **CIRenderTask Quick Look**

*// render output to an IOSurface* 

*let dest = CIRenderDestination(ioSurface: surface);*

*let context = self.context;*

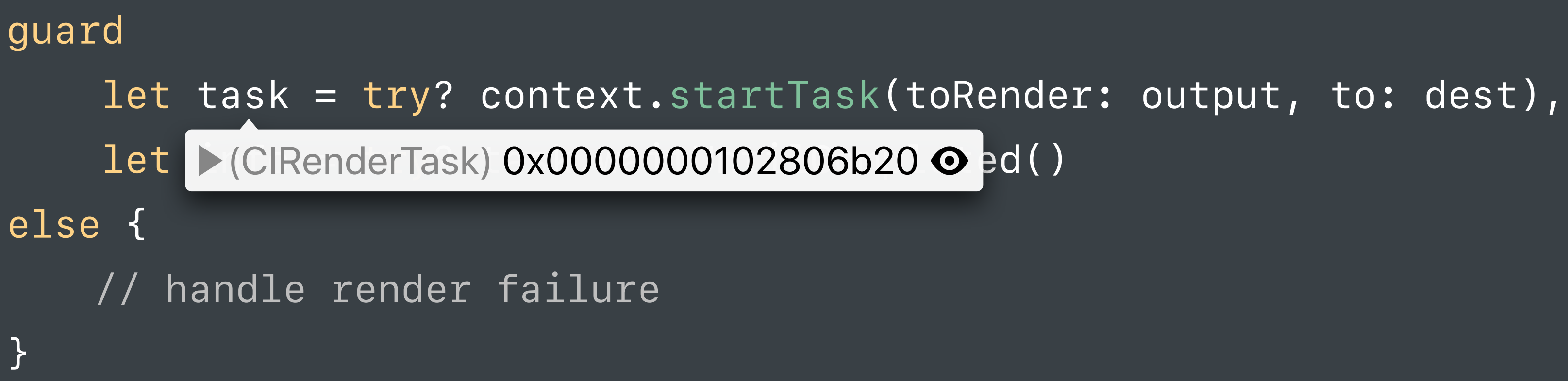

## **CIRenderTask Quick Look**

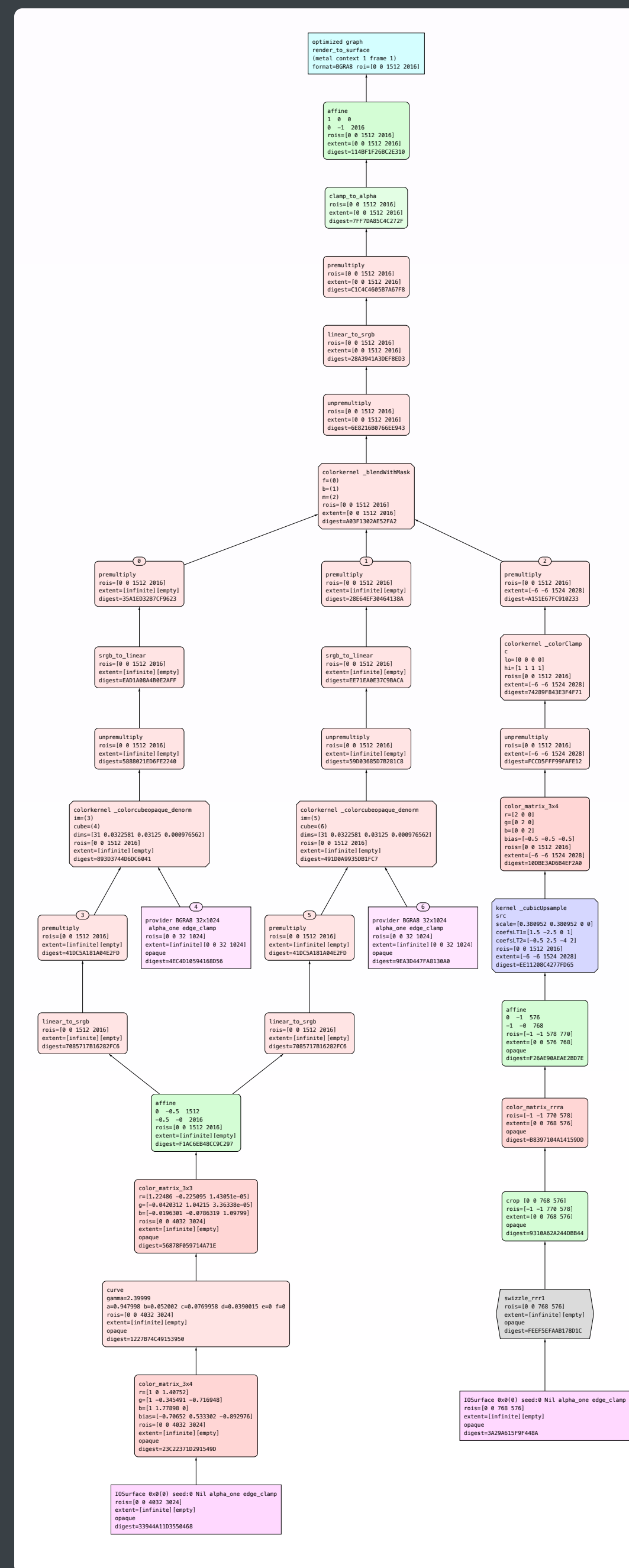

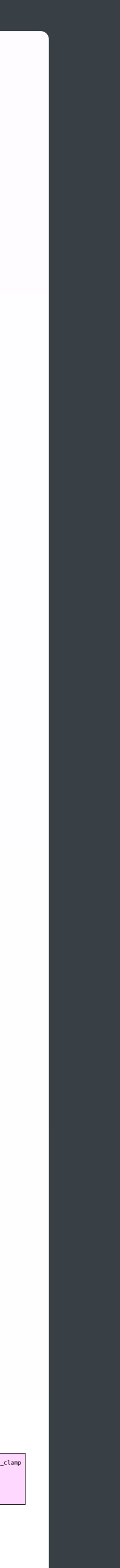

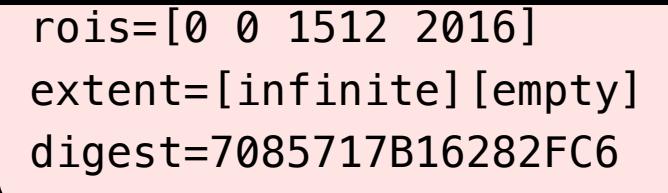

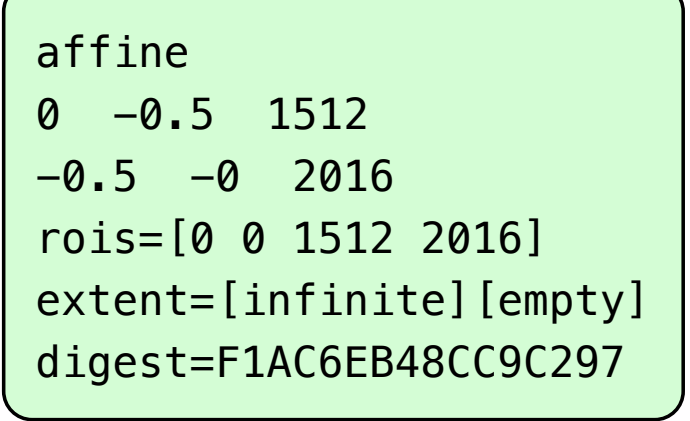

color\_matrix\_3x3 r=[1.22486 -0.225095 1.43051e-05] g=[-0.0420312 1.04215 3.36338e-05] b=[-0.0196301 -0.0786319 1.09799] rois=[0 0 4032 3024] extent=[infinite][empty] opaque digest=56878F059714A71E

### curve

gamma=2.39999  $a=0.947998$  b=0.052002 c=0.0769958 d=0.0390015 e=0 f=0 rois=[0 0 4032 3024] extent=[infinite][empty] opaque

digest=1227B74C49153950

```
color_matrix_3x4 
r=[1 0 1.40752] 
g=[1 -0.345491 -0.716948]
```
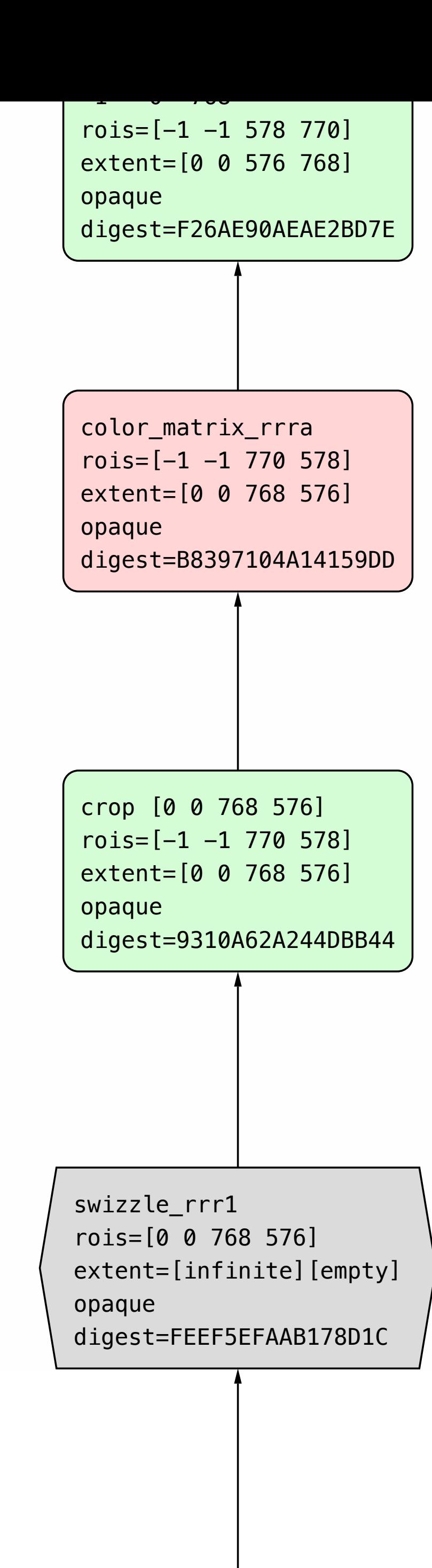

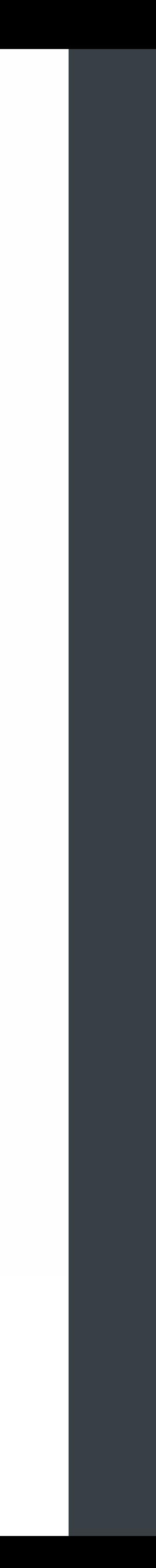

affine affine  $0 -0.5 1512$  $-0.5 -0 2016$ rois=[0 0 1512 2016] rois=[0 0 1512 2016] extent=[infinite][empty] extent=[infinite][empty] digest=F1AC6EB48CC9C297

color\_matrix\_3x3 color\_matrix\_3x3 r=[1.22486 -0.225095 1.43051e-05] r=[1.22486 -0.225095 1.43051e-05] g=[-0.0420312 1.04215 3.36338e-05] g=[-0.0420312 1.04215 3.36338e-05] b=[-0.0196301 -0.0786319 1.09799] b=[-0.0196301 -0.0786319 1.09799] rois=[0 0 4032 3024] rois=[0 0 4032 3024] extent=[infinite][empty] extent=[infinite][empty] opaque opaque digest=CFB3EC1C5985E7E0

gamma=2.39999 gamma=2.39999 a=0.947998 b=0.052002 c=0.0769958 d=0.0390015 e=0 f=0 a=0.947998 b=0.052002 c=0.0769958 d=0.0390015 e=0 f=0 rois=[0 0 4032 3024] rois=[0 0 4032 3024] extent=[infinite][empty] extent=[infinite][empty] opaque opaque digest=6BDBF61A00035E59

```
color_matrix_3x4 
color_matrix_3x4 
r=[1 0 1.40752] 
r=[1 0 1.40752] 
g=[1 -0.345491 -0.716948]
```
swizzle\_rrr1 IOSurface 0x0(0) seed:0 Nil alpha\_one edge\_clamp rois=[0 0 768 576] rois=[0 0 768 576] extent=[infinite][empty] extent=[infinite][empty] opaque digest=FEEF5EFAAB178D1C

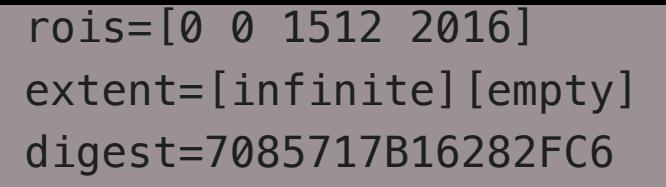

### curve curve

digest=99F3F681729FA5A4

 $\overline{9}$ 

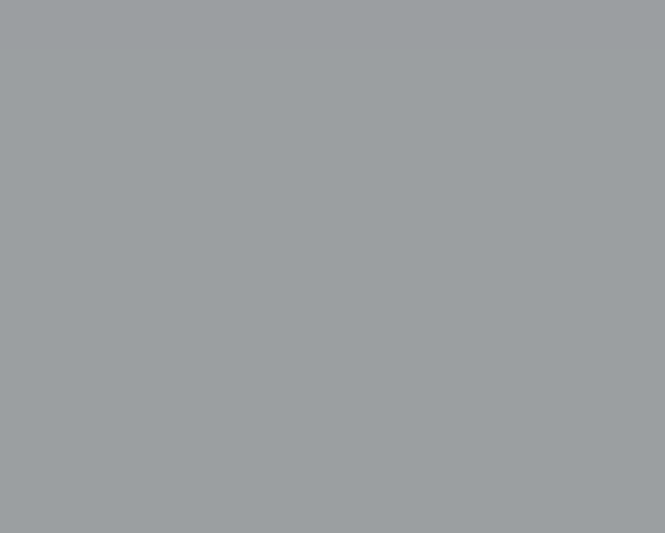

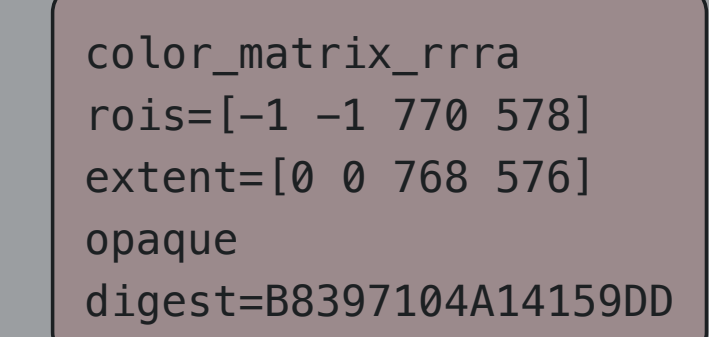

 $\begin{bmatrix} \text{crop} & \text{[0 0 768 576]} \end{bmatrix}$  $\sqrt{1}$  rois=[-1 -1 770 578]  $\blacksquare$  extent=[0 0 768 576] opaque opaque digest=9310A62A244DBB44

color\_matrix\_3x3 r=[1.22486 -0.225095 1.43051e-05] g=[-0.0420312 1.04215 3.36338e-05]  $b=[-0.0196301 -0.0786319 1.09799]$  $r$ ois=[0 0 4032 3024]  $\begin{array}{|c|c|c|c|}\hline \text{extend} = [\text{infinite}]\text{[empty]} \\\hline \end{array}$ opaque digest=56878F059714A71E  $\frac{1}{\sqrt{10000}-\frac{1}{20000}-\frac{1}{200$ rois=[0 0 4032 3024] and the state of the state of the state of the state of the state of the state of the state of the state of the state of the state of the state of the state of the state of the state of the state of th

extent=linked=linked=linked=linked=linked=linked=linked=linked=linked=linked=linked=linked=linked=linked=linked

### curve digest=5887878787878714A71E

digest=1227B74C49153950  $\mathcal{L}$ 

gamma=2.39999  $a=0.947998$  b=0.052002 c=0.0769958 d=0.0390015 e=0 f=0 rois=[0 0 4032 3024] extent=[infinite][empty] opaque

as  $0.99998$  because  $0.99998$  because  $0.99998$  decreases and  $0.07698$  decreases and  $0.07698$ 

rois=[0 0 1512 2016] extent=[infinite][empty] digest=7085717B16282FC6

 $\frac{1}{2}$  and  $\frac{1}{2}$ 0 -0.5 1512 0 -0.5 1512 -0.5 -0 2016 -0.5 -0 2016 rois=[0 0 1512 2016] rois=[0 0 1512 2016]  $\mathbb{R}^n$  . The state  $\mathbb{R}^n$ extent=[infinite][empty] affine digest=F1AC6EB48CC9C297

rois=[0 0 1512 2016] extent=[infinite][empty] digest=7085717B16282FC6 digest=7085717B16282FC6

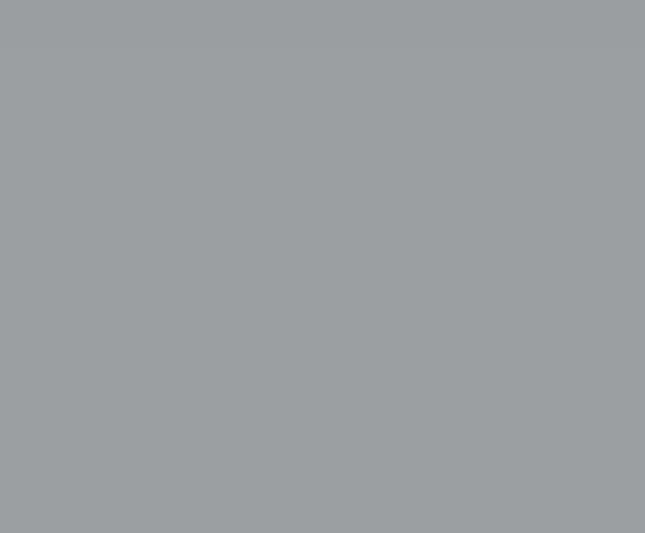

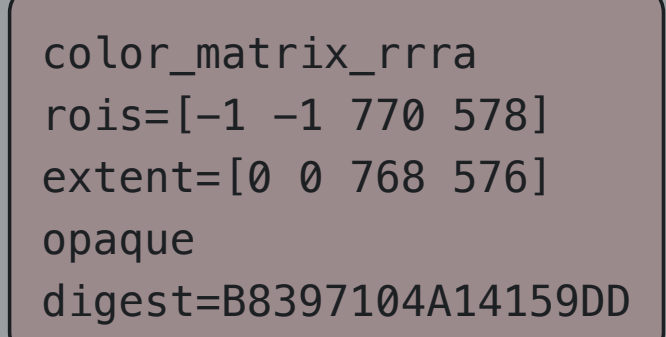

crop [0 0 768 576] rois=[-1 -1 770 578] extent=[0 0 768 576] opaque digest=9310A62A244DBB44

swizzle\_rrr1 rois=[0 0 768 576] extent=[infinite][empty] opaque digest=FEEF5EFAAB178D1C

digest=F26AE90AEAE2BD7E color\_matrix\_rrra rois=[-1 -1 770 578] extent=[0 0 768 576] digest=B8397104A14159DD crop [0 0 768 576] rois=[-1 -1 770 578] extent=[0 0 768 576] digest=9310A62A244DBB44 swizzle\_rrr1 rois=[0 0 768 576] extent=[infinite][empty] digest=FEEF5EFAAB178D1C

rois=[0 0 4032 3024]

```
\begin{array}{|c|c|c|c|}\hline \text{color\_matrix=3x4} \\\hline \end{array}r=[1 0 1.40752] 
                               g=[1 -0.345491 -0.716948]digest=1227B74C491539507B74C491539507B74C491539507B74C491539507B74C491539507B74C49
```
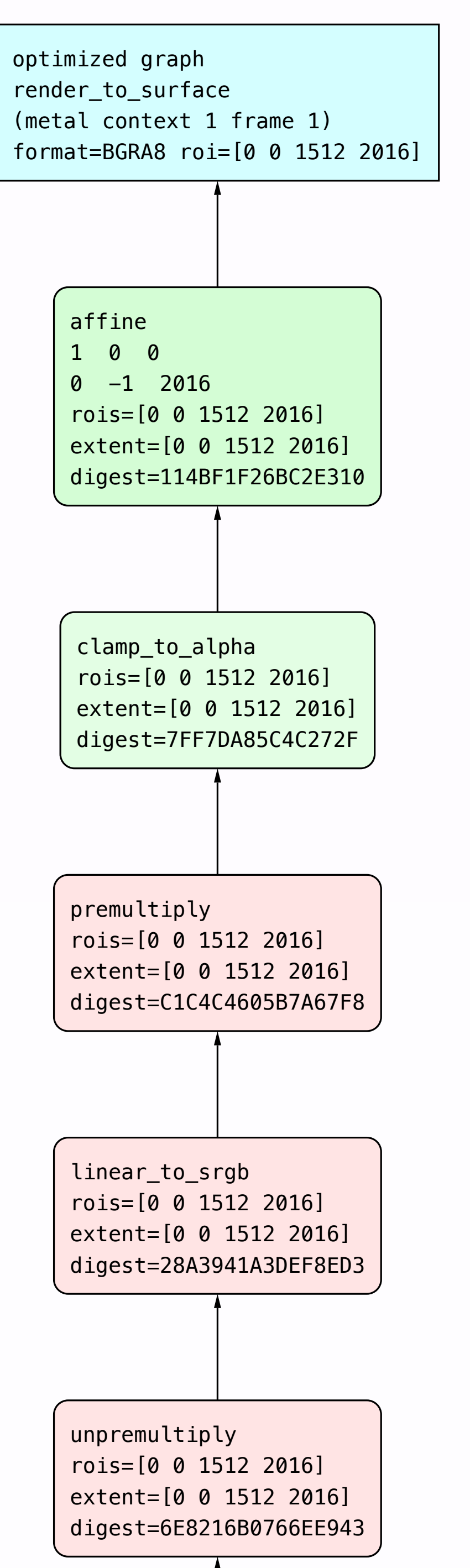

optimized graph render\_to\_surface (metal context 1 frame 1) format=BGRA8 roi=[0 0 1512 2016]

> unpremultiply  $rois=[0 0 1512 2016]$ extent=[0 0 1512 2016] digest=6E8216B0766EE943

linear\_to\_srgb  $rois=[0 0 1512 2016]$ extent=[0 0 1512 2016] digest=28A3941A3DEF8ED3

 $rois=[0 0 1512 2016]$ extent=[0 0 1512 2016] digest=C1C4C4605B7A67F8

clamp\_to\_alpha  $rois=[0 0 1512 2016]$ extent=[0 0 1512 2016] digest=7FF7DA85C4C272F

 $rois=[0 0 1512 2016]$ extent=[0 0 1512 2016] digest=114BF1F26BC2E310

affine

 $1 \quad 0 \quad 0$ 

 $0 -1 2016$ 

premultiply

*// render output to an IOSurface let dest = CIRenderDestination(ioSurface: surface);*

*let context = self.context;*

```
guard
     let task = try? context.startTask(toRender: output, to: dest),
     let info = try? task.waitUntilCompleted()
else {
    // handle render failure
}
```
## **CIRenderInfo Quick Look**

*// render output to an IOSurface* 

*let dest = CIRenderDestination(ioSurface: surface);*

*let context = self.context;*

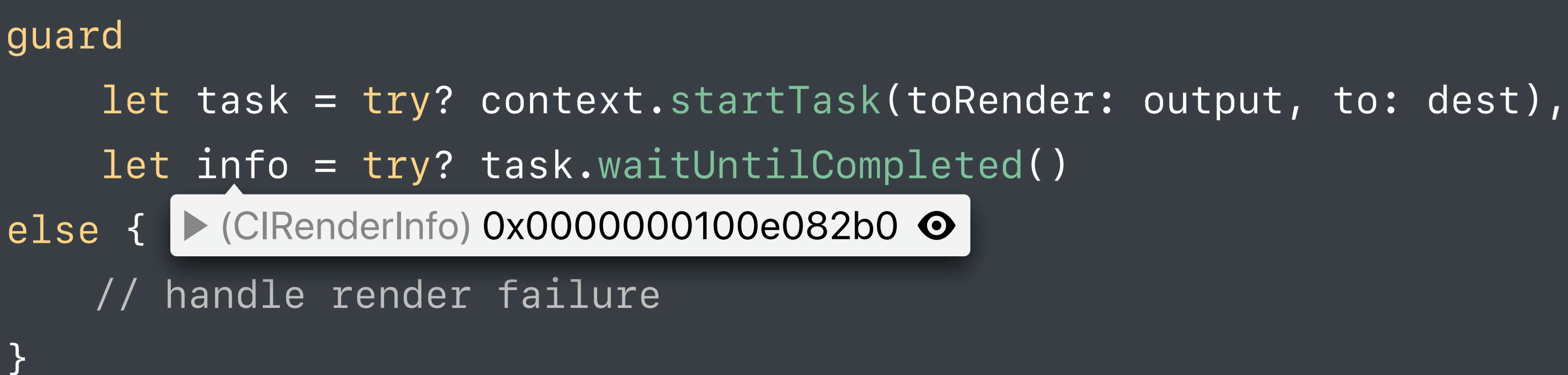

## **CIRenderInfo Quick Look**

## **CIRenderInfo Quick Look**

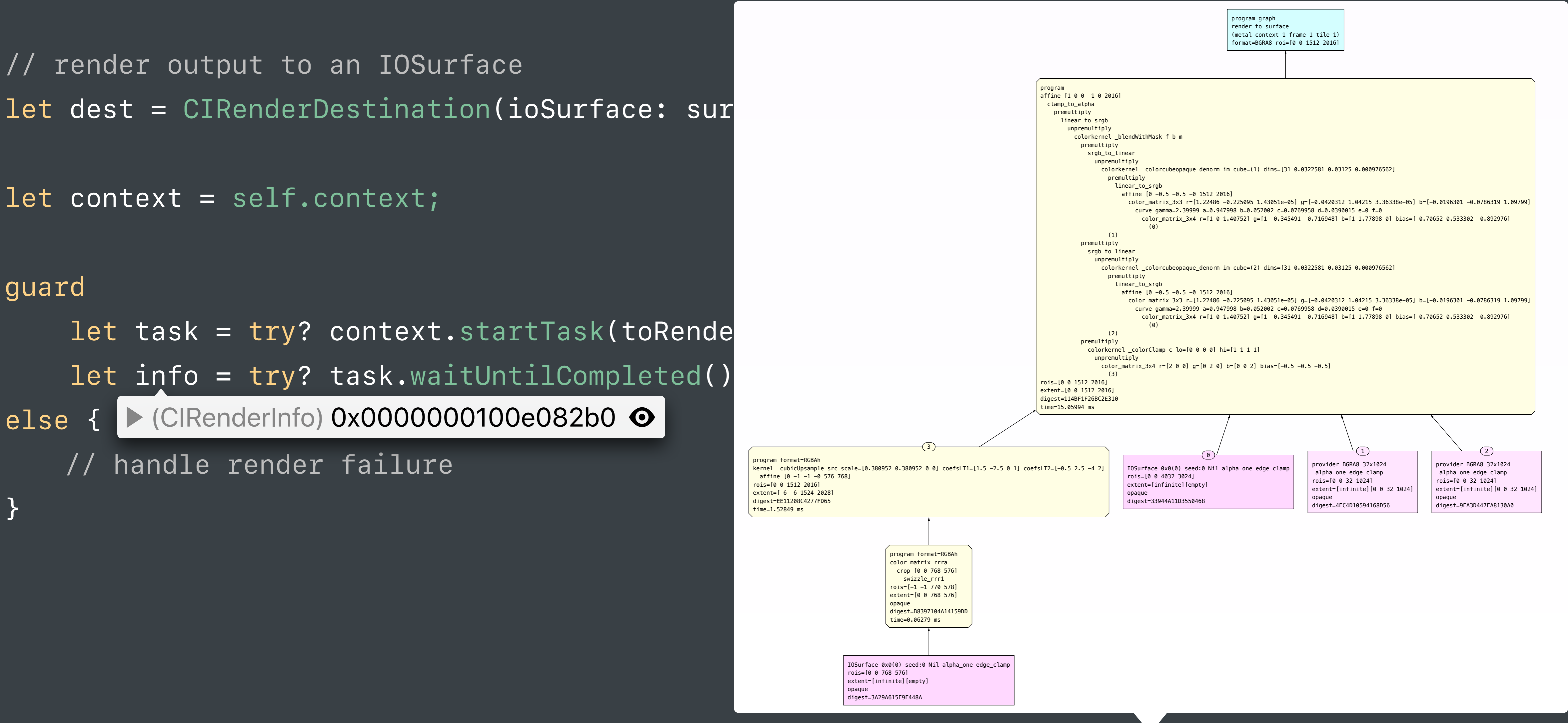

```
 colorkernel _colorClamp c lo=[0 0 0 0] hi=[1 1 1 1] 
    color_matrix_3x4 r=[2 0 0] g=[0 2 0] b=[0 0 2] bias=[-0.5 -0.5 -0.5]
```

```
 srgb_to_linear 
    colorkernel _colorcubeopaque_denorm im cube=(2) dims=[31 0.0322581 0.03125 0.000976562] 
      premultiply 
         linear_to_srgb 
         affine [0 -0.5 -0.5 -0 1512 2016] color_matrix_3x3 r=[1.22486 -0.225095 1.43051e-05] g=[-0.0420312 1.04215 3.36338e-05] b=[-0.0196301 -0.0786319 1.09799] 
              curve gamma=2.39999 a=0.947998 b=0.052002 c=0.0769958 d=0.0390015 e=0 f=0
                color_matrix_3x4 r=[1 0 1.40752] g=[1 -0.345491 -0.716948] b=[1 1.77898 0] bias=[-0.70652 0.533302 -0.892976]
```
 unpremultiply  $(0)$  (2) premultiply unpremultiply (3) rois=[0 0 1512 2016] extent=[0 0 1512 2016] digest=114BF1F26BC2E310 time=15.05994 ms program format=RGBAh kernel \_cubicUpsample src scale=[0.380952 0.380952 0 0] coefsLT1=[1.5 -2.5 0 1] coefsLT2=[-0.5 2.5 -4 2] affine  $[0 -1 -1 -0 576 768]$ rois=[0 0 1512 2016] extent=[-6 -6 1524 2028] digest=EE11208C4277FD65 time=1.52849 ms 3 program format=RGBAh color\_matrix\_rrra crop [0 0 768 576] swizzle\_rrr1 rois=[-1 -1 770 578] extent=[0 0 768 576] opaque digest=B8397104A14159DD time=0.06279 ms IOSurface 0x0(0) seed:0 Nil alpha\_one edge\_clamp rois=[0 0 768 576] extent=[infinite][empty] opaque digest=3A29A615F9F448A

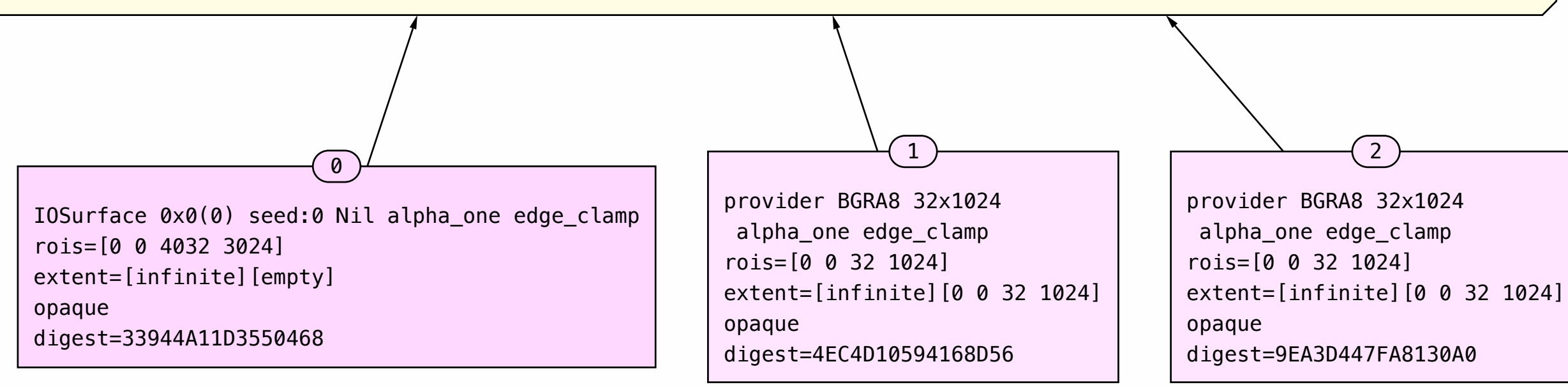

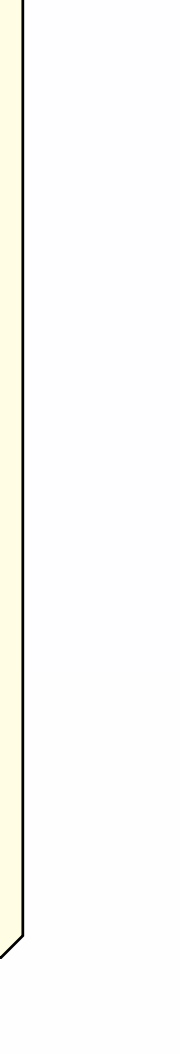

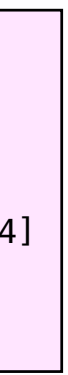

```
 colorkernel _colorcubeopaque_denorm im cube=(2) dims=[31 0.0322581 0.03125 0.000976562] 
                    premultiply 
 linear_to_srgb 
 (3) 
                        affine [0 -0.5 -0.5 -0 1512 2016] 
color_matrix_3x3 r=[1.22486 -0.225095 1.43051e-05] g=[-0.0420312 1.04215 3.36338e-05] b=[-0.0196301 -0.0786319 1.09799] در المستخدم المستخدم المستخدم المستخدم المستخدم المستخدم المستخدم المستخدم المستخدم المستخدم المستخدم 
curve gamma=2.39999 a=0.947998 b=0.052002 c=0.0769958 d=0.0390015 e=0 f=0 \pmcolor_matrix_3x4 r=[1 0 1.40752] g=[1 -0.345491 -0.716948] b=[1 1.77898 0] bias=[-0.70652 0.533302 -0.892976]<br>(e)
(0) and (0) and (0) and (0)(2)color<mark>chernel color</mark>clamp colored and colored and colored and colored and colored and colored and colored and colored and colored and colored and colored and colored and colored and colored and colored and colored and colo
             unpremultiply<br>colored and colored and continued and maximum
             \mathsf{premultiply}
```

```
 colorkernel _colorClamp c lo=[0 0 0 0] hi=[1 1 1 1] 
   color_matrix_3x4 r=[2 0 0] g=[0 2 0] b=[0 0 2] bias=[-0.5 -0.5 -0.5]
```
 srgb\_to\_linear unpremultiply

IOSurface 0x0(0) seed:0 Nil alpha\_one edge\_clamp rois=[0 0 768 576] extent=[infinite][empty] opaque digest=3A29A615F9F448A intervention of the edge  $\sim$ 

```
 premultiply 
                  unpremultiply 
                       (3) 
rois=[0 0 1512 2016] 
extent=[0 0 1512 2016] 
digest=114BF1F26BC2E310 
time=15.05994 ms
```

```
color_matrix_rrra
 crop [0 0 768 576]
      c_1 c_2 c_3 c_4 swizzle_rrr1 
 swizzle_rrr1 
 rois=[-1 -1 770 578] 
rois=[-1 -1 770 578] 
      en + -[0 \ 0 \ 769 \ 576extent=[0 0 768 576]
 opaque de la construction de la construction de la construction de la construction de la construction de la co
 digest=B8397104A14159DD
program format=RGBAh 
time=0.06279 ms
```
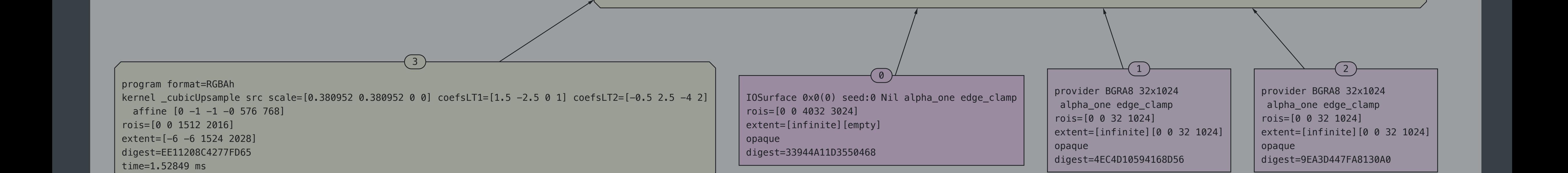

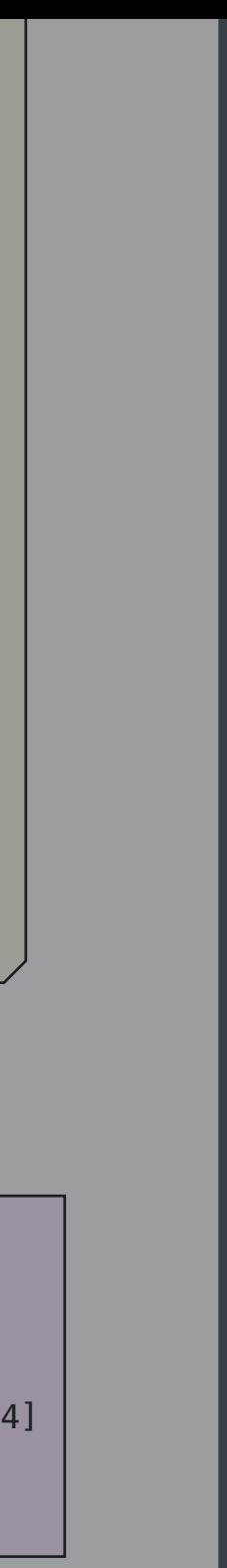

program format=RGBAh kernel \_cubicUpsample src scale=[0.380952 0.380952 0 0] coefsLT1=[1.5 -2.5 0 1] coefsLT2=[-0.5 2.5 -4 2] affine  $[0 -1 -1 -0 576 768]$ rois=[0 0 1512 2016] extent=[-6 -6 1524 2028] digest=EE11208C4277FD65 time=1.52849 ms extent=[-6 -6 1524 2028] time=1.52849 ms

 $(3)$ 

program format=RGBAh

affine [0 -1 -1 -0 576 768]

rois=[0 0 1512 2016]

rois=[0 0 768 576]

# **CIBarcodeDescriptor API**

### **Framework Barcode Support** Several frameworks support various barcodes types

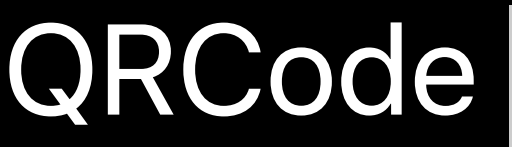

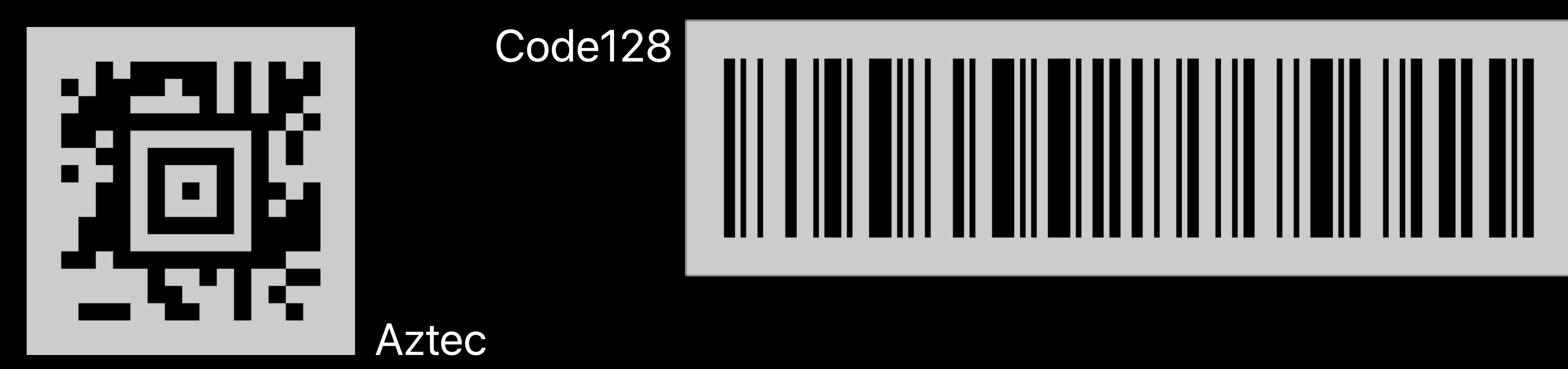

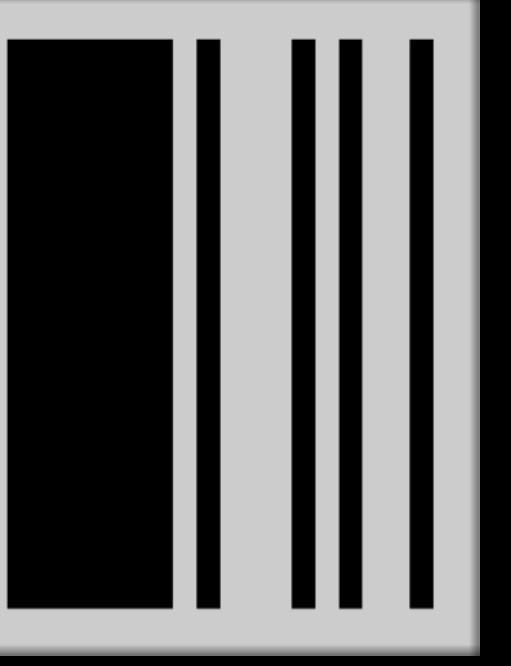

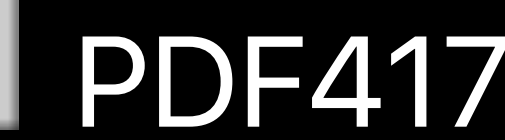

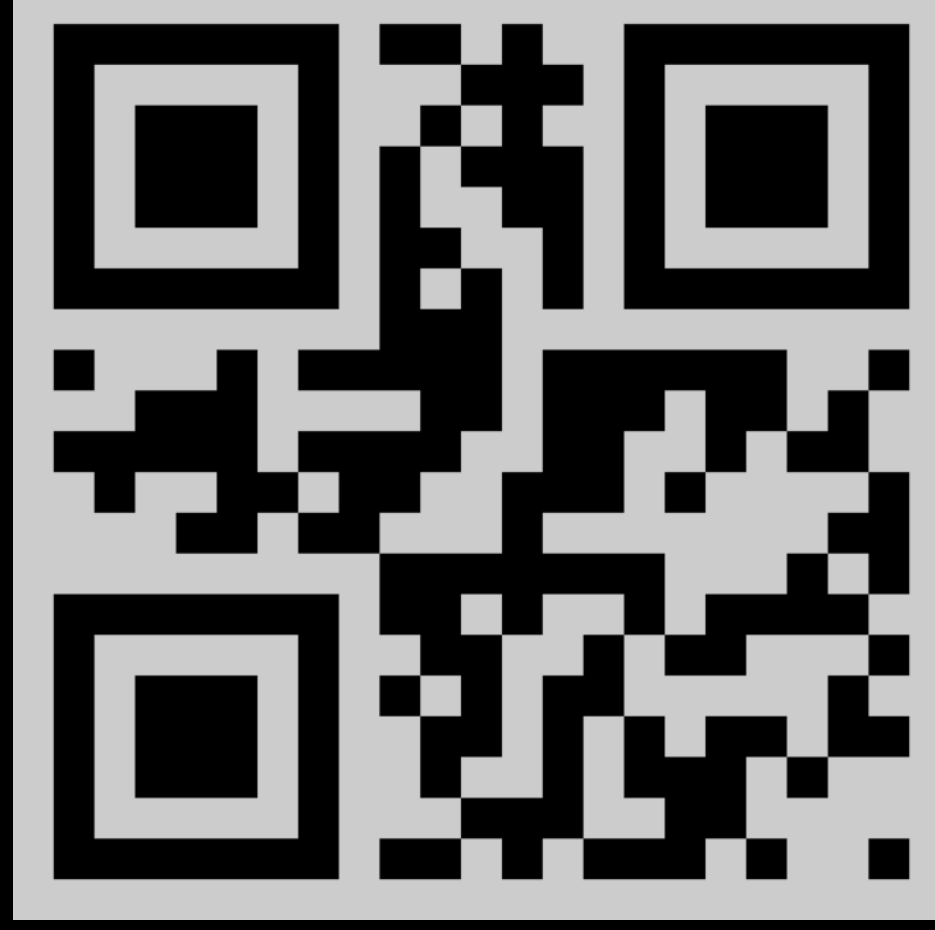

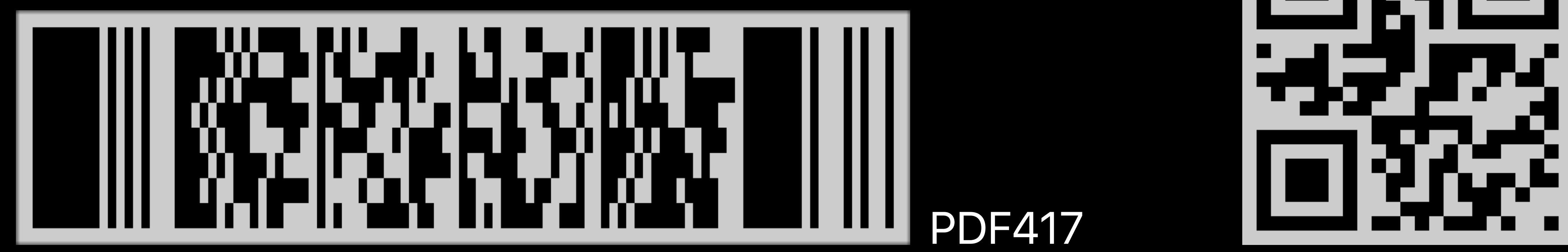

### **Framework Barcode Support** Several frameworks support various barcodes types

Detection of barcodes after capture and rendering barcodes

AVFoundation.framework Vision.framework CoreImage.framework

Detection of barcodes during capture

### **Framework Barcode Support** Several frameworks support various barcodes types

Detection of barcodes after capture and rendering barcodes

AVFoundation.framework Vision.framework CoreImage.framework

Detection of barcodes during capture

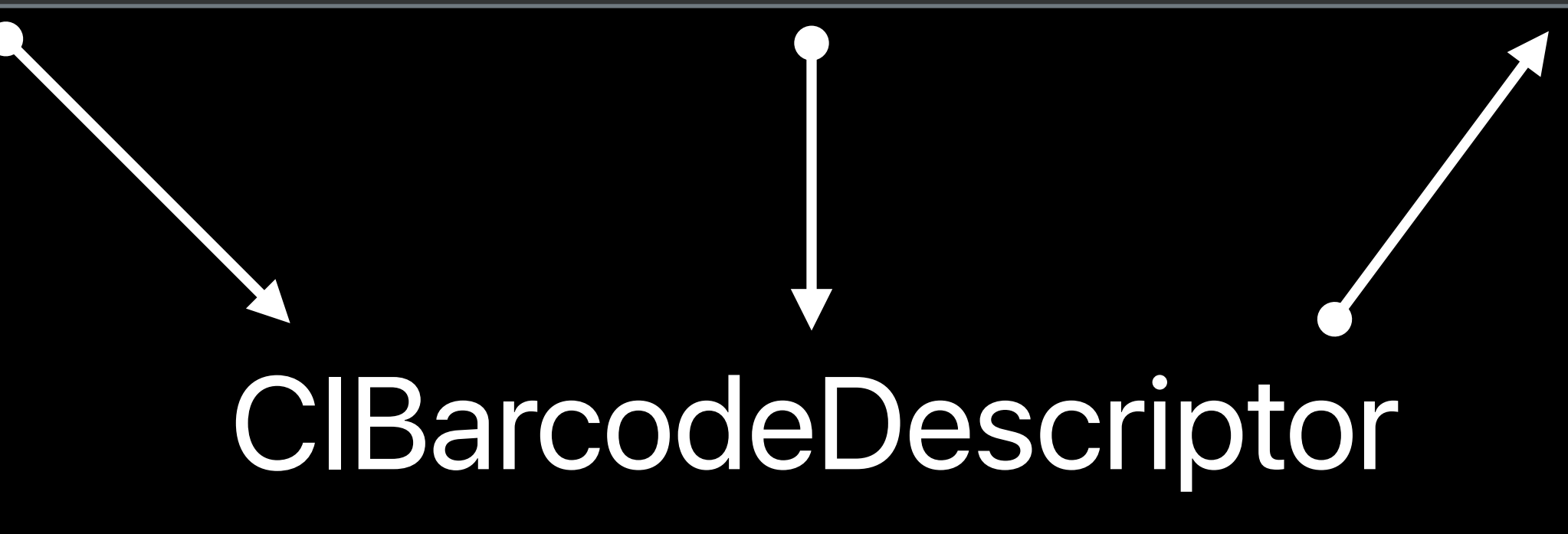

The *errorCorrectedPayload* of the barcode

The *errorCorrectedPayload* of the barcode

Additional code-specific properties such as

- The *errorCorrectedPayload* of the barcode
- Additional code-specific properties such as
- Aztec's layerCount

- The *errorCorrectedPayload* of the barcode
- Additional code-specific properties such as
- Aztec's layerCount
- QRCode's maskPattern

*class MyMetadataOutputObjectsDelegate: NSObject, AVCaptureMetadataOutputObjectsDelegate {* 

 *func metadataOutput(\_ output: AVCaptureMetadataOutput,* 

 *didOutput metadataObjects: [AVMetadataObject],* 

 *if let mrc = metadataObjects.first as? AVMetadataMachineReadableCodeObject,* 

- 
- *from connection: AVCaptureConnection) {*
- - *let descriptor = mrc.descriptor { print(descriptor)*

 *}* 

 *}* 

```
class MyMetadataOutputObjectsDelegate: NSObject, AVCaptureMetadataOutputObjectsDelegate
{
```

```
 func metadataOutput(_ output: AVCaptureMetadataOutput,
```
 *didOutput metadataObjects: [AVMetadataObject],* 

```
 from connection: AVCaptureConnection) {
```
 *if let mrc = metadataObjects.first as? AVMetadataMachineReadableCodeObject,* 

```
 let descriptor = mrc.descriptor {
```

```
 print(descriptor)
```
 *}* 

 *}* 

*func descriptorFromImage(\_ image: CIImage) -> CIBarcodeDescriptor? {* 

 *// Create the request and request handler let requestHandler = VNImageRequestHandler(ciImage: image, options: [:]) let request = VNDetectBarcodesRequest();* 

 *// Send the request to the handler try? requestHandler.perform([request])*

 *// Get the observation let firstResult = request.results?.first return firstResult?.barcodeDescriptor*

*func descriptorFromImage(\_ image: CIImage) -> CIBarcodeDescriptor? {* 

 *// Create the request and request handler let requestHandler = VNImageRequestHandler(ciImage: image, options: [:]) let request = VNDetectBarcodesRequest();* 

 *// Send the request to the handler try? requestHandler.perform([request])*

 *// Get the observation let firstResult = request.results?.first return firstResult?.barcodeDescriptor*

func descriptorFromImage(\_ image: CIImage) -> CIBarcodeDescriptor?  $\{$ 

// Create the request and request handler  $let$  requestHandler = VNImageRequestHandler(ciImage: image, options: [:])  $let$  request = VNDetectBarcodesRequest();

// Send the request to the handler try? requestHandler.perform([request])

// Get the observation let firstResult = request.results?.first return firstResult?.barcodeDescriptor

func descriptorFromImage(\_ image: CIImage) -> CIBarcodeDescriptor?  $\{$ 

// Create the request and request handler  $let$  requestHandler = VNImageRequestHandler(ciImage: image, options: [:])  $let$  request = VNDetectBarcodesRequest();

// Send the request to the handler try? requestHandler.perform([request])

// Get the observation let firstResult = request.results?.first return firstResult?.barcodeDescriptor

*// Create an image for a CIBarcodeDescriptor using CoreImage.framework func imageFromBarcodeCodeDescriptor(\_ descriptor: CIBarcodeDescriptor) -> CIImage? { return CIFilter(name: "CIBarcodeGenerator", withInputParameters: ["inputBarcodeDescriptor" : descriptor]) ?.outputImage*

// Create an image for a CIBarcodeDescriptor using CoreImage.framework

func imageFromBarcodeCodeDescriptor(\_ descriptor: CIBarcodeDescriptor) -> CIImage?  $\{$ 

return CIFilter(name: "CIBarcodeGenerator", withInputParameters: ["inputBarcodeDescriptor" : descriptor]) ?.outputImage

*// Create an image for a CIBarcodeDescriptor using CoreImage.framework*

*func imageFromBarcodeCodeDescriptor(\_ descriptor: CIBarcodeDescriptor) -> CIImage? {*

 *return CIFilter(name: "CIBarcodeGenerator", withInputParameters: ["inputBarcodeDescriptor" : descriptor])*

 *?.outputImage*

// Create an image for a CIBarcodeDescriptor using CoreImage.framework func imageFromBarcodeCodeDescriptor(\_ descriptor: CIBarcodeDescriptor) -> CIImage?  $\{$ return CIFilter(name: "CIBarcodeGenerator", withInputParameters: ["inputBarcodeDescriptor" : descriptor]) ?.outputImage

# *Demo*  Detection and Re-Generation of a QRCode

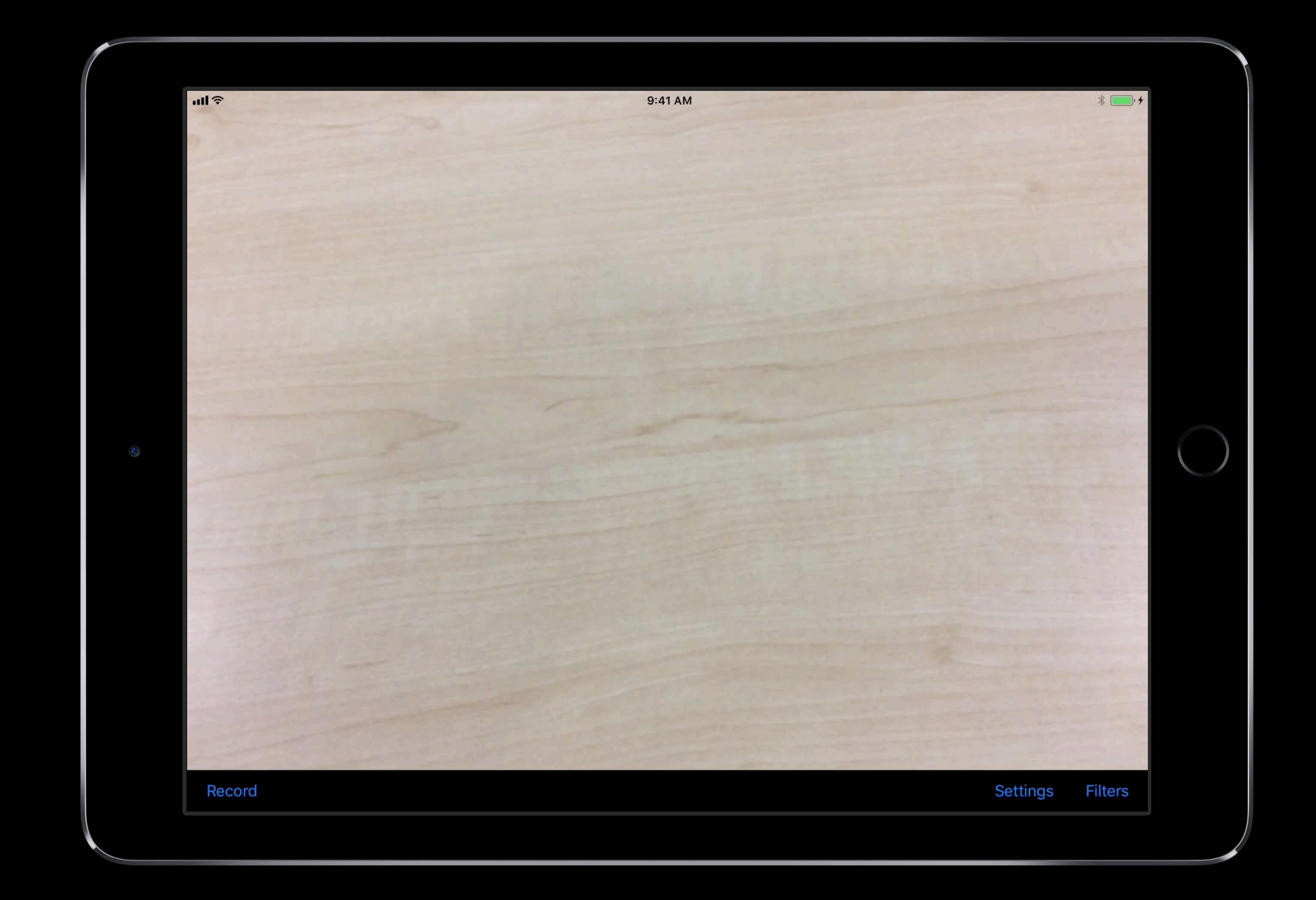

- Core Image can prepare images before being passed to Vision
- For example: Cropping, Orienting, Converting to grayscale

- Core Image can prepare images before being passed to Vision
- For example: Cropping, Orienting, Converting to grayscale
- Vision can gather information before processing with Core Image
- For example: Feature detection can guide which CIFilters to apply
AVFoundation: Get the frames out of a short video

#### AVFoundation: Get the frames out of a short video

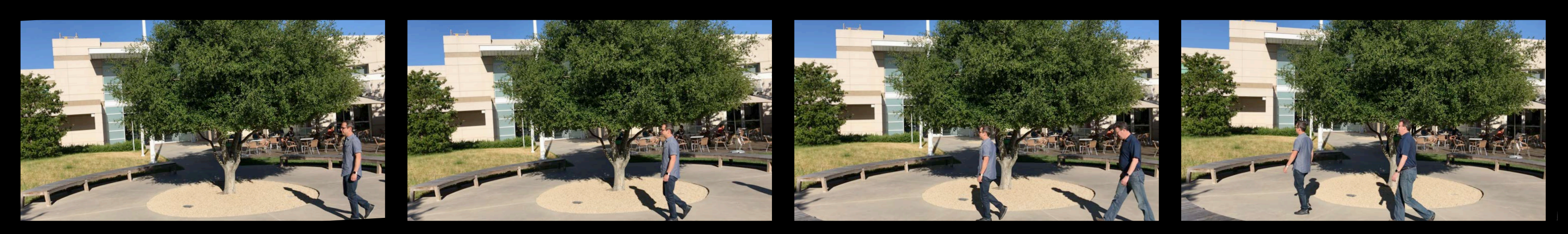

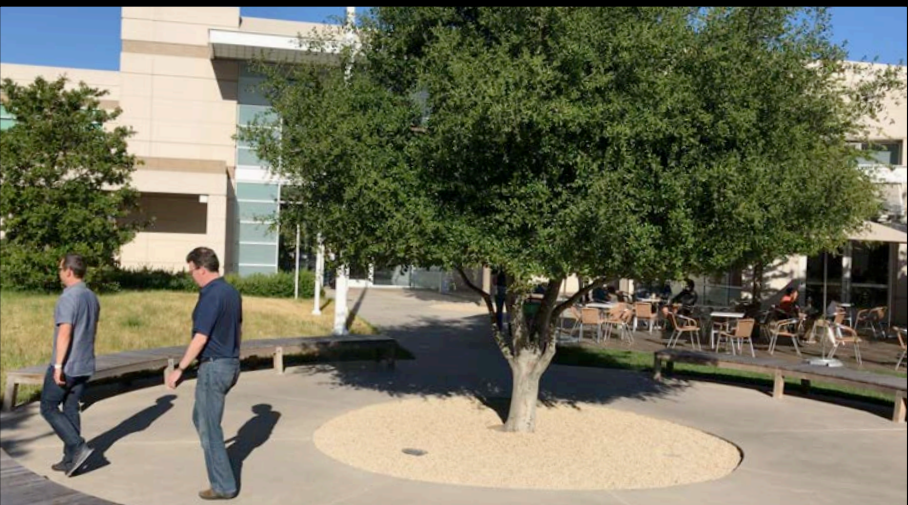

#### Vision: Determine homography matrices to align frames

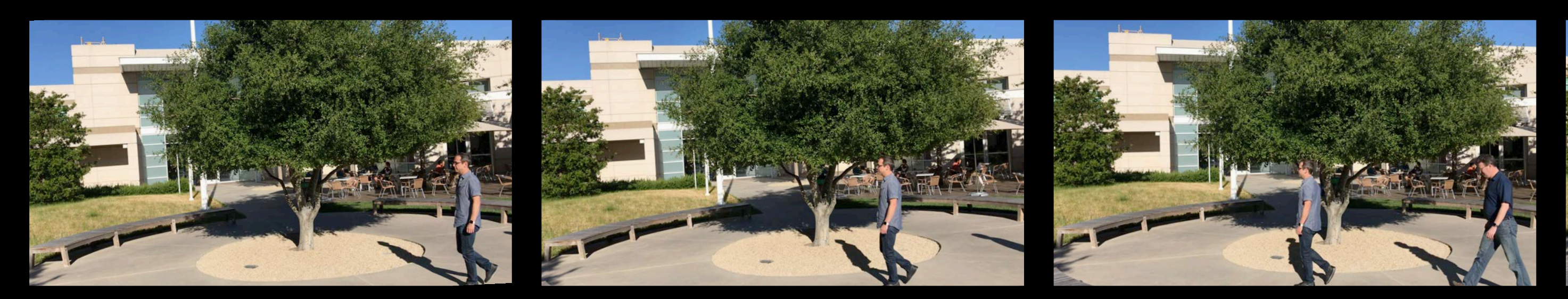

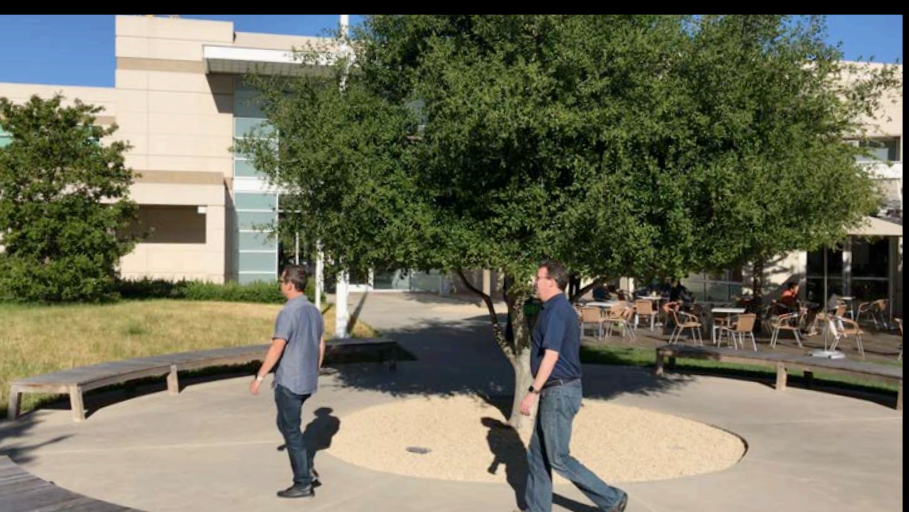

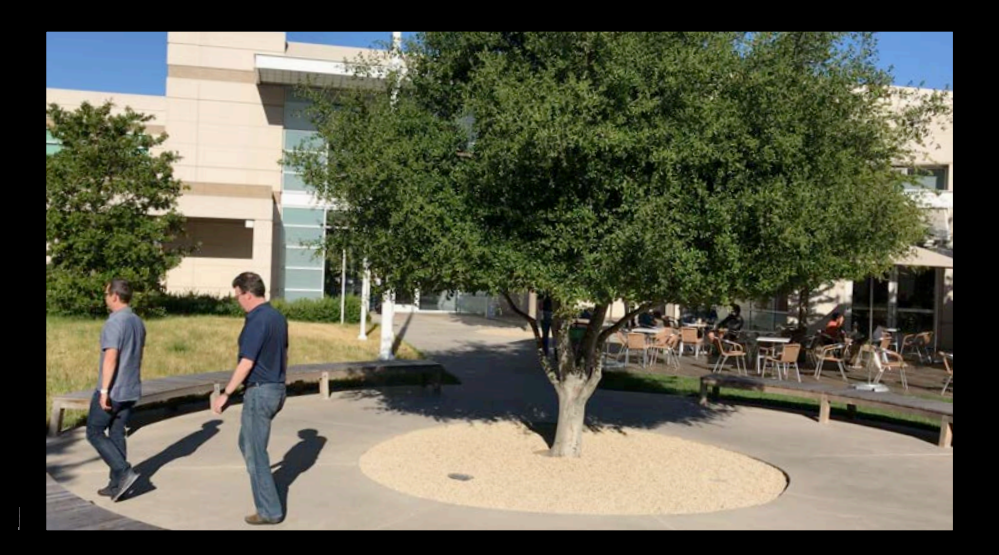

#### Vision: Determine homography matrices to align frames

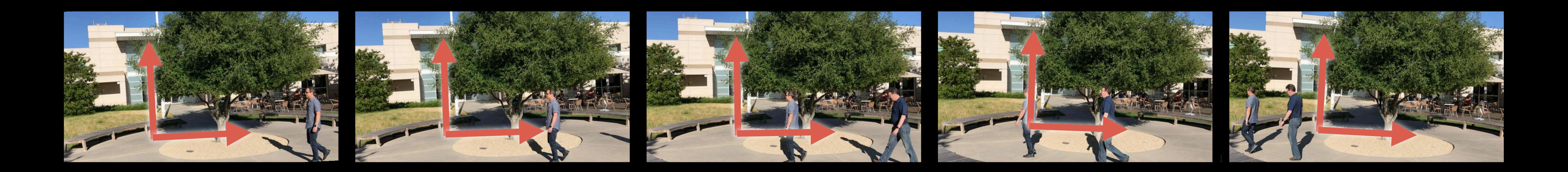

#### Core Image: Align each video frame

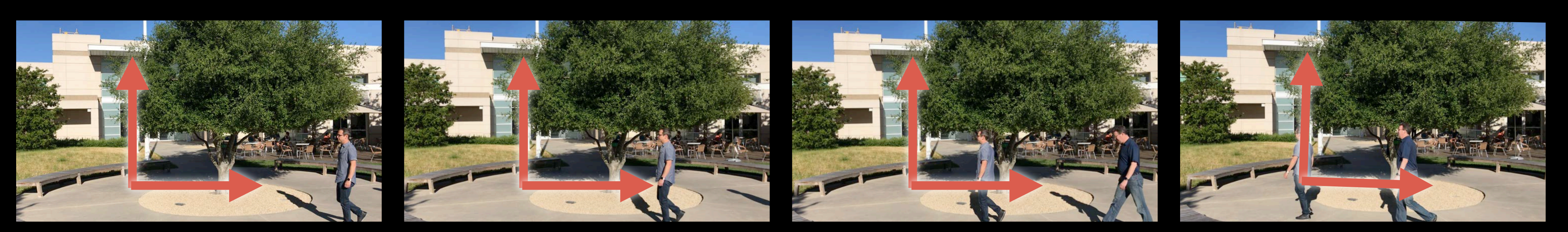

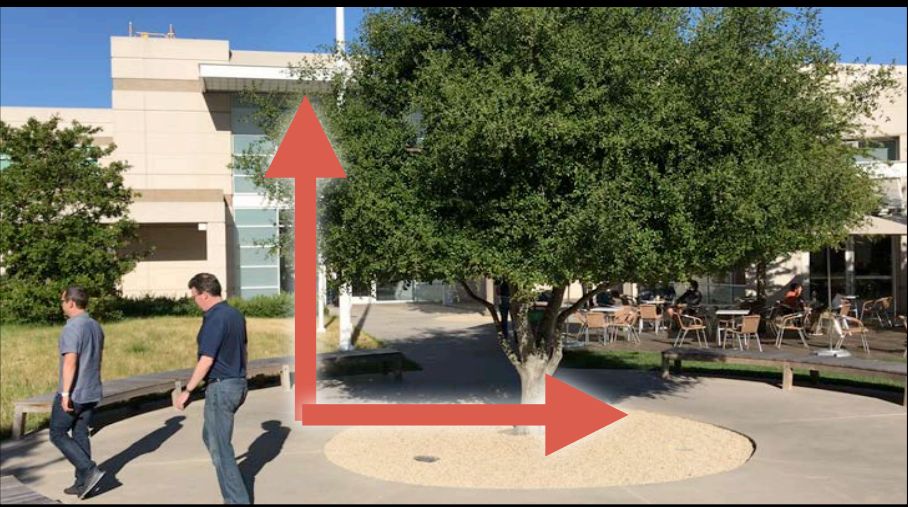

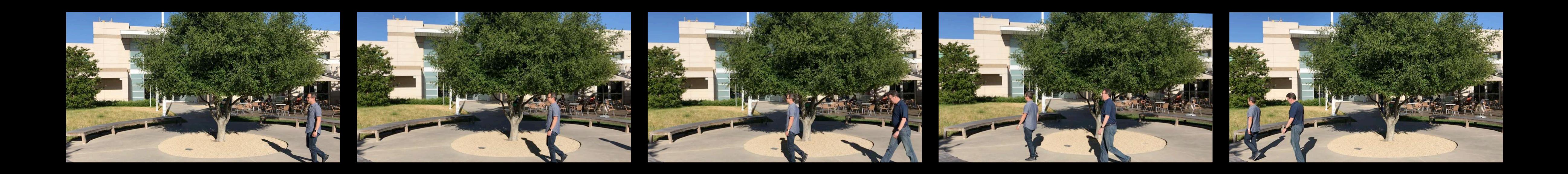

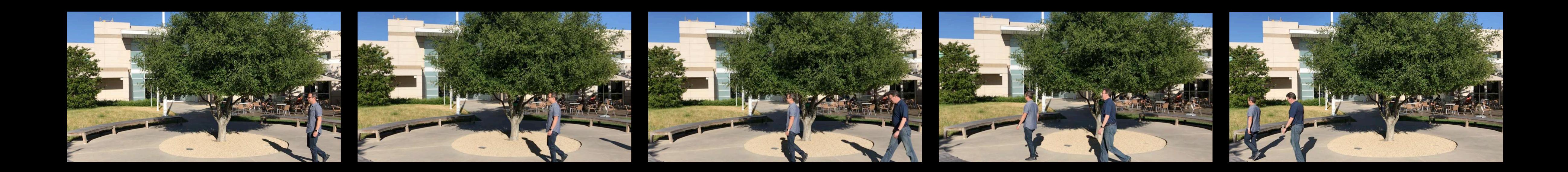

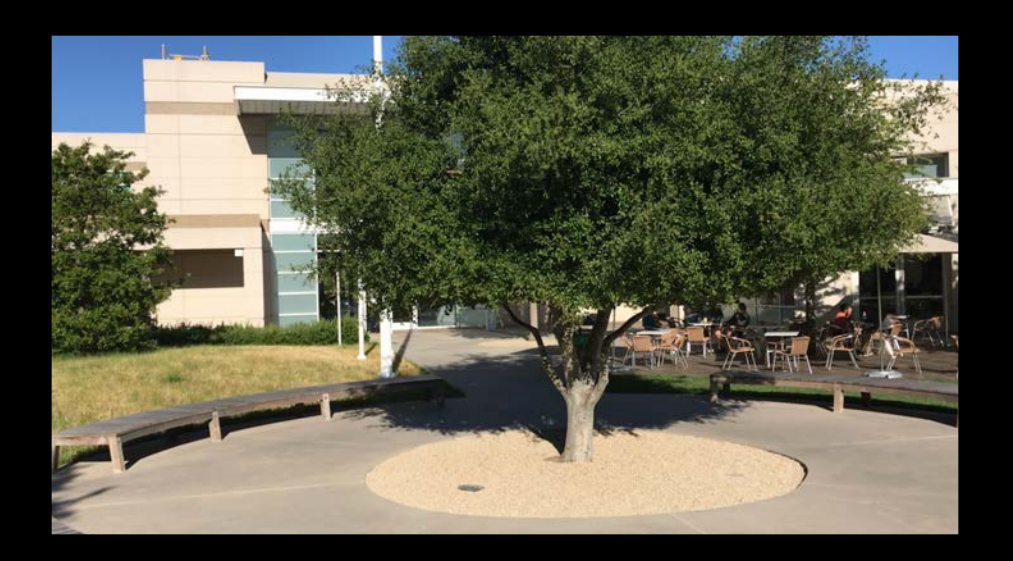

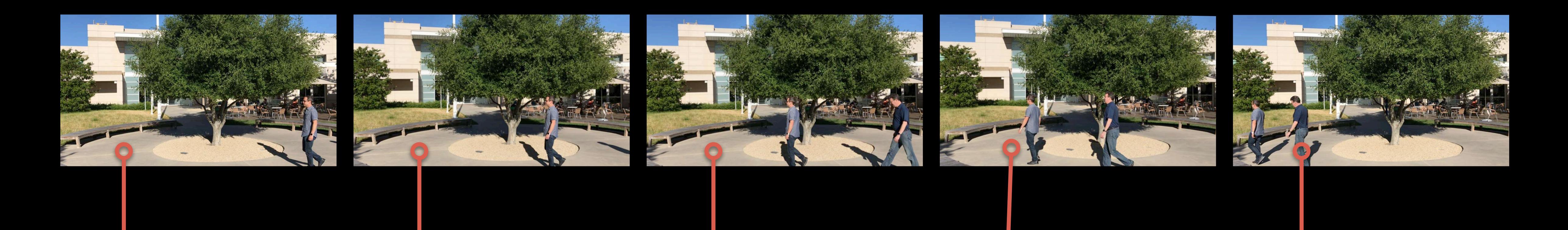

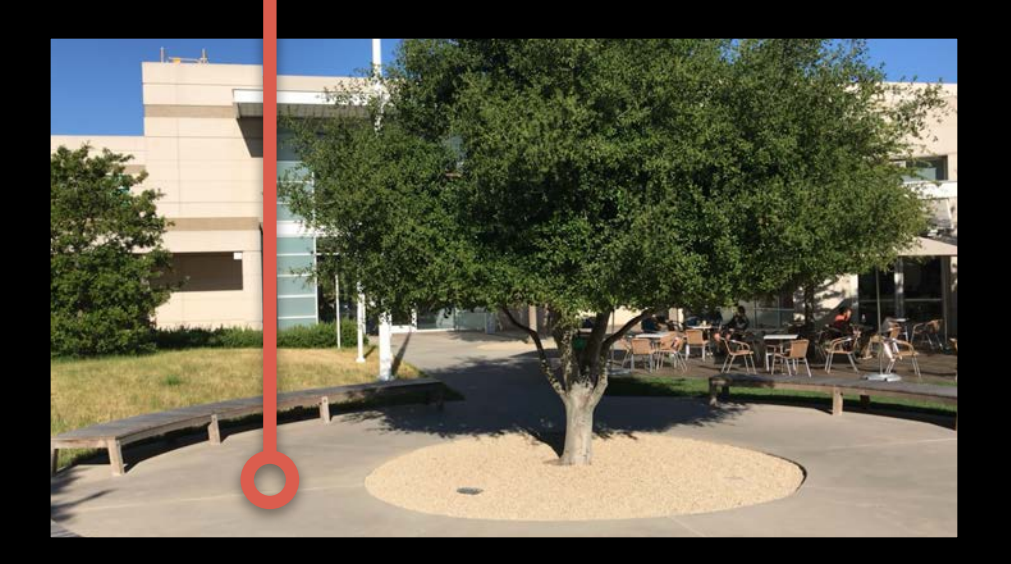

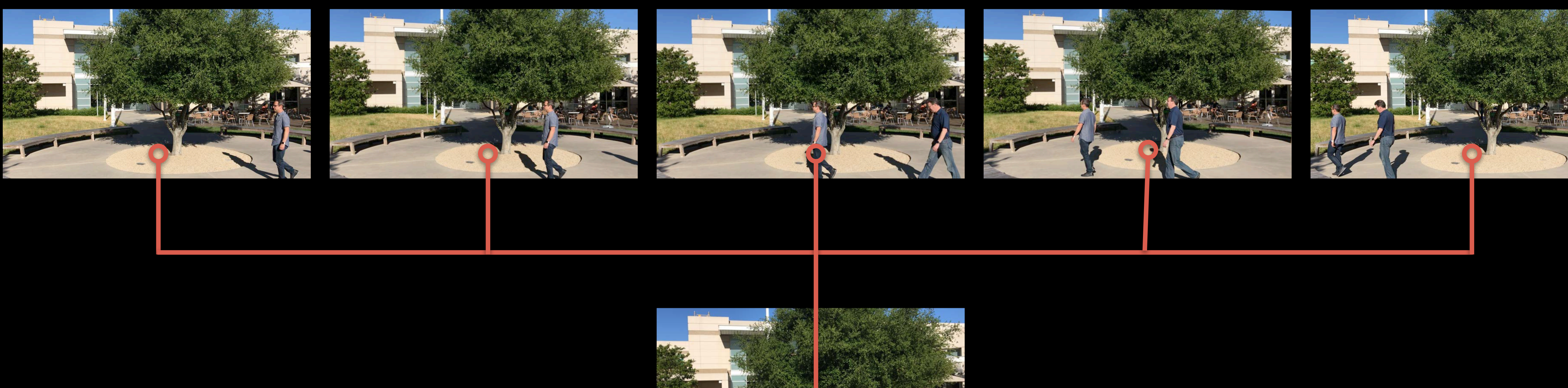

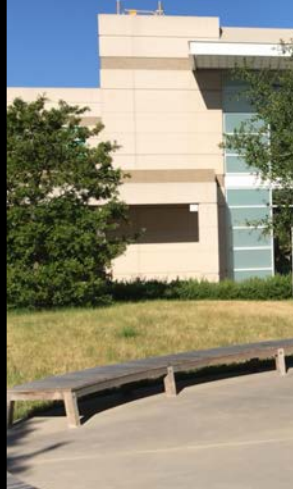

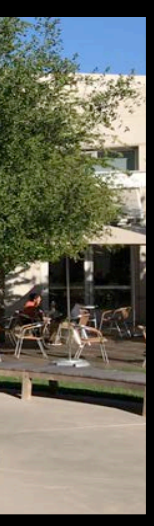

*func homographicTransform(from image: CIImage, to reference: CIImage) -> matrix\_float3x3? { // Create the request and request handler let request = VNHomographicImageRegistrationRequest(targetedCIImage: image); let requestHandler = VNImageRequestHandler(ciImage: reference, options: [:]);*

 *// Send the request to the handler try? requestHandler.perform([request]);*

```
 // Get the observation 
    guard let results = request.results,
    else {
        return nil
 } 
    return observation.warpTransform
```
 *let observation = results.first as? VNImageHomographicAlignmentObservation*

#### *// Use Vision to find homographic registration and pass it to CI*

*func homographicTransform(from image: CIImage, to reference: CIImage) -> matrix\_float3x3? { // Create the request and request handler let request = VNHomographicImageRegistrationRequest(targetedCIImage: image); let requestHandler = VNImageRequestHandler(ciImage: reference, options: [:]);*

 *// Send the request to the handler try? requestHandler.perform([request]);*

```
 // Get the observation 
    guard let results = request.results,
    else {
        return nil
 } 
    return observation.warpTransform
```
 *let observation = results.first as? VNImageHomographicAlignmentObservation*

#### *// Use Vision to find homographic registration and pass it to CI*

```
func homographicTransform(from image: CIImage, to reference: CIImage) -> matrix_float3x3? {
```
 *// Create the request and request handler let request = VNHomographicImageRegistrationRequest(targetedCIImage: image); let requestHandler = VNImageRequestHandler(ciImage: reference, options: [:]);*

 *// Send the request to the handler try? requestHandler.perform([request]);*

```
 // Get the observation 
    guard let results = request.results,
    else {
        return nil
 } 
    return observation.warpTransform
```
 *let observation = results.first as? VNImageHomographicAlignmentObservation*

```
func homographicTransform(from image: CIImage, to reference: CIImage) -> matrix_float3x3? {
```
 *// Create the request and request handler let request = VNHomographicImageRegistrationRequest(targetedCIImage: image);*

```
 let requestHandler = VNImageRequestHandler(ciImage: reference, options: [:]);
```
 *// Send the request to the handler try? requestHandler.perform([request]);*

```
 // Get the observation 
    guard let results = request.results,
    else {
         return nil
 } 
    return observation.warpTransform
}
```
 *let observation = results.first as? VNImageHomographicAlignmentObservation*

*func homographicTransform(from image: CIImage, to reference: CIImage) -> matrix\_float3x3? { // Create the request and request handler let request = VNHomographicImageRegistrationRequest(targetedCIImage: image); let requestHandler = VNImageRequestHandler(ciImage: reference, options: [:]);*

 *// Send the request to the handler try? requestHandler.perform([request]);*

```
 // Get the observation 
 guard let results = request.results,
 else {
     return nil
```
 *let observation = results.first as? VNImageHomographicAlignmentObservation*

 *}* 

 *return observation.warpTransform*

*// Core Image Metal kernel to return the median of 5 images inline void swap(thread float4 &a, thread float4 &b) {*

 *float4 tmp = a; a = min(a,b); b = max(tmp, b); // swap sort of two elements }*

*float4 medianReduction5(sample\_t v0, sample\_t v1, sample\_t v2, sample\_t v3, sample\_t v4)* 

*{*

 *// using a Bose-Nelson sorting network swap(v0, v1); swap(v3, v4); swap(v2, v4); swap(v2, v3); swap(v0, v3); swap(v0, v2); swap(v1, v4); swap(v1, v3); swap(v1, v2); return v2;*

*// Core Image Metal kernel to return the median of 5 images*

*inline void swap(thread float4 &a, thread float4 &b) { float4 tmp = a; a = min(a,b); b = max(tmp, b); // swap sort of two elements }*

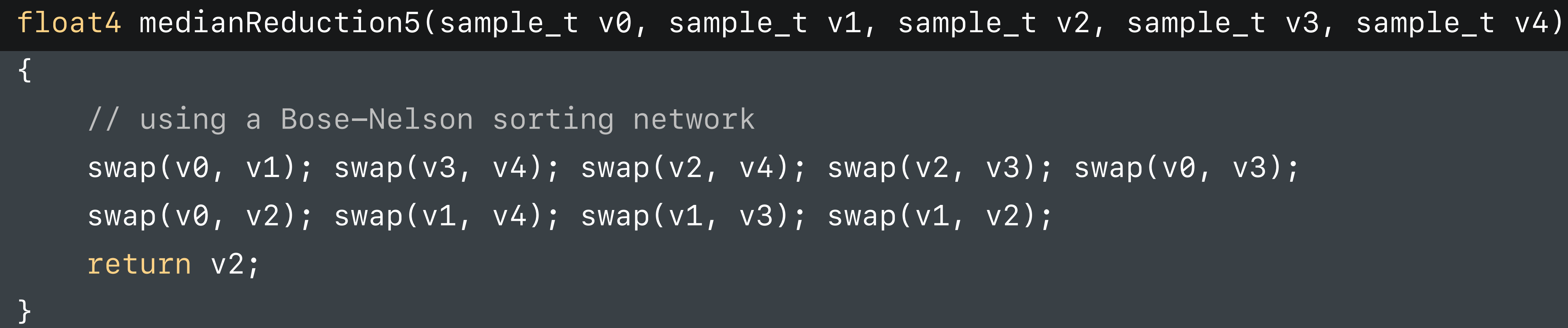

- 
- 

*inline void swap(thread float4 &a, thread float4 &b) { float4 tmp = a; a = min(a,b); b = max(tmp, b); // swap sort of two elements }*

*float4 medianReduction5(sample\_t v0, sample\_t v1, sample\_t v2, sample\_t v3, sample\_t v4)* 

*{ // using a Bose-Nelson sorting network* 

 *swap(v0, v1); swap(v3, v4); swap(v2, v4); swap(v2, v3); swap(v0, v3); swap(v0, v2); swap(v1, v4); swap(v1, v3); swap(v1, v2); return v2;*

Sky Gao, Image Engineer

# *Demo*  Photo from Video with Removal of Unwanted Objects

### **Summary**

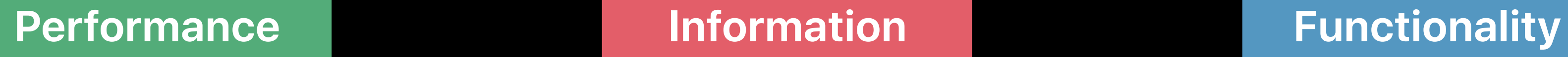

Write CIKernels in Metal CIRenderDestination API

CIRenderInfo API Xcode Quick Looks

New Filters Barcode Support Depth Support

### **More Information**

https://developer.apple.com/wwdc17/510

#### **Related Sessions**

Image Editing with Depth

What's New in Photos APIs

Vision Framework: Building on Core ML

Capturing Depth in iPhone Photography

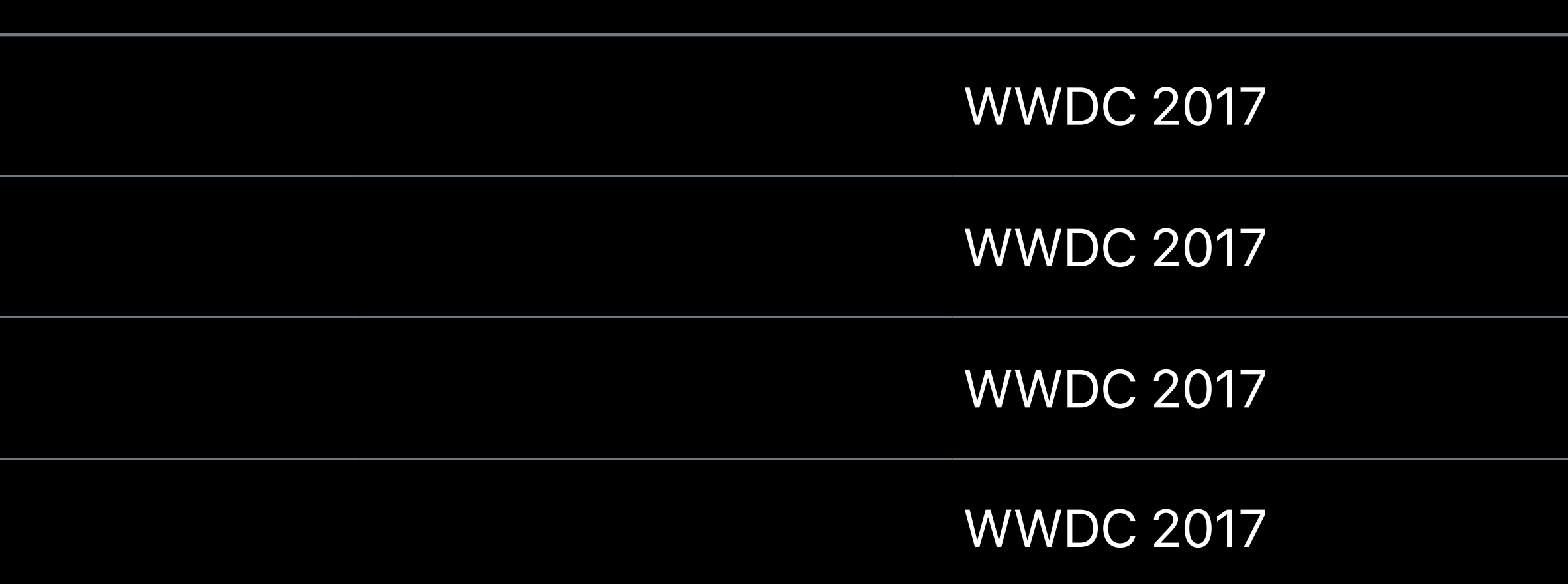

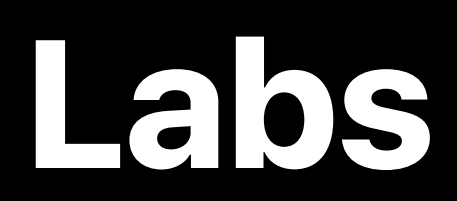

Photos Editing and Core Image Lab

Photos Depth and Capture Lab

Photos Depth and Capture Lab

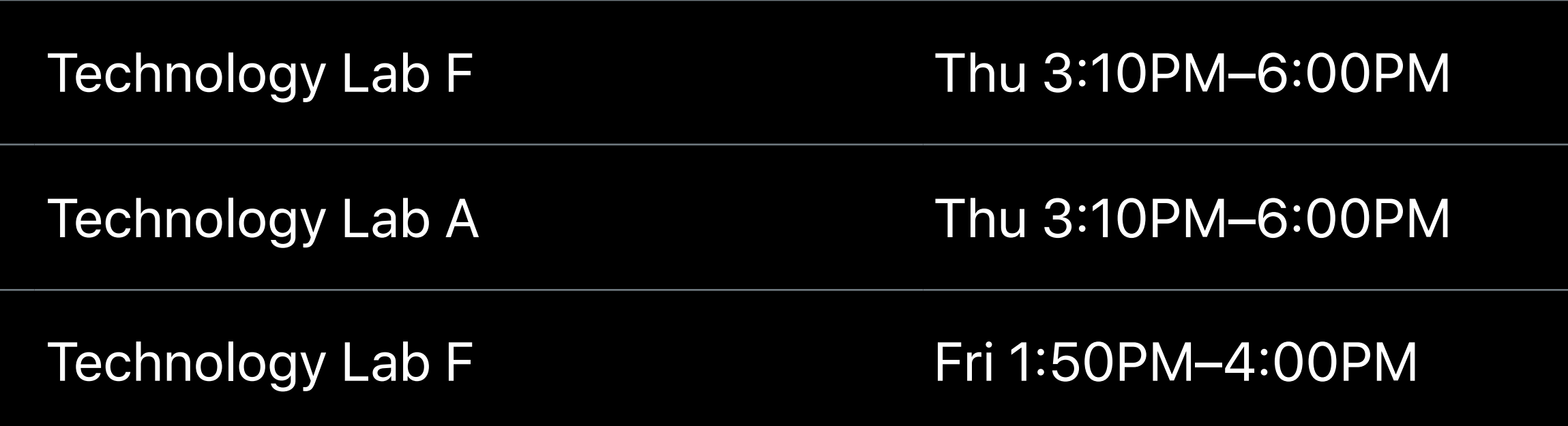

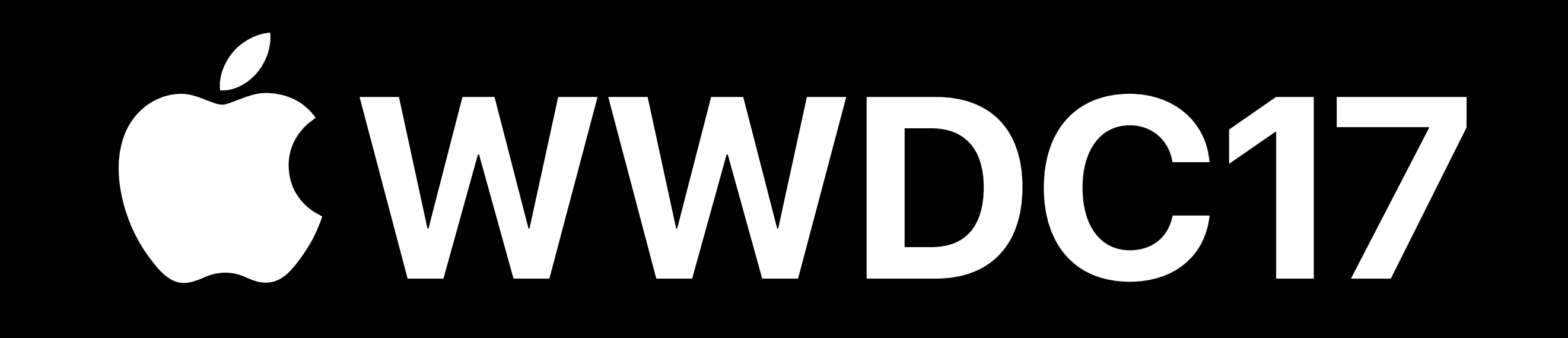